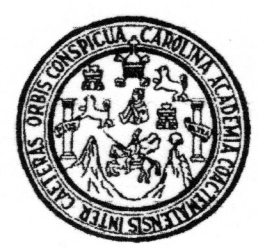

Universidad de San Carlos de Guatemala **Facultad de Ingeniería** Escuela de Ingeniería Civil

### DISEÑO DE EDIFICIO PARA INSTITUTO DE EDUCACIÓN BÁSICA, EN ALDEA TASHARTÉ, LA UNIÓN, ZACAPA Y DISEÑO DEL SISTEMA DE ABASTECIMIENTO DE AGUA POTABLE, PARA EL CASERÍO EL CHAPETÓN, ALDEA AGUA FRÍA, LA UNIÓN, ZACAPA

### Jimmy Wilson Lux Casasola

Asesorado por el Ing. Manuel Alfredo Arrivillaga Ochaeta

Guatemala, septiembre de 2008

### UNIVERSIDAD DE SAN CARLOS DE GUATEMALA

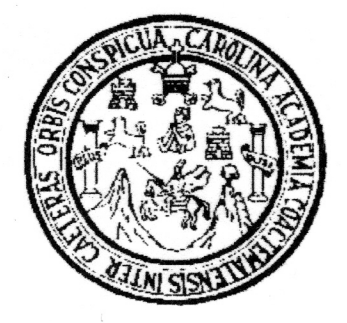

### **FACULTAD DE INGENIERÍA**

### DISEÑO DE EDIFICIO PARA INSTITUTO DE EDUCACIÓN BÁSICA, EN ALDEA TASHARTÉ, LA UNIÓN, ZACAPA Y DISEÑO DEL SISTEMA DE ABASTECIMIENTO DE AGUA POTABLE, PARA EL CASERÍO EL CHAPETÓN, ALDEA AGUA FRÍA, LA UNIÓN, ZACAPA

#### **TRABAJO DE GRADUACIÓN**

# PRESENTADO A JUNTA DIRECTIVA DE LA **FACULTAD DE INGENIERÍA**

**POR** 

#### JIMMY WILSON LUX CASASOLA

ASESORADO POR EL ING. MANUEL ALFREDO ARRIVILLAGA OCHAETA

AL CONFERÍRSELE EL TÍTULO DE **INGENIERO CIVIL** 

**GUATEMALA, SEPTIEMBRE DE 2008** 

# UNIVERSIDAD DE SAN CARLOS DE GUATEMALA **FACULTAD DE INGENIERÍA**

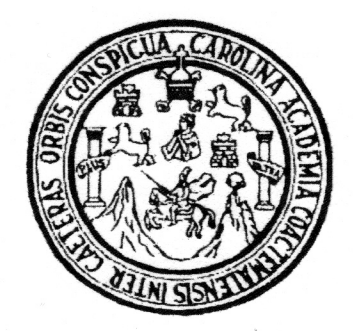

# NÓMINA DE JUNTA DIRECTIVA

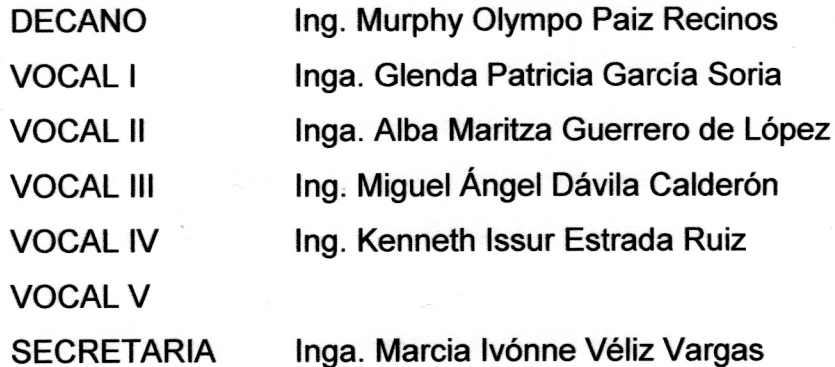

# TRIBUNAL QUE PRACTICÓ EL EXAMEN GENERAL PRIVADO

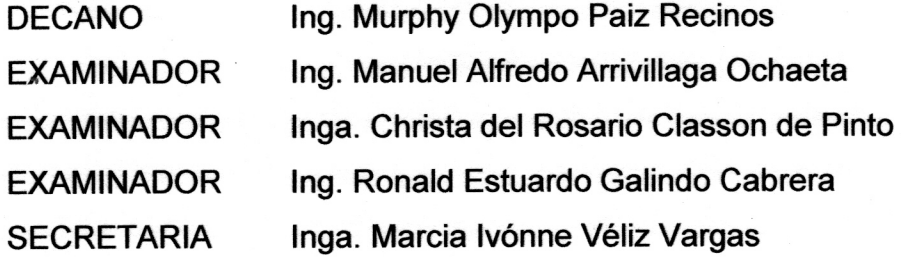

### HONORABLE TRIBUNAL EXAMINADOR

Cumpliendo con los preceptos que establece la ley de la universidad de San Carlos de Guatemala, presento a su consideración mi trabajo de graduación titulado:

DISEÑO DE EDIFICIO PARA INSTITUTO DE EDUCACIÓN BÁSICA, EN ALDEA TASHARTÉ, LA UNIÓN, ZACAPA Y DISEÑO DEL SISTEMA DE ABASTECIMIENTO DE AGUA POTABLE, PARA EL CASERÍO EL CHAPETÓN, ALDEA AGUA FRÍA, LA UNIÓN, ZACAPA,

tema que me fuera asignado por la Dirección de Escuela de Ingeniería Civil, el 22 de marzo de 2007.

Jimmy Wilson Lux Casasola

**UNIVERSIDAD DE SAN CARLOS DE CILATEMALA** 

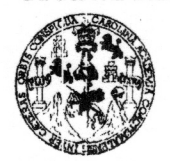

**FACULTAD DE INGENIERIA** 

**UNIDAD DE EPS** 

Guatemala, 10 de abril 2008 Ref. EPS. D. 251.04.08

Inga. Norma Ileana Sarmiento Zeceña Directora Unidad de EPS Facultad de Ingeniería Presente

Estimada Ingeniera Sarmiento Zeceña.

Por este medio atentamente le informo que como Asesor - Supervisor de la Práctica del Ejercicio Profesional Supervisado, (E.P.S) del estudiante universitario de la Carrera de Ingeniería Civil, JIMMY WILSON LUX CASASOLA, procedí a revisar el informe final, cuyo título es "DISEÑO DE EDIFICIO PARA INSTITUTO DE EDUCACIÓN BÁSICA EN ALDEA TASHARTÉ, LA UNIÓN, ZACAPA Y DISEÑO DEL SISTEMA DE ABASTECIMIENTO DE AGUA POTABLE PARA EL CASERIO EL CHAPETÓN, ALDEA AGUA FRÍA, LA UNIÓN, ZACAPA".

Cabe mencionar que las soluciones planteadas en este trabajo, constituyen un valioso aporte de nuestra Universidad a uno de los muchos problemas que padece el área rural del país, beneficiando así a los pobladores del municipio de La Unión.

En tal virtud, LO DOY POR APROBADO, solicitándole darle el trámite respectivo.

Sin otro particular, me es grato suscribirme.

Atentamente,

Ho y Enseñad a Todos" Ing. Manuel Alfredo Arrivillage chaeta sesor  $-$  Supervisor de EPS de Ingeniería Civil

MAAO/nader

#### UNIVERSIDAD DE SAN CARLOS DE GUATEMALA

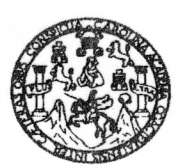

Guatemala, 29 de agosto de 2008

**FACULTAD DE INGENIERIA** 

Ingeniero **Sydney Alexander Samuels Milson** Director de la Escuela de Ingeniería Civil Facultad de Ingeniería Presente

Estimado Ing. Samuels.

Le informo que he revisado el trabajo de graduación DISEÑO DE EDIFICIO PARA INSTITUTO DE EDUCACIÓN BÁSICA EN ELDEA TASHARTÉ, LA UNIÓN, ZACAPA Y DISEÑO DEL SISTEMA DE ABASTECIMIENTO DE AGUA POTABLE PARA EL CASERÍO EL CHAPETÓN, ALDEA AGUA FRÍA, LA UNIÓN, ZACAPA, desarrollado por el estudiante de Ingeniería Civil Jimmy Wilson Lux Casasola, quien contó con la asesoría del Ing. Manuel Alfredo Arrivillaga Ochaeta.

Considero este trabajo bien desarrollado y representa un aporte para la comunidad del área y habiendo cumplido con los objetivos del referido trabajo doy mi aprobación al mismo solicitando darle el trámite respectivo.

Atentamente,

NAD A TODOS ID

FACULTAD DE INGENIERIA DEPARTAMENTO DE **HIDRAULICA** USAC

Ing/Rafael Enrique Merales/Ochoa Revisór por el Departamento de Hidráulica

/bbdeb.

#### **UNIVERSIDAD DE SAN CARLOS** DE GUATEMALA

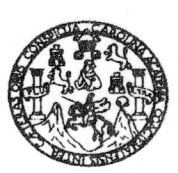

Guatemala. 29 de agosto de 2008

**FACULTAD DE INGENIERIA** 

Ingeniero **Sydney Alexander Samuels Milson** Director de la Escuela de Ingeniería Civil Facultad de Ingeniería Presente

Estimado Ing. Samuels.

Le informo que he revisado el trabajo de graduación DISEÑO DE EDIFICIO PARA INSTITUTO DE EDUCACIÓN BÁSICA EN ELDEA TASHARTÉ, LA UNIÓN. ZACAPA Y DISEÑO DEL SISTEMA DE ABASTECIMIENTO DE AGUA POTABLE PARA EL CASERÍO EL CHAPETÓN, ALDEA AGUA FRÍA, LA UNIÓN, ZACAPA, desarrollado por el estudiante de Ingeniería Civil Jimmy Wilson Lux Casasola, quien contó con la asesoría del Ing. Manuel Alfredo Arrivillaga Ochaeta.

Considero este trabajo bien desarrollado y representa un aporte para la comunidad del área y habiendo cumplido con los objetivos del referido trabajo doy mi aprobación al mismo solicitando darle el trámite respectivo.

Atentamente, ID Y ENSEÑAD A TODO Ing. Hugo Leonel Montenegro Franco

Jefe del Departamento de Estructuras

FACULTAD DE INGENIERIA DEPARTAMENTO DE **ESTRUCTURAS** USAC

/bbdeb.

**UNIVERSIDAD DE SAN CARLOS** DE GUATEMALA

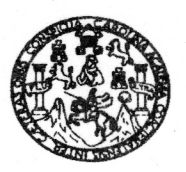

FACULTAD DE INGENIERIA

El Director de la Escuela de Ingeniería Civil, después de conocer el dictamen del Asesor Ing. Manuel Alfredo Arrivillaga Ochaeta y de la Directora de la Unidad de E.P.S. Inga. Norma Ileana Sarmiento Zeceña, al trabajo de graduación del estudiante Jimmy Wilson Lux Casasola, titulado DISEÑO DE EDIFICIO PARA INSTITUTO DE EDUCACIÓN BÁSICA. EN ALDEA TASHARTÉ, LA UNIÓN, ZACAPA Y DISEÑO DEL SISTEMA DE ABASTECIMIENTO DE AGUA POTABLE, PARA EL CASERÍO EL CHAPETÓN, ALDEA AGUA FRÍA, LA UNIÓN, ZACAPA, da por este medio su aprobación a dicho trabajo

INVERSIDAD DE SAM ESCUELA DE INGENIERIA CIVIL *IRECTOR* D Ing\ Sydney Alexander Samuels Milson IL TAD DE INGEN

Guatemala, septiembre 2008.

/bbdeb.

Escuelas: Ingeniería Civil, Ingeniería Mecánica Industrial, Ingeniería Química, Ingeniería Mecánica Eléctrica, Escuela de Ciencias, Regional de Ingeniería Sanitaria y Recursos Hidráulicos CERIS), Posgrado Maestría en Sistemas Mención Construcción y Mención Ingeniería Vial, Carreras: Ingeniería Mecánica, Ingeniería Electrónica, Ingeniería en Ciencias y Sistemas,<br>Licenciatura en Matemática, Licenciatura en Fí Universidad de San Carlos de Guatemala

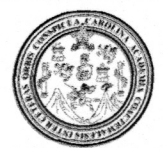

Facultad de Ingeniería Decanato

Ref. DTG.310.2008

El Decano de la Facultad de Ingeniería de la Universidad de San Carlos de Guatemala, luego de conocer la aprobación por parte del Director de la Escuela de Ingeniería Civil, al trabajo de graduación DISEÑO DE EDIFICIO PARA INSTITUTO DE titulado: EDUCACIÓN BÁSICA, EN ALDEA TASHARTÉ, LA UNIÓN, ZACAPA Y DISEÑO DEL SISTEMA DE ABASTECIMIENTO DE AGUA POTABLE, PARA EL CASERÍO EL CHAPETÓN, ALDEA AGUA FRÍA, LA UNIÓN, ZACAPA, presentado por el estudiante universitario Jimmy Wilson Lux Casasola, autoriza la impresión del mismo.

**IMPRÍMASE** 

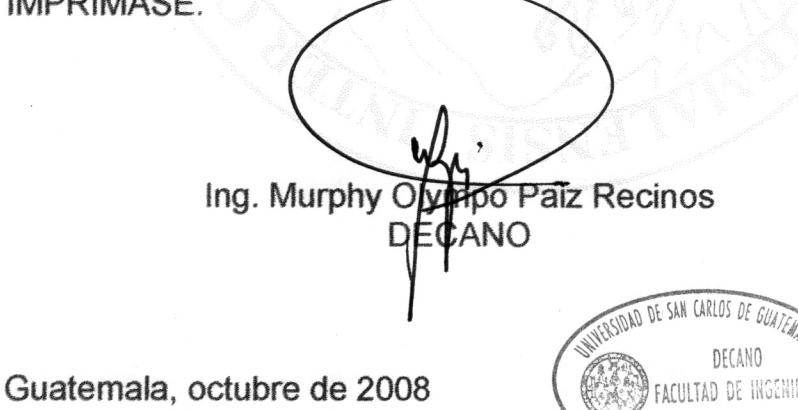

/gdech

### AGRADECIMIENTOS A:

- Dios nuestro señor Por las bendiciones otorgadas para alcanzar esta meta trazada en mi vida.
- Mis padres: Guillermo y Blanca, por todo el sacrificio y apoyo incondicional que me han brindado para alcanzar este triunfo.
- Mis hermanos: Por su apoyo y comprensión, con cariño y aprecio.
- A mis Abuelos: Por sus sabios consejos y cariño recibido, quienes no pudieron verme llegar a este día, pero confiaron y creyeron en mí, sé que donde estén me acompañan.
- A mi tío: Monseñor José Aníbal Casasola Sosa (D.E.P.) por el apoyo moral, buenos consejos y por el ejemplo de una vida de trabajo constante y servicio incondicional hacia todas las personas.
- A mi familia: Por los momentos y ayuda brindada a través de mi vida.

### A la Universidad de

- San Carlos: Por los cimientos profesionales otorgados y darme la oportunidad de transformarme en un profesional al servicio de Guatemala.
- A mis amigos: A todos los que de una u otro forma contribuyeron para que yo alcanzara este triunfo.

# ÍNDICE GENERAL

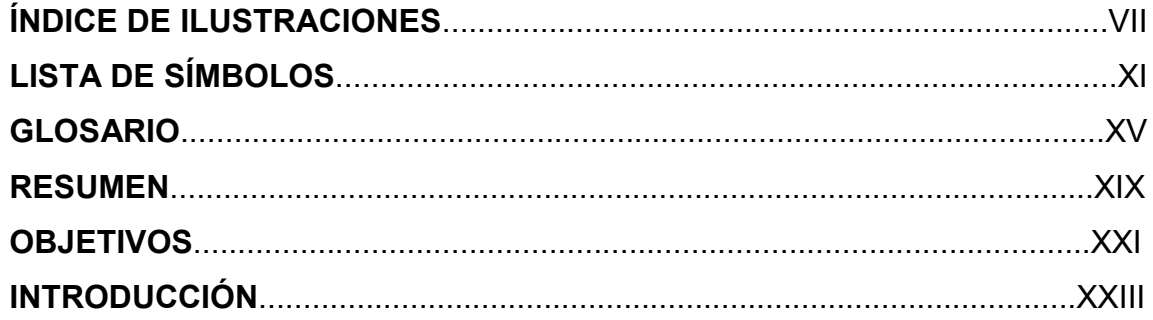

## PARTE I. FASE DE INVESTIGACIÓN

# 1. MONOGRAFÍA DEL MUNICIPIO DE LA UNIÓN, ZACAPA

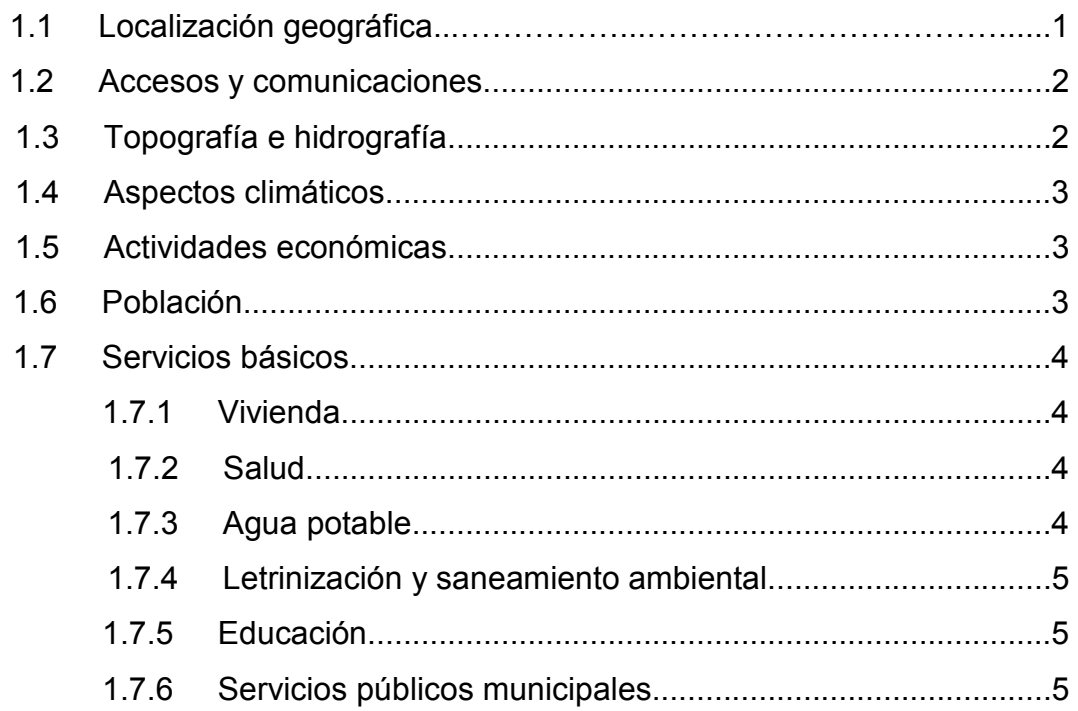

# PARTE II. SERVICIO TÉCNICO PROFESIONAL

# 2. DISEÑO DE EDIFICIO PARA INSTITUTO DE EDUCACIÓN BÁSICA, EN ALDEA TASHARTÉ, LA UNIÓN, ZACAPA

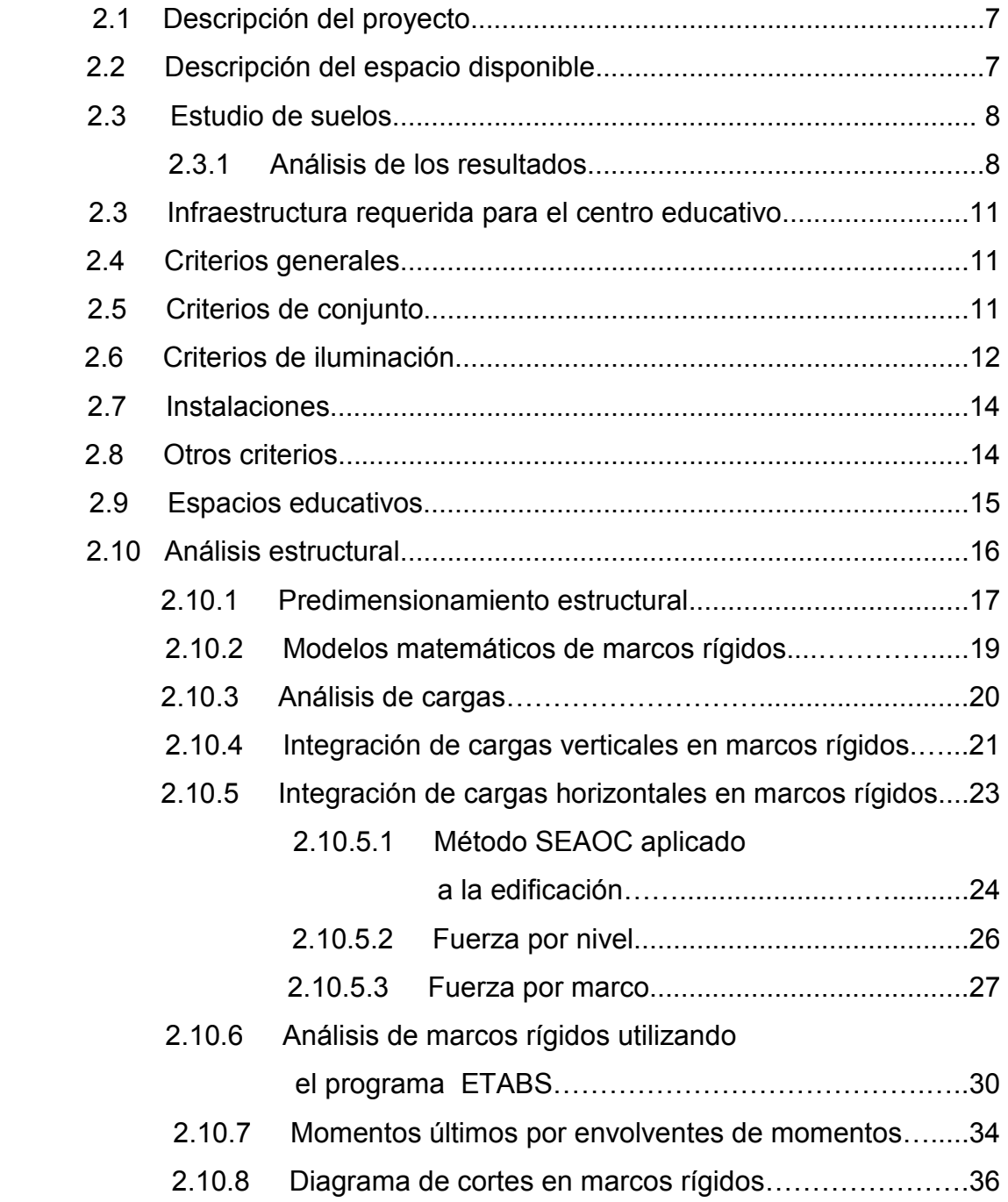

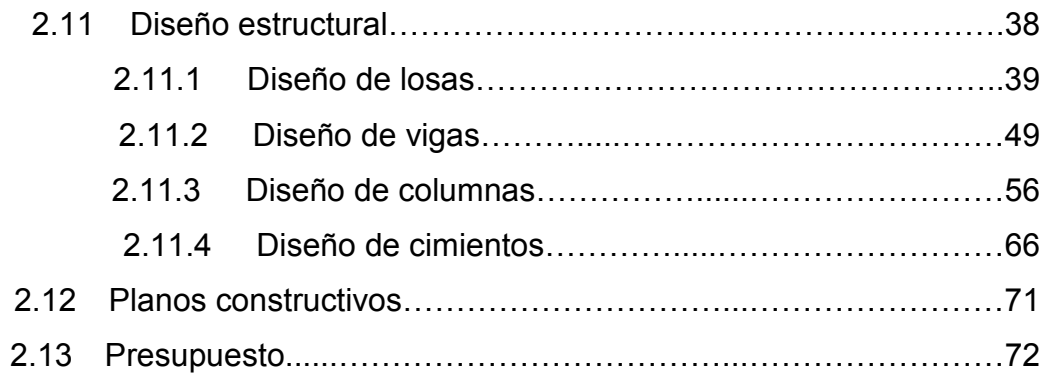

# 3. DISEÑO DEL SISTEMA DE ABASTECIMIENTO DE AGUA POTABLE, PARA EL CASERÍO EL CHAPETÓN, ALDEA AGUA FRÍA, LA UNIÓN, **ZACAPA**

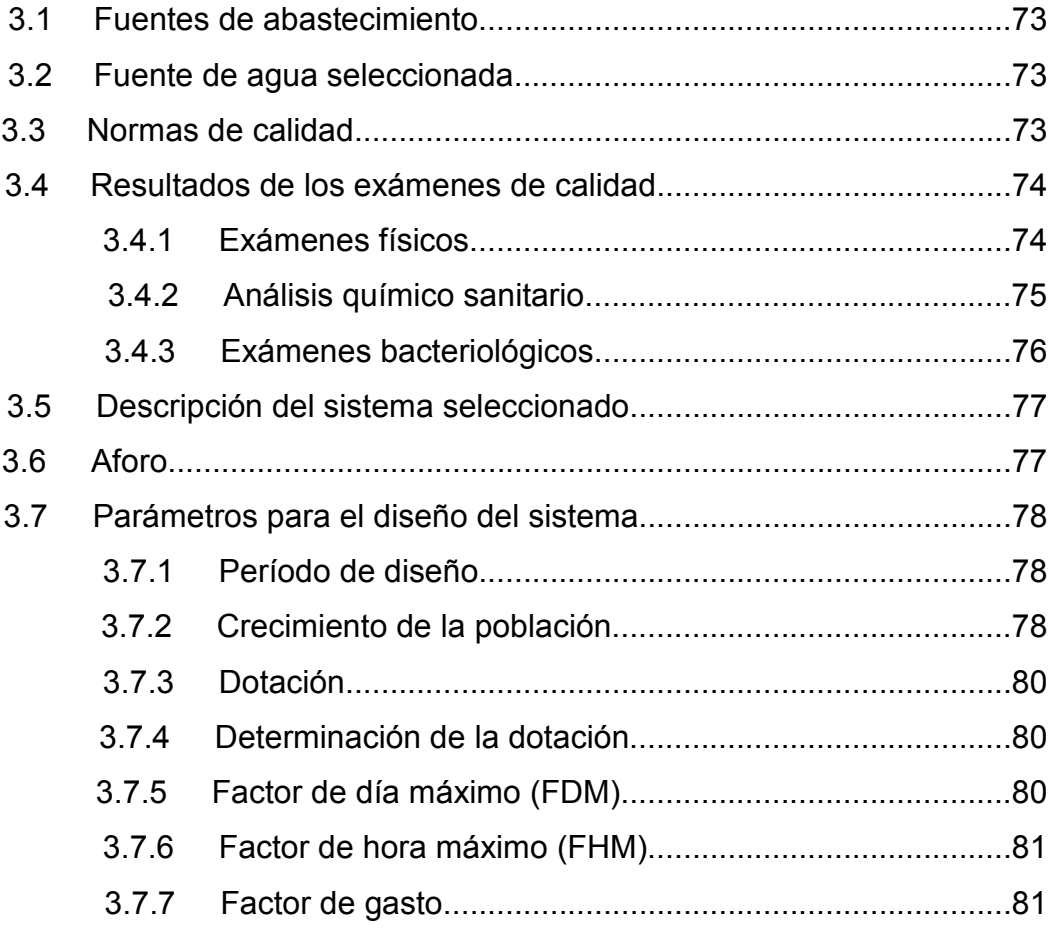

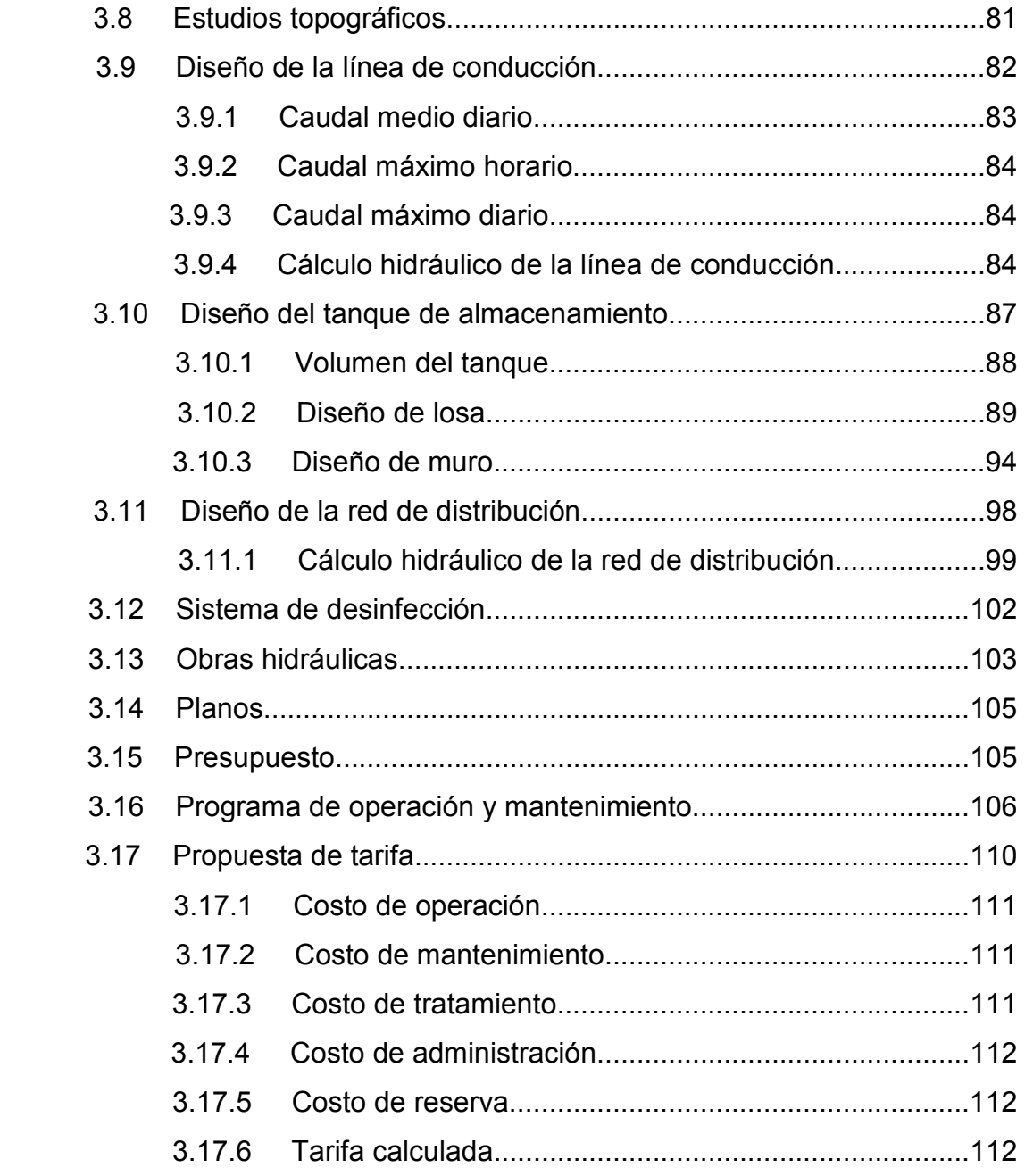

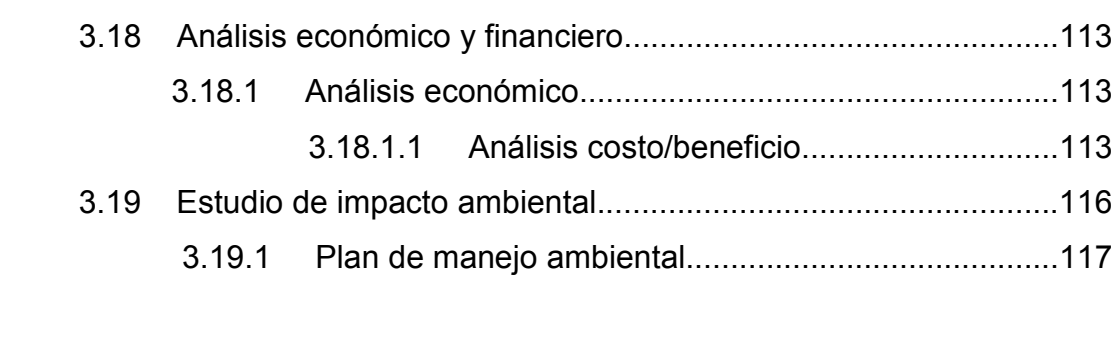

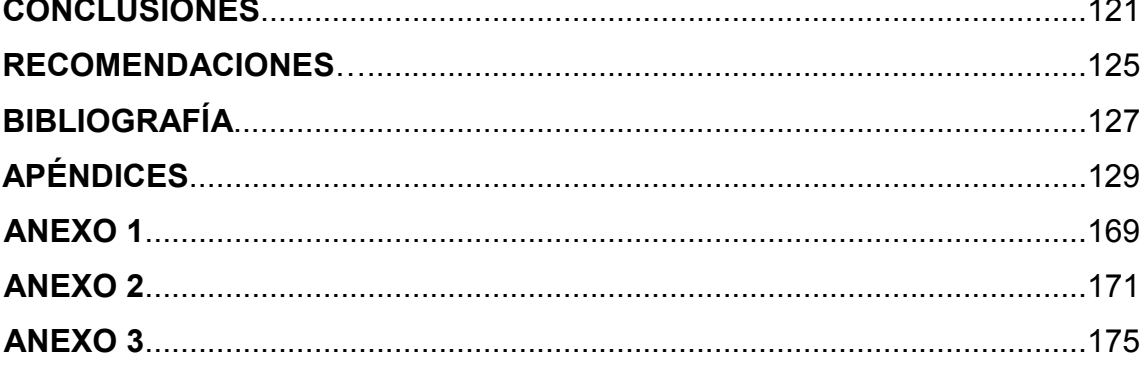

# ÍNDICE DE ILUSTRACIONES

### FIGURAS

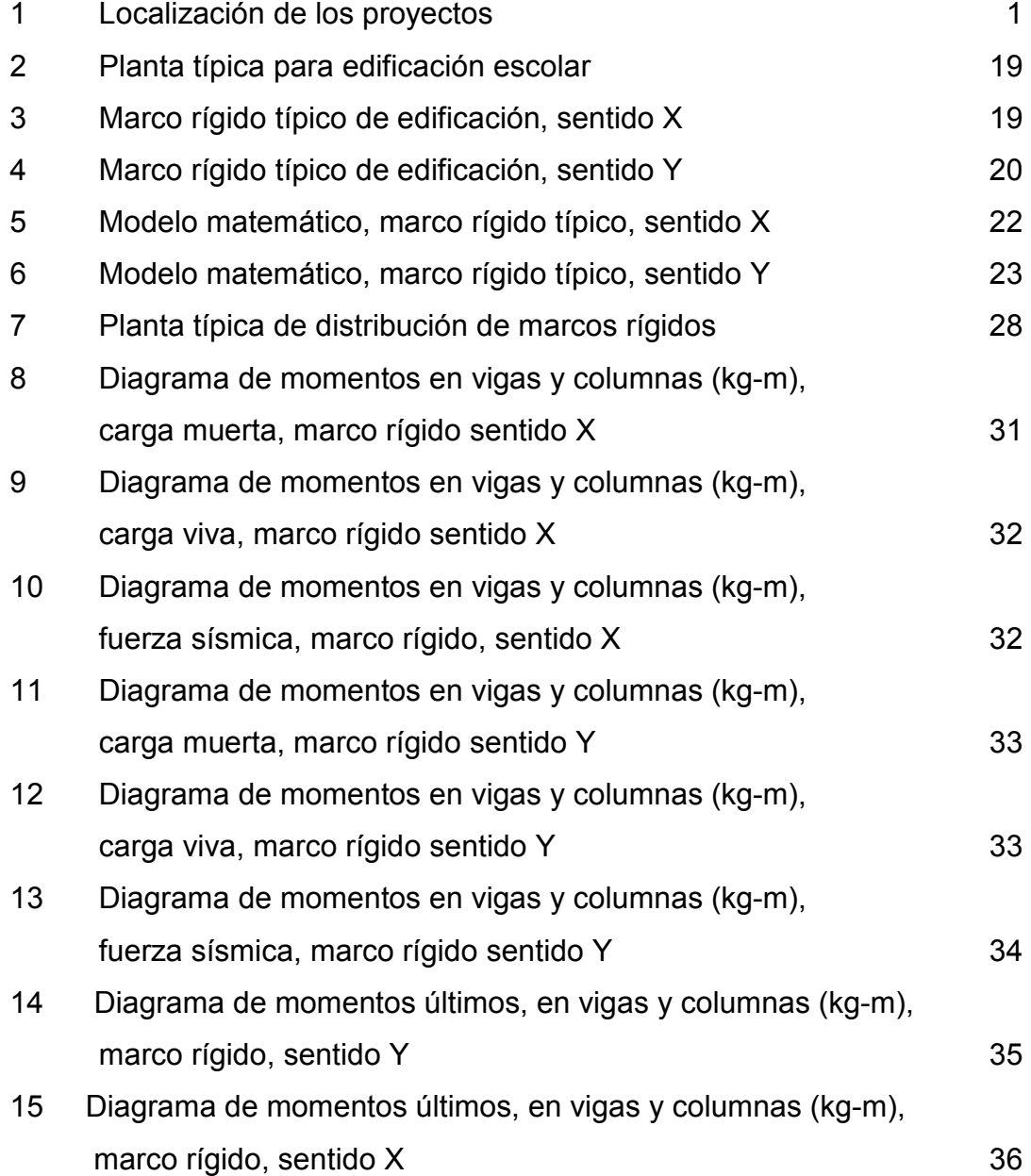

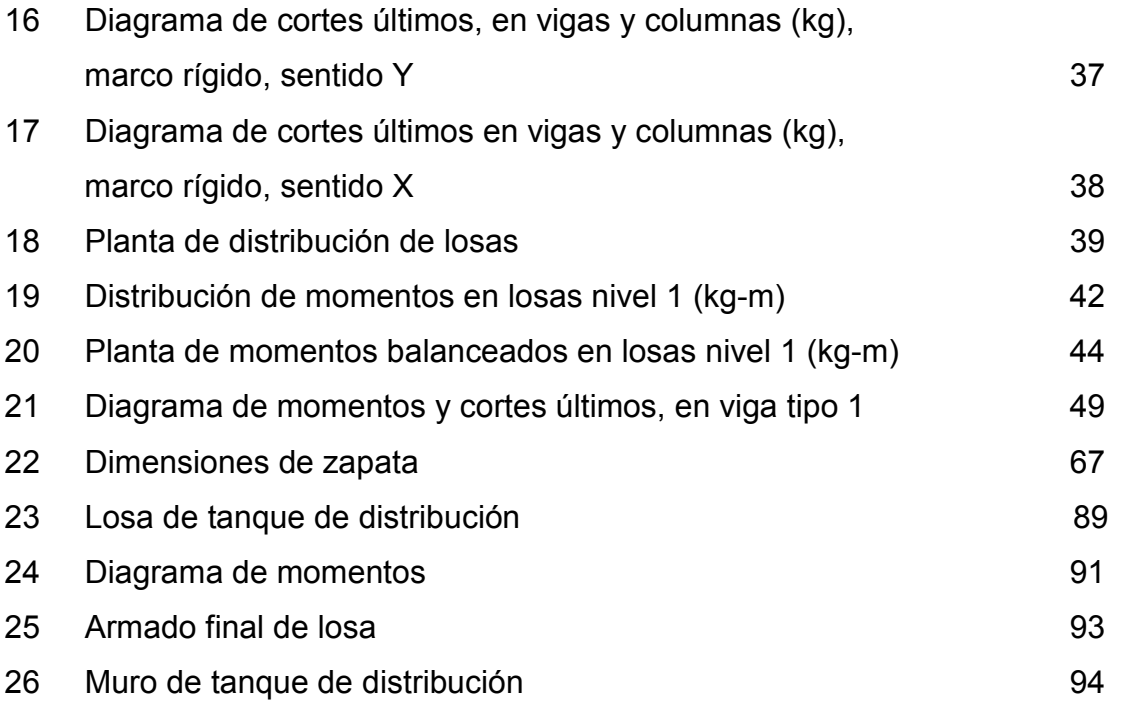

### TABLAS

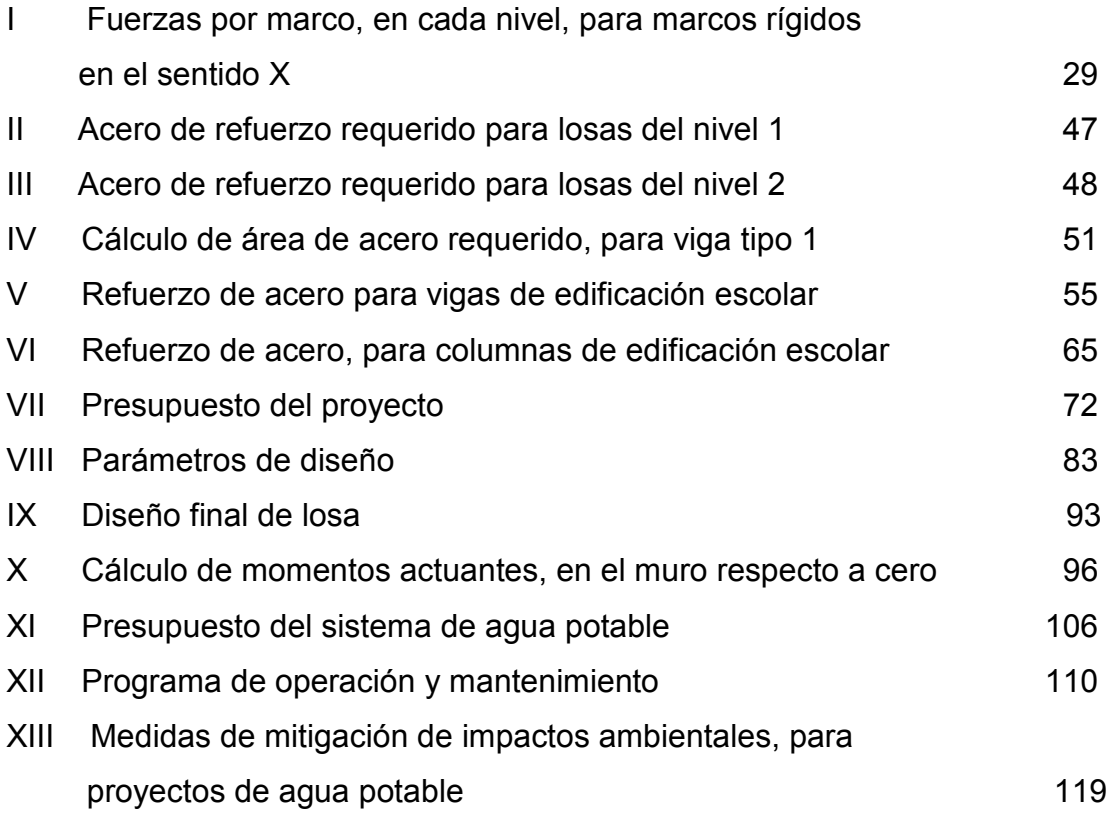

# LISTA DE SÍMBOLOS

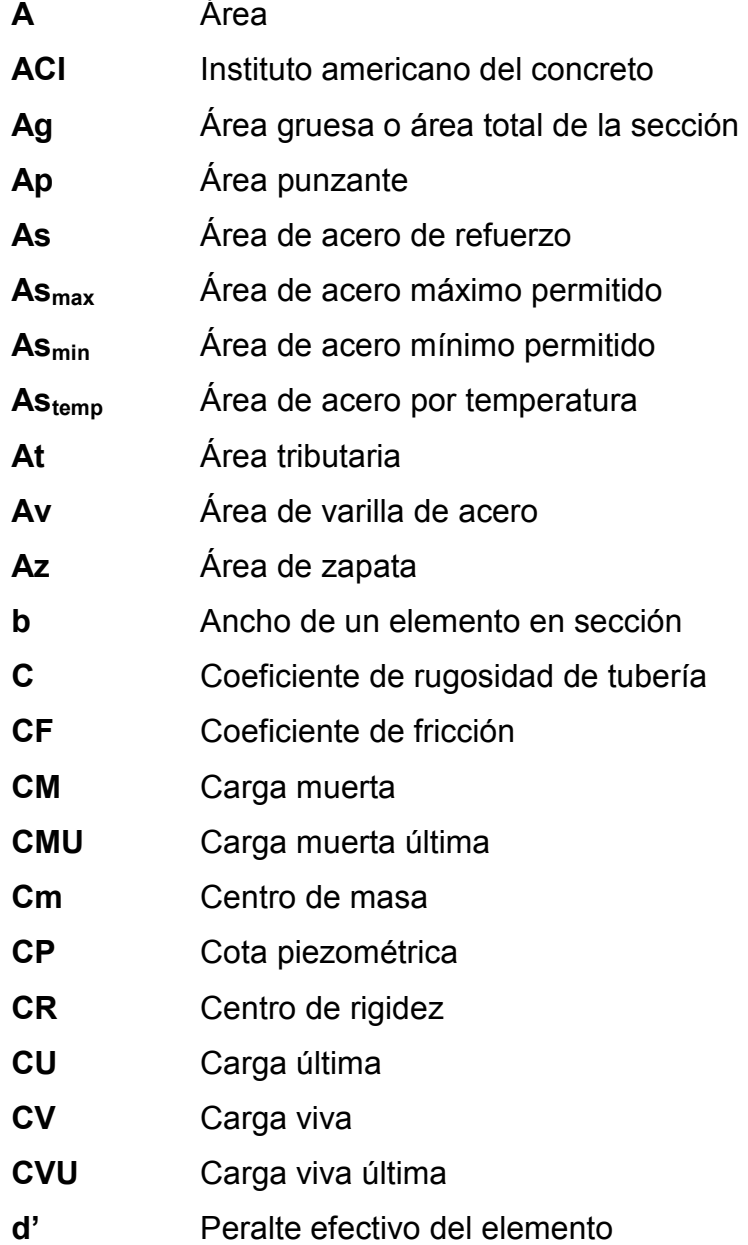

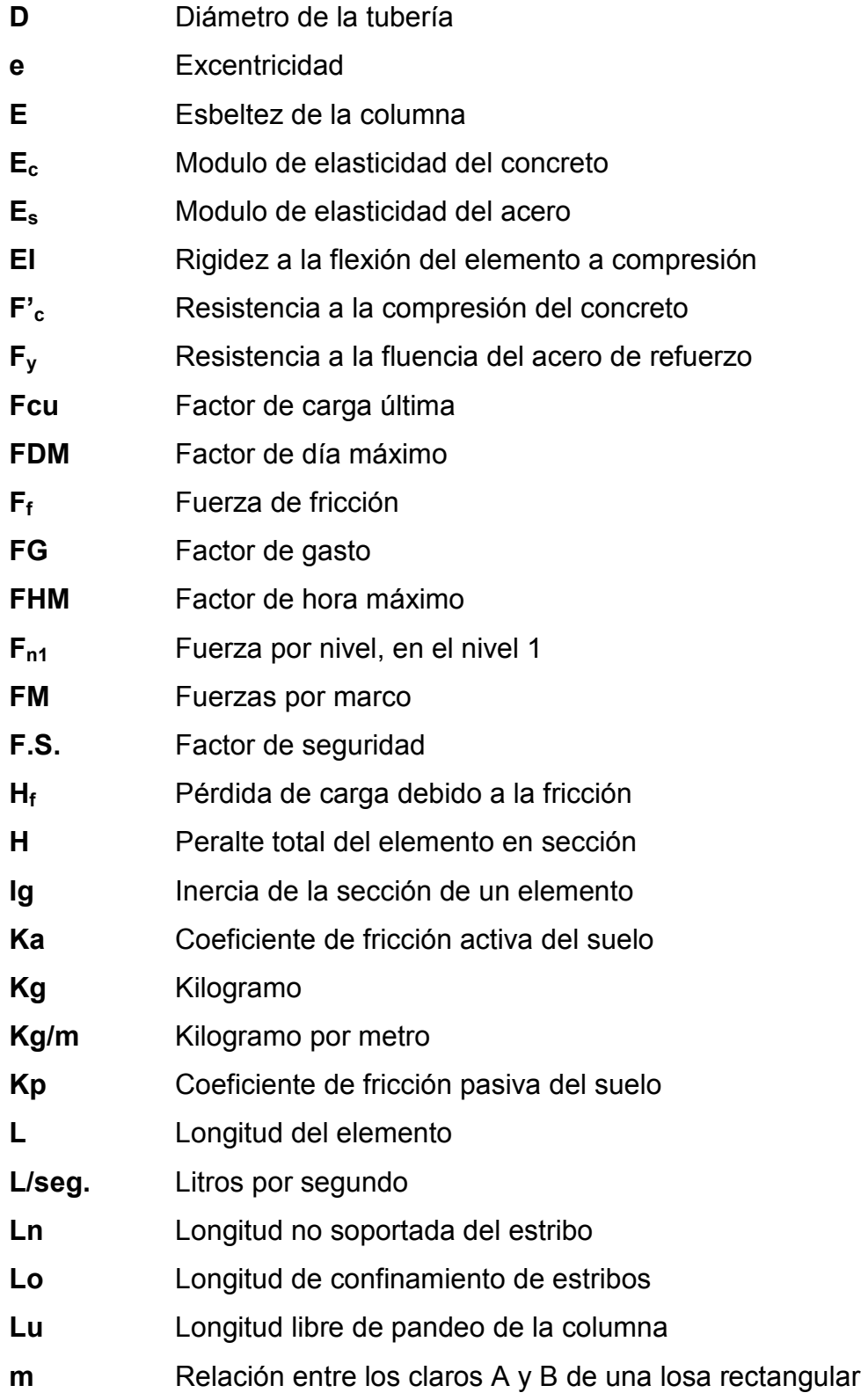

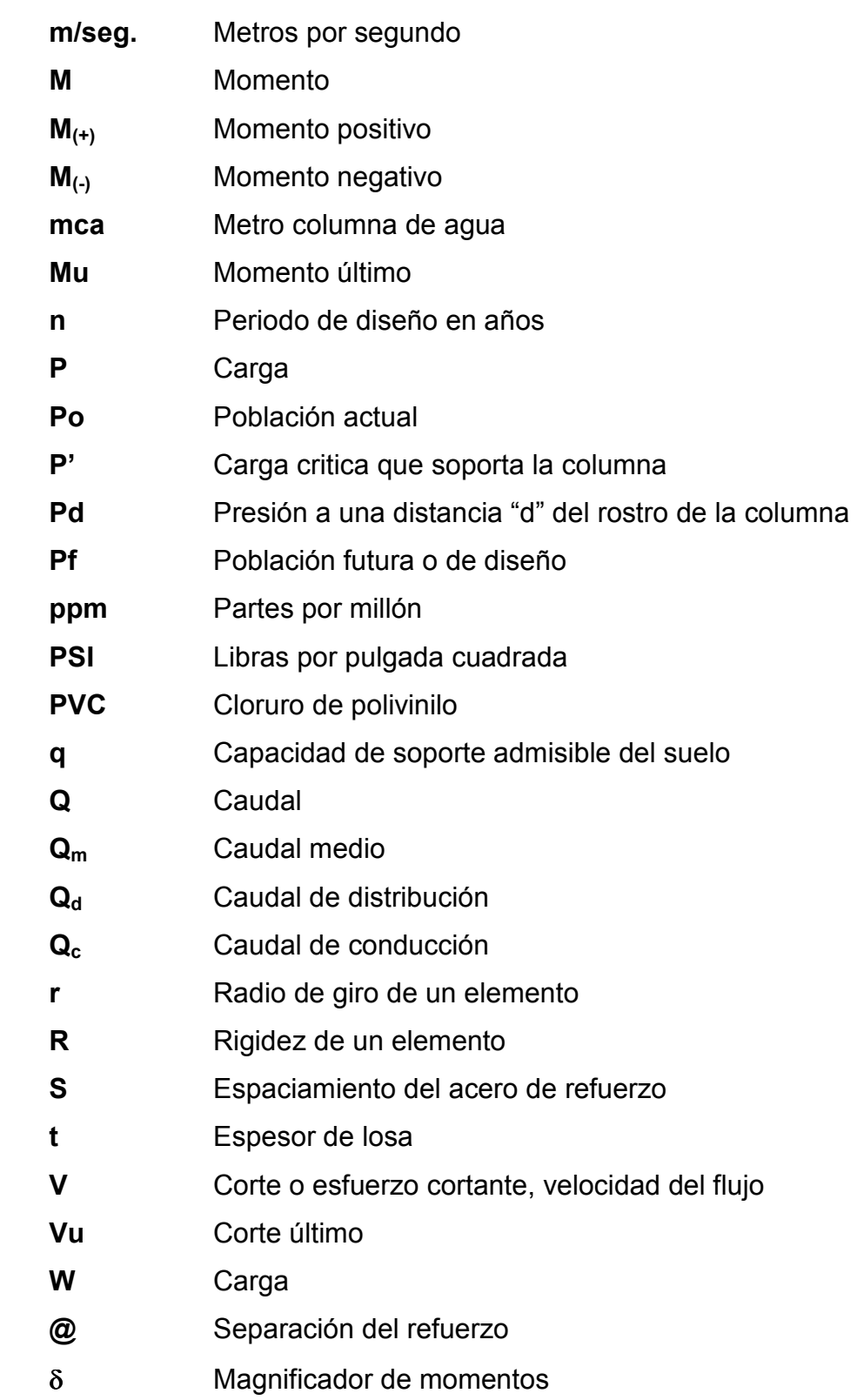

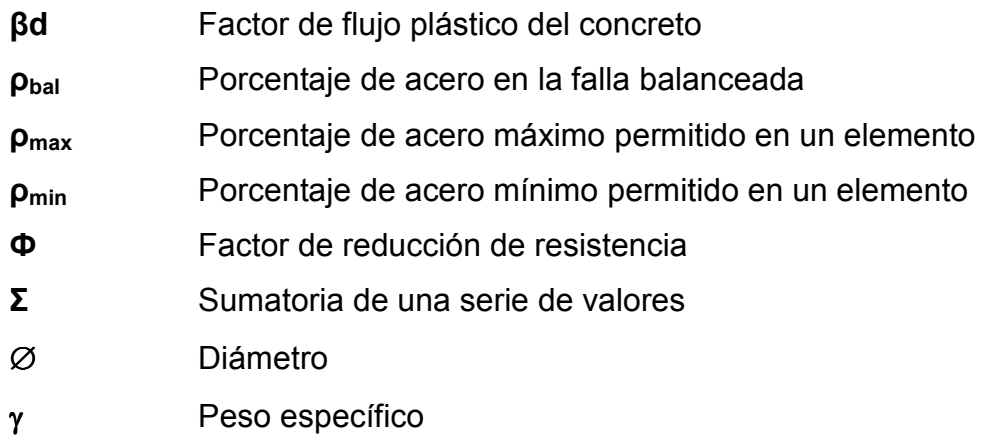

### GLOSARIO

- Aforo Medición del volumen de agua que produce una fuente por unidad de tiempo.
- Agua potable Es el agua apta para consumo humano libre de agentes químicos y microorganismos patógenos.
- Agregado Material inerte, que se mezcla con cemento y agua para producir concreto.
- Altimetría Son los procedimientos del levantamiento topográfico y tienen por objeto, la determinación de las elevaciones (niveles) de los puntos, o estaciones estudiadas.
- Captación Estructura destinada a recoger las aguas de una fuente de manera directa con fines de aprovechamiento.
- Carga axial Carga aplicada en el eje longitudinal de un elemento.
- Carga muerta Carga que permanece estática a través del tiempo.
- Carga puntual Carga aplicada en magnitud en un solo punto.
- Carga viva Carga que puede moverse, a través del tiempo.
- Caudal Volumen de líquido que pasa por unidad de tiempo.
- Deflexión **Deformación de los elementos estructurales que se** presentan en forma de curvatura del eje longitudinal, al aplicárseles cargas.
- Dotación Volumen de agua consumida por una persona en un día.

Esfuerzo Fuerza por unidad de área.

- Estribo Refuerzo de acero utilizado para resistir esfuerzos cortantes y de torsión en un elemento estructural.
- Excentricidad Distancia comprendida entre el centro de masa y el centro de rigidez de una estructura.
- Mampostería Es un sistema constructivo que se basa en los elementos que van unidos entre si, por medio de una mezcla de arena y cemento, para soportar cargas que se le apliquen.
- Momento Producto de intensidad de una fuerza por su distancia perpendicular desde la línea de acción de la fuerza al eje de rotación.
- Piezométrica Cargas de presión en el funcionamiento hidráulico de tuberías.
- Planimetría Parte de la topografía que enseña a representar en una superficie plana una porción de la tierra.
- Refuerzo Material que consiste en acero estructural y se utiliza para aumentar el soporte estructural de los elementos de concreto reforzado.
- Sedimento Materia que, habiendo estado suspensa en un líquido, se posa en el fondo por la acción de la gravedad.
- Topografía Parte de la geodesia que tiene por objeto representar el terreno sobre el papel de la manera más exacta posible.

### RESUMEN

Durante el período en el que se realizó el Ejercicio Profesional Supervisado (E.P.S.), en la Municipalidad de La Unión, Zacapa, se logró identificar dos de los problemas que padecen las comunidades del área rural del municipio en mención, siendo estos: la falta de agua potable en el Caserío El Chapetón y la falta de las instalaciones adecuadas para impartir la educación media en la aldea Tasharté.

En el siguiente trabajo de graduación se plantea la solución para los problemas que padecen estas comunidades, a través del diseño del sistema de abastecimiento de agua potable para el caserío El Chapetón, en el cual se incluyen todos los elementos necesarios para el buen funcionamiento del mismo, además, el diseño de un edificio de dos niveles, para el instituto de educación básica de la aldea Tasharte, en el cual se tomaron en cuenta las normas que rigen el diseño de edificios educativos.

 Para la elaboración de este trabajo se realizaron dos fases importantes, la primera comprende la fase de investigación, cuyo contenido es la monografía del municipio de La Unión, y la segunda corresponde a la fase de servicio técnico profesional la cual incluye el procedimiento de diseño, planos constructivos y presupuesto para cada uno de los dos proyectos.

XIX

### **OBJETIVOS**

### GENERAL

Proponer la solución a los problemas que se presentan en las comunidades del área rural del municipio de La Unión, Zacapa, a través del diseño de proyectos de infraestructura.

### **ESPECÍFICOS**

- 1. Realizar una investigación de tipo monográfico, para el municipio de La Unión, Zacapa.
- 2. Diseñar el edificio para Instituto de Educación Básica para la aldea Tasharté, y el sistema de abastecimiento de agua potable, para el caserío El Chapetón, del municipio de La Unión, Zacapa.
- 3. Capacitar a la población del caserío El Chapetón, sobre el uso y mantenimiento del sistema de abastecimiento de agua potable.

### INTRODUCCIÓN

Debido a la falta de edificios educativos adecuados y la falta de agua potable, es necesaria la planificación de proyectos que solucionen los problemas que afrontan las comunidades del municipio La Unión, Zacapa, principalmente en el área rural.

La Facultad de Ingeniería de la Universidad de San Carlos, a través del programa del Ejercicio Profesional Supervisado (EPS), ha aportado la planificación de este tipo de proyectos, los cuales satisfacen las necesidades mas frecuentes que sufren la mayoría de comunidades del área rural de Guatemala.

El siguiente trabajo de graduación está orientado a plantear las soluciones para la aldea Tasharté y al caserío El Chapetón, del municipio de La Unión, Zacapa, a través del diseño de un edificio de educación básica y el sistema de abastecimiento de agua potable, respectivamente.

XXIII

# PARTE I. FASE DE INVESTIGACIÓN 1. MONOGRAFÍA DEL MUNICIPIO DE LA UNIÓN, ZACAPA

### 1.1 Localización geográfica

El municipio de La Unión, es uno de los diez municipios del departamento de Zacapa, pertenece a la región III, de la zona nororiente del país de Guatemala. Limita al norte con el municipio de Gualán; al sur con los municipios de Jocotán y Camotán, ambos pertenecientes al departamento de Chiquimula; al este con la república de Honduras y al oeste con la cabecera departamental de Zacapa. Tiene una extensión territorial de 211 kilómetros cuadrados, equivalente al 13 % del territorio departamental, lo separan 75 kilómetros de distancia de la cabecera departamental y 195 kilómetros de la ciudad capital.

### Figura 1. Localización de los proyectos

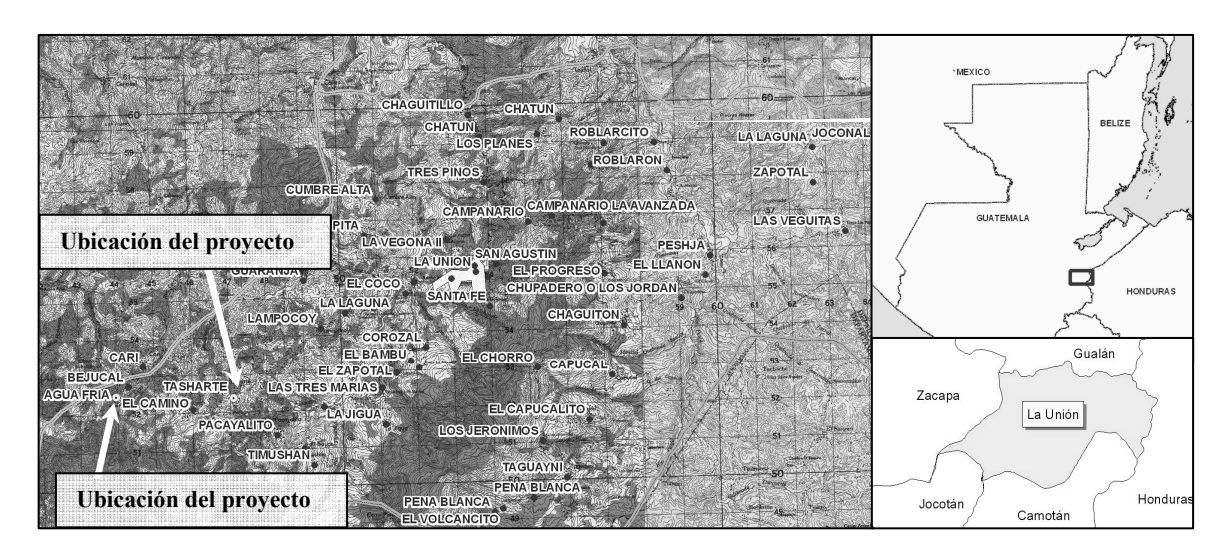

Fuente: Instituto Geográfico Nacional-IGN-

#### 1.2 Accesos y comunicaciones

De los 52 centros poblados del municipio de La Unión, 48 se comunican a la cabecera municipal por carretera de terrecería, 3 por medio de asfalto y 4 por medio de pavimento.

La cabecera municipal de La Unión se comunica por carretera asfaltada con la ciudad de Gualán a 30 km. de distancia, con la capital de Guatemala a 195 km. y con la cabecera departamental de Zacapa a 75 kilómetros.

### 1.3 Topografía e hidrografía

En la mayor parte del municipio el terreno es totalmente quebrado, por lo que es sumamente difícil introducir tecnología agraria, cuenta con laderas alrededor de la carretera que conduce a la cabecera municipal y presenta erosiones avanzadas.

 La Unión Zacapa se caracteriza por abastecer de agua a varias comunidades de municipios aledaños, su bosque municipal es considerado como una zona de recarga hídrica de vital importancia para los municipios de Gualán, cabecera departamental de Zacapa, Camotán y Jocotán (departamento de Chiquimula), ya que un gran número de caseríos y aldeas se surten de este recurso para consumo humano, así como para la agricultura y ganadería de la región.

 El municipio de La Unión posee 4 sub-cuencas, que forman parte del sistema de drenaje de la cuenca del río Motagua, las cuales son: área de captación del río Grande de Zacapa, río Cari, río Guaranjá y río Jocotán (Jupilingo).

2

#### 1.4 Aspectos climáticos

Según datos del INSIVUMEH la estación más cercana a los proyectos se encuentra ubicada en la cabecera municipal de La Unión, en las siguientes coordenadas latitud 14°57'48" , longitud 89°17'28" y una altura de 1000 metros sobre el nivel del mar. La precipitación media anual es de 1,650 mm, con una desviación estándar de 650.7 mm y llueve en promedio 117 días al año. Registra una temperatura promedio de 26.70° C, una temperatura mínima de 19.3° y una temperatura media promedio de 23.50° C, con una desviación estándar de 0.65° C.

#### 1.5 Actividades económicas

 La Unión es uno de los municipios de Zacapa que mas produce café y su economía se mueve a través de este cultivo, por lo que existe aproximadamente un 95% de la población económicamente activa que se dedica al mismo. El resto de la población se dedica al cultivo de granos básicos como maíz y fríjol, y en algunas comunidades del municipio la gente se dedica en menor escala a la ganadería.

#### 1.6 Población

La Unión es el único municipio de Zacapa con población Chortí, cuenta con una población de 25,464 habitantes, según datos obtenidos por la Oficina Municipal de Planificación (OMP) en el año 2005, lo que representa el 12% de la población total del departamento de Zacapa. De esta población el 88.00% vive en el área Rural y el 12.00 % vive en el área Urbana.
#### 1.7 Servicios básicos

#### 1.7.1 Vivienda

El tipo de vivienda que predomina en el área rural del municipio de La Unión es de paredes de adobe y techo de lámina o de palma, que es el más común, y en algunos casos viviendas construidas con block, con dos y hasta tres ambientes. En el área urbana predominan las construcciones de block con techo de concreto y piso de cemento, de uno y dos niveles con varios ambientes.

## 1.7.2 Salud

 Este servicio esta a cargo del centro de salud tipo "B" que se encuentra en la cabecera municipal de La Unión, además existen 5 puestos de salud de este tipo, equipados y con personal calificado en comunidades del área rural.

#### 1.7.3 Agua potable

El servicio de agua potable tiene una cobertura en todo el municipio del 82%, algunos presentando deficiencias debido a que su periodo de diseño a caducado, otros que fueron dañados por fenómenos naturales. Como parte de la solución a este problema la municipalidad ha impulsado el programa de atención municipal, buscando el apoyo de otras instituciones para cubrir con la demanda de este vital líquido.

#### 1.7.4 Letrinización y saneamiento ambiental.

En el municipio de La Unión, de las cincuenta y nueve comunidades del área rural, un 70% poseen el servicio de letrinización, por medio de letrinas de pozo ventilado, el resto hace sus necesidades fisiológicas al aire libre. En la cabecera municipal de La Unión se cuenta con sistemas de drenajes pluvial y sanitario, con sus respectivas conexiones domiciliares, los cuales están en mal estado debido a que ya han sobrepasado su periodo de diseño, pero ya existen estudios de factibilidad y diseño final de estos sistemas de drenaje destinados a satisfacer la demanda actual de la población.

## 1.7.5 Educación

La mayoría de centros educativos en el municipio de La Unión se encuentran en condiciones aceptables, los que mayor problema presentan son los del área rural, ya que los accesos a estos se dificultan el la época de invierno debido a que no existen calles pavimentadas. Además por el crecimiento de la población algunos establecimientos ya no se dan abasto con la demanda de estudiantes. En el área urbana existen dos escuela de educación pre-primaria y dos de educción primaria (dos públicas y dos privadas) así como un instituto de educación básica.

#### 1.8 Servicios públicos municipales

El municipio de La Unión, cuenta con varios servicios públicos de carácter municipal, entre los cuales destacan: mantenimiento y reparación del sistema de agua potable de la Cabecera Municipal y de varias comunidades del área rural, recolección de basura y tren de aseo, mercado municipal, rastro municipal, policía municipal, farmacia municipal y bomberos municipales.

5

# PARTE II. SERVICIO TÉCNICO PROFESIONAL 2. DISEÑO DE EDIFICIO PARA INSTITUTO DE EDUCACIÓN BÁSICA, EN ALDEA TASHARTÉ, LA UNIÓN, ZACAPA.

#### 2.1 Descripción del proyecto

La edificación a construir debe cubrir la necesidad de infraestructura para la educación básica, por lo que se propone la construcción de un edificio de dos niveles, con los siguientes ambientes: tres aulas por nivel de 8 metros por 6.50 metros, pasillos de 2.50 metros de ancho por 28 metros de largo, módulo de gradas, un ambiente en el segundo nivel que servirá como biblioteca de 4 metros por 6.50 metros y otro con las mismas dimensiones en el primer nivel que servirá como Dirección. La Estructura de la edificación estará compuesta de marcos rígidos con losas planas de concreto reforzado, cumpliendo con las normas que rigen el diseño de las mismas.

#### 2.2 Descripción del espacio disponible

El lugar del proyecto se ubica a 14 km de la cabecera municipal sobre la carretera de terracería que conduce a la cabecera departamental de Zacapa, la edificación se construirá en un terreno ubicado en el centro de la aldea Tasharté sobre la carretera antes mencionada. El terreno es de forma rectangular, el cual posee 32 metros de longitud y 21.50 de ancho con una pendiente del 2% aproximadamente, el espacio que ocupará la edificación será de 28 metros por 9.50 metros.

#### 2.3 Estudio de suelos

Debido a que el suelo es un material tan complejo, ninguna prueba bastará por si sola para estudiar todos los aspectos importantes del comportamiento esfuerzo deformación.

El ensayo triaxial constituye el método mas versátil y es la prueba más común para determinar las propiedades esfuerzo-deformación del suelo. Con este ensayo es posible obtener una gran variedad de estados reales de carga.

El ensayo consiste en que a una muestra cilíndrica de un suelo se somete a una presión de confinamiento en todas sus caras, a continuación se incrementa el esfuerzo axial hasta que la muestra se rompe. En una prueba de compresión cilíndrica, la falla ocurre debido al corte, por ello es necesario considerar la relación entre la resistencia al corte y la tensión normal que actúa sobre cualquier plano dentro del cuerpo a compresión.

#### 2.3.1 Análisis de los resultados

 Para el cálculo del valor soporte del suelo se utilizo el método propuesto por el doctor Terzaghi, en el cual se utiliza la siguiente ecuación:

 $q_{o} = (0.45 \cdot \gamma s \cdot B \cdot N \gamma) + (1.3 \cdot Cu \cdot Nc) + (\gamma s \cdot D \cdot Nq)$ 

#### Donde

 $q_0$  = Valor de esfuerzo límite.

Cu= Coeficiente de Cohesión del suelo.

 $\varnothing$  = Ángulo de fricción interna.

 $N_c$  = Factor de capacidad de carga debido a la cohesión.

 $\gamma_s$  = Peso específico del suelo.

Dc = Desplante del cimiento.

 $N_q$  = Factor de capacidad de carga debido a la sobre carga.

 $B =$ Base de la zapata.

 $N_y$  = Factor de capacidad de carga debido al peso del suelo.

Los datos obtenidos del ensayo triaxial se presentan a continuación

Datos

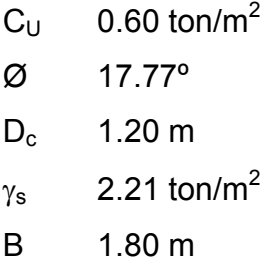

 El primer paso es convertir el ángulo de fricción interna de grados a radianes.

$$
\varphi rad=\frac{\varphi\cdot\pi}{180}
$$

$$
\phi rad = \frac{17.77 \cdot \pi}{180} = 0.31 rad
$$

Calculando el factor de capacidad de carga debido a la sobre carga  $(N_q)$ 

$$
Nq = \frac{e^{((3/2)\pi - \varphi rad) \tan \phi}}{2\cos^2\left((45 + \Phi/2)\right)} = \frac{e^{(3/2\pi - 0.31) \tan 17.77^\circ}}{2\cos^2\left((45 + 17.77^\circ/2)\right)} = 5.89
$$

Calculando el factor de capacidad de carga debido a la cohesión (Nc)

 $Nc = cot \Phi \cdot (Nq - 1) = cot 17.77^{\circ} \times (5.89 - 1) = 15.25$ 

Calculando el factor de capacidad de carga debido al peso del suelo (Ny)

 $N\gamma = 2 \cdot (Nq + 1) \cdot \tan \Phi$  $N\gamma = 2 \cdot (5.89 + 1) \cdot \tan 17.77^{\circ} = 4.41$ 

Calculando el valor de esfuerzo límite (q<sub>o</sub>)

$$
q_o = (0.45 \cdot \gamma s \cdot B \cdot N \gamma) + (1.3 \cdot Cu \cdot Nc) + (\gamma s \cdot Dc \cdot Nq)
$$
  

$$
q_o = (0.45 \times 2.21 \times 1.80 \times 4.41) + (1.3 \times 0.60 \times 15.25) + (2.21 \times 1.20 \times 5.89) = 35.40
$$

Calculando el valor soporte del suelo en estudio  $(V_s)$ 

$$
Vs = \frac{q_o}{Fs}
$$
  
 
$$
Vs = \frac{35.40}{2} = 17.70 \text{ T/m}^2
$$

### 2.3 Infraestructura requerida para el centro educativo

Los espacios para este tipo de edificación están destinados al ejercicio de la educación; por esa razón, sus características varían de acuerdo a los requerimientos pedagógicos de las distintas asignaturas.

En el Reglamento de Construcción de Edificios Escolares del Ministerio de Educación, se describen los criterios utilizados para espacios educativos, siendo los de Aula Teórica los que mejor se adaptan al diseño de este tipo de edificios.

## 2.4 Criterios generales

Son todos los aspectos importantes que se toman para el diseño, se puede mencionar: ubicación del edificio, altura de ventanas, iluminación, color de los acabados, etc.

## 2.5 Criterios de conjunto

- a. Conjunto arquitectónico: se toman como base los requisitos que debe cumplir el centro educativo para atender a los alumnos que se espera recibir, y se debe diseñar con respecto a su funcionalidad incluyendo todas las áreas a utilizar.
- b. Emplazamiento: un correcto emplazamiento del conjunto arquitectónico en el terreno se logra cuando el área construida en la planta baja no exceda el 40% del área total del terreno.
- c. Orientación del edificio: la correcta orientación proporciona una óptima iluminación, ventilación y asolamiento de todos los ambientes del edificio. La orientación ideal para las ventanas es de norte a sur, de preferencia abriéndolas hacia el norte; sin embargo, la orientación será definida en el terreno, tomando en cuenta que el sentido del viento dominante es el ideal para abrir las ventanas.
- d. Superficie y altura del edificio: la superficie varía en función de las necesidades que se tengan que satisfacer, tanto en capacidad como en tipo de enseñanza; y la altura no debe exceder de tres niveles, tratando de ubicar los talleres y laboratorios en el primer nivel.

## 2.6 Criterios de iluminación

- a. Generalidades de la iluminación en el edificio: la iluminación debe ser abundante y uniformemente distribuida, evitando la proyección de sombras y contrastes muy marcados. Para lograr lo anterior, se debe tomar en cuenta los siguientes criterios:
	- Es importante el número, tamaño y ubicación de las ventanas y/o lámparas.
	- Un local pequeño recibe mejor iluminación que uno grande, pero sus dimensiones dependen de los requerimientos de espacio.
	- Los acabados más brillantes permiten mayor reflexión de la luz y como resultado, una mejor iluminación.
- b. Tipos de iluminación: la iluminación puede ser natural y artificial. La iluminación natural, por la ubicación de las ventanas se conoce como unilateral, bilateral y cenital. Estos tipos de iluminación, aceptados para los centros educativos, se describen a continuación
	- Iluminación natural: el diseño de ventanas para iluminación debe proporcionar luz pareja y uniforme en todos los puntos del área sin incidencia de rayos solares, conos de sombra o reflejos.
	- Iluminación natural unilateral: el área de ventanas debe ser del 25% al 30% del área de piso, el techo y los muros opuestos deben ser de color claro y no debe estar a una distancia de 2.5 veces la altura del muro donde están las ventanas.
	- Iluminación natural bilateral: las ventanas en los muros del fondo ayudaran a mejorar las condiciones de iluminación siempre y cuando éstas den al exterior. Este caso se da cuando existen ventanas en las paredes laterales del aula.
	- La Iluminación artificial debe usarse como apoyo a la iluminación natural. Como se requiere iluminación nocturna en algunas áreas se debe considerar iluminar los ambientes den forma idéntica a la natural, con el fin de mantener condiciones generales y deberá ser difusa para que no moleste la vista.

## 2.7 Instalaciones

Las instalaciones que regularmente se colocan en los edificios educativos son las hidráulicas, sanitarias, eléctricas y de gas. En su diseño y colocación se debe garantizar lo siguiente:

- Seguridad de operación.
- Capacidad adecuada para prestar el servicio.
- Servicio constante.
- Protección contra agentes nocivos, principalmente ambientales.

## 2.8 Otros criterios

- a. Ventilación: la ventilación debe ser alta, constante, cruzada y sin corrientes de aire. La cantidad disponible de aire en el ambiente, tiene gran importancia en el desarrollo de la educación.
- b. Criterios de color: el color es uno de los elementos que evitan la reverberación y sobre todo ayudan a optimizar la iluminación natural. Se recomienda el uso de colores cálidos en ambientes donde la luz solar es poca. Los colores deben dar un efecto tranquilizante.
- c. Confort acústico: es muy importante en un centro de esta categoría, pues los ambientes deben ser tranquilos para que influyan favorablemente en el estado anímico de los estudiantes. Para que exista un confort acústico es necesario que no existan interferencias sonoras entre los distintos ambientes. Los ruidos en un aula pueden provenir del exterior, del centro de ambientes vecinos o del interior; para prevenirlos y así lograr las condiciones acústicas óptimas, se pueden tomar las precauciones siguientes:
- Para que no interfiera el ruido proveniente del exterior, ubicar los establecimientos en zonas tranquilas, pero de no ser posible esto, se debe orientar el edificio de manera que el viento se lleve los ruidos.
- Para disminuir el ruido interno del ambiente, construir con materiales porosos, ya que estos absorben el ruido, también las patas del mobiliario y equipo deben tener aislantes acústicos, para disminuir el ruido al moverlos.

## 2.9 Espacios educativos

Se denominan espacios educativos a la totalidad de espacios destinados al ejercicio de la educación, el cual se desarrolla por medio de diferentes actividades. Por tal razón, las características de los espacios educativos varían de acuerdo a los requerimientos pedagógicos de las distintas asignaturas.

En el reglamento se describen como espacios educativos característicos a los siguientes: aula teórica, aula unitaria, aula de proyecciones y la economía domestica. Los criterios que se describen a continuación son los de aula teórica que son los más adecuados para este tipo de edificaciones y tienen como función proveer a los maestros y alumnos un espacio para desarrollar, en forma cómoda, las actividades del proceso enseñanza – aprendizaje. Los criterios de aula teórica se detallan de forma general a continuación:

• La capacidad óptima en el área básica es de 30 alumnos, pero se permite un máximo de 40 alumnos.

- El área óptima por alumno es de 1.50 m<sup>2</sup>, pero si el espacio no lo permite se acepta un mínimo de 1.30 m<sup>2</sup>.
- Para la superficie total del aula debe considerarse el caso crítico, es decir, cuando se da la capacidad máxima de alumnos. Pero podrá ser diseñada de acuerdo a los requerimientos existentes.
- La forma del aula podrá ser cuadrada o rectangular, se recomienda que el lado mayor no exceda en 1.5 el lado menor.
- La fuente principal de iluminación natural debe provenir del lado izquierdo del alumno sentado frente al pizarrón.
- La distancia máxima desde la última fila hasta el pizarrón será de 8 metros; y el ángulo horizontal de visión de un alumno sentado, será como máximo de 30º.

De a cuerdo a los criterios anteriores se propone la construcción de aulas con las siguientes dimensiones: 8.00 m de largo por 6.50 metros de ancho con una altura de 3 metros por aula.

## 2.10 Análisis estructural

Es el análisis que se realiza para determinar la respuesta de la estructura ante las acciones exteriores que puedan afectarla.

#### 2.10.1 Predimensionamiento estructural

Predimensionar la estructura es darle medidas preliminares a los elementos que la componen, los cuales serán utilizados para soportar cargas aplicadas en los mismos. Para esto se puede recurrir a la experiencia en obras similares y utilizar métodos analíticos cortos que se describen a continuación:

• Losas: lo que se calcula es el peralte o grosor de la losa. El método usa como variable las dimensiones de la superficie de la losa y el tipo de apoyos que tiene. En este caso todas las losas están apoyadas en los cuatro lados; se tienen dos medidas de losas, por tanto, se toma la crítica y el peralte resultante se usa en ambas.

$$
t_{\text{loss}} = \frac{\text{(perimetro)}}{180} = \frac{(4.00) \cdot (2) + (6.50) \cdot (2)}{180} = 0.01166 \text{ m}
$$
  
Usar t<sub>loss</sub> = 0.12 m

• Columnas: el método que se utiliza para el predimensionamiento de columnas, calcula la sección y se basa en la carga aplicada a ésta. Para guardar simetría en las dimensiones de la columna se debe tomar la columna crítica, o sea, la que soporta mayor carga. La medida resultante de esta columna se aplica a las demás columnas.

Fórmula:  $P = 0.8 \cdot (0.225 \cdot F'c \cdot Ag + Fv \cdot As)$ Donde As oscila entre: 1% Ag ≤ As ≤ 8% Ag

P = (área tributaria) (γ<sub>concreto</sub>) (t<sub>losa</sub>) = (18 m<sup>2</sup>) (2400 kg/m<sup>3</sup>) (0.12 m)  $P = 5184.00$  Kg

Usando un As de 0.01 Ag entonces queda

 $5184 = 0.80 \cdot [(0.225 \times 210 \times Ag) + (2810 \times 0.01 Ag)]$ 

Ag = 85.99 cm<sup>2</sup>; Según el código ACI, la sección mínima para columnas debe ser de 20 cm x 20 cm = 400 cm<sup>2</sup>, pero por seguridad se propone una sección de 30 cm x 30 cm = 900 cm<sup>2</sup>.

• Vigas: el método utilizado para el predimensionamiento de vigas, determina su peralte o altura, el cual depende de la luz que cubran las mismas. La base de la viga queda a criterio del diseñador, en este caso se utiliza el ancho de las columnas. El predimensionamiento se realiza para la viga crítica, es decir la de mayor longitud, quedando las demás con igual sección. La forma en que se calcula el peralte es la siguiente:

$$
T_{\text{viga}} = (\text{luz libre de viga}) \times 0.08
$$
  $\sigma$   $T_{\text{viga}} = \frac{L}{18.5}$  (según ACI)  
\n $T_{\text{viga}} = (6.50 \text{ m}) \times 0.08 = 0.52 \text{ m} \approx 0.55 \text{ m}$   
\n $T_{\text{viga}} = \frac{6.50 \text{ m}}{18.5} = 0.35 \text{ m}$   
\nPor seguridad se utiliza  $T_{\text{viga}} = 0.55 \text{ m}$ 

A continuación se presentan la figura 2, que muestra la planta de distribución de columnas y vigas con sus respectivas áreas tributarias, de la edificación escolar que se analiza y diseña estructuralmente en el resto del capítulo.

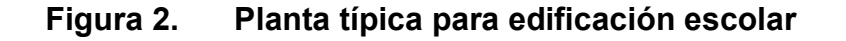

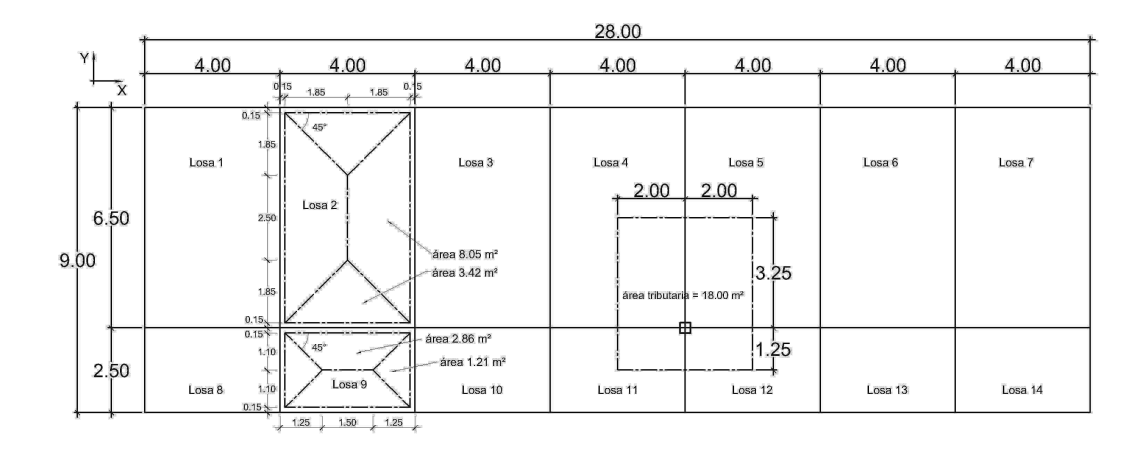

## 2.10.2 Modelos matemáticos de marcos rígidos

El modelo matemático de un marco rígido, es una gráfica que representa tanto la forma como las cargas que soporta un marco y sirve para hacer el análisis estructural del mismo.

En este caso por similitud de marcos rígidos, en geometría y en las cargas aplicadas, se analizan únicamente los críticos en los sentidos X y Y, ver figuras 3 y 4.

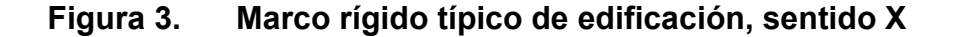

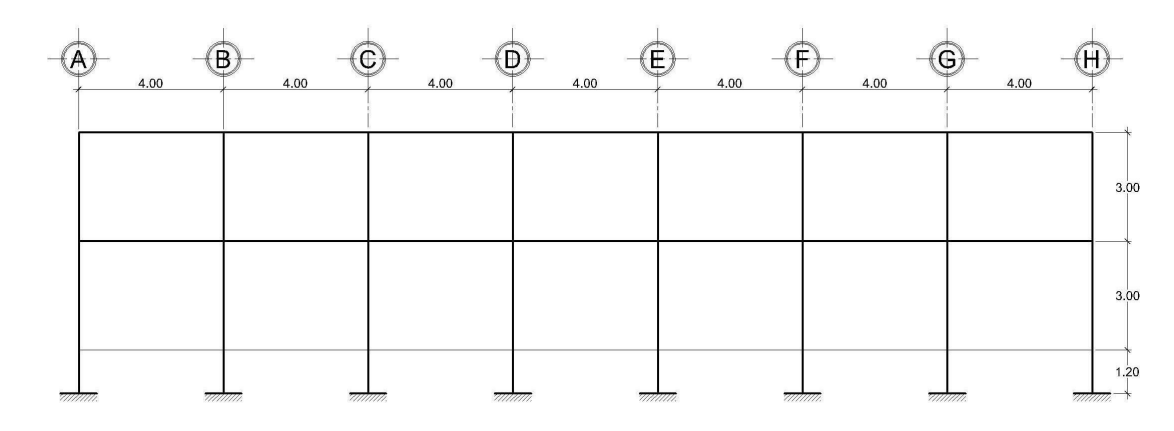

#### Figura 4. Marco rígido típico de edificación, sentido Y

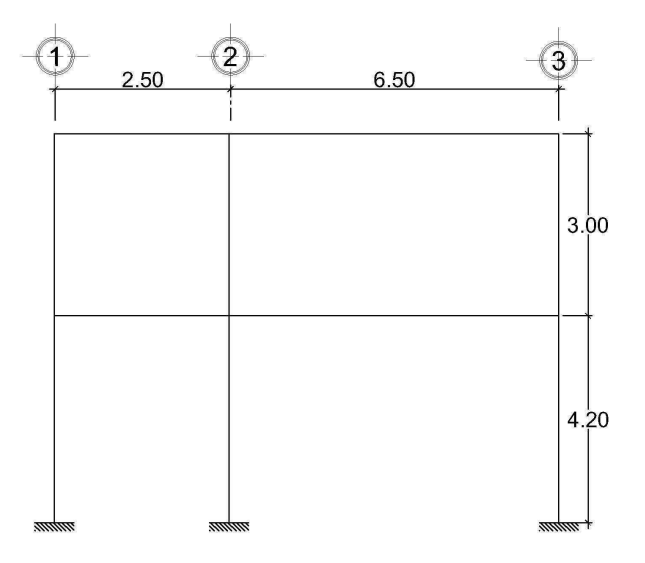

#### 2.10.3 Análisis de cargas

Las cargas que actúan sobre las estructuras pueden dividirse en tres grandes categorías: cargas muertas, cargas vivas y cargas ambientales. Las cargas muertas, son aquellas que se mantienen constantes en magnitud y fijas en posición durante la vida de la estructura.

Generalmente la mayor parte de la carga muerta es el peso propio de la estructura. Esta puede calcularse con buena aproximación a partir de la configuración de diseño, de las dimensiones de la estructura y de la densidad del material.

Las cargas vivas consisten principalmente en cargas de ocupación en edificios. Éstas pueden estar total o parcialmente en su sitio o no estar presentes, y pueden cambiar su ubicación. Su magnitud y distribución son inciertas en un momento dado.

20

Las cargas ambientales consisten principalmente en cargas de presión y succión de viento, cargas sísmicas (fuerzas inerciales causadas por movimientos sísmicos), presiones de suelo en las porciones subterráneas de estructuras. Al igual que las cargas vivas, las caras ambientales son inciertas tanto en magnitud como en distribución.

### 2.10.4 Integración de cargas verticales en marcos rígidos

Los valores que se usan en este caso, para las cargas verticales son los siguientes:

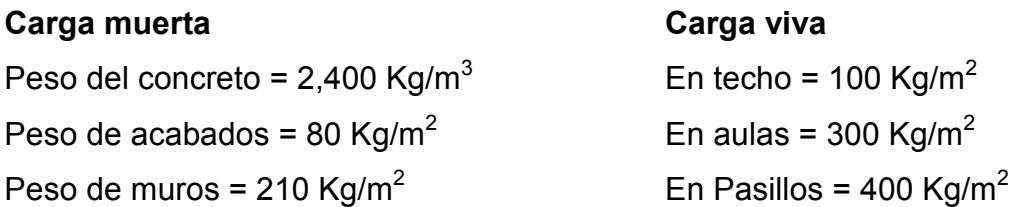

Las cargas linealmente distribuidas que se utilizan para realizar el análisis estructural, se calculan tomando en cuenta los valores anteriores, la geometría de la planta y siguiendo el procedimiento siguiente:

#### Marco rígido típico, sentido X:

**Nivel 1** 
$$
CM = W_{loss} + W_{vigas} + W_{muros} + W_{acabados}
$$

$$
W_{\text{loss}} = \frac{(3.42 + 2.86) \times (0.12) \times (2400)}{3.70} = 488.82 \text{ Kg/m}
$$
  

$$
W_{\text{vigas}} = 0.55 \times 0.30 \times 2400 = 396 \text{ Kg/m}
$$
  

$$
W_{\text{muros}} = 3.70 \times 210 = 777 \text{ Kg/m}
$$

$$
W_{\text{acabados}} = \frac{(3.42 + 2.86) \times 80}{3.70} = 135.78 \text{ kg/m}
$$

CM = 488.82 + 396 + 777 + 135.78 = 1797.60 Kg/m

$$
CV = W_{\text{aula}} + W_{\text{pasillo}}
$$

$$
CV = \frac{3.42 \times 300}{3.70} + \frac{2.86 \times 400}{3.70} = 586.49 \text{ Kg/m}
$$

**Nivel 2** CM = 1020.60 Kg/m CV = 170.00 Kg/m

Los valores de cargas distribuidas, tanto en el sentido X como en el sentido Y, que se observan en los marcos rígidos típicos de las figuras 5 y 6, fueron calculados usando el procedimiento anterior.

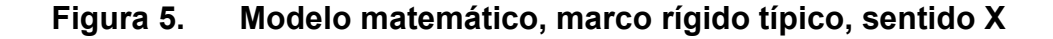

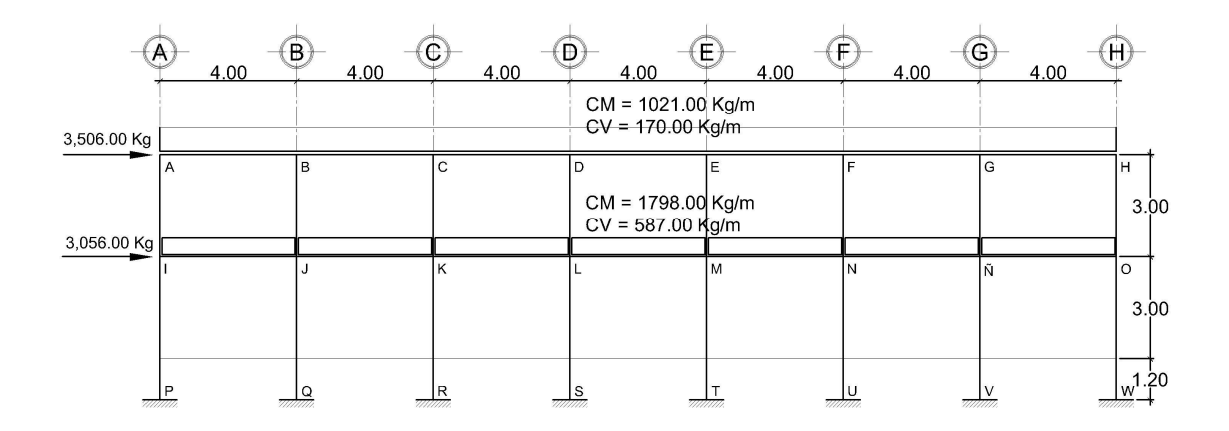

#### Figura 6. Modelo matemático, marco rígido típico, sentido Y

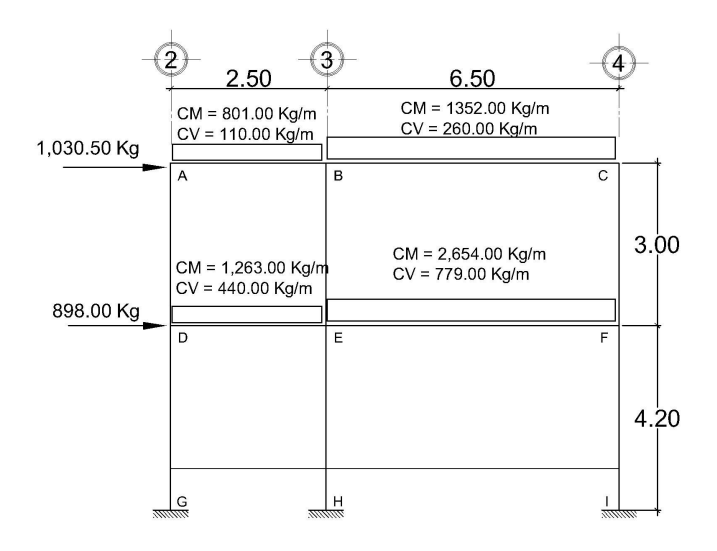

#### 2.10.5 Integración de cargas horizontales en marcos rígidos

Las fuerzas horizontales a las que se encuentra expuesto comúnmente un edificio son: de viento y de sismo. En el análisis estructural regularmente se considera una de las dos, ya que los fenómenos naturales que las provocan no se presentan simultáneamente. Para este caso, se diseñará el edificio para soportar fuerzas sísmicas, utilizando el método SEAOC, ya que en Guatemala es un país con alto riesgo sísmico.

Desde el punto de vista de las estructuras, los sismos consisten en movimientos aleatorios horizontales y verticales en la superficie de la tierra. A medida que el terreno se mueve, la inercia tiende a mantener a la estructura en su sitio original, lo cual conlleva a la imposición de desplazamiento y de fuerzas que pueden tener resultados catastróficos. Por lo tanto, la respuesta sísmica depende fuertemente de las propiedades geométricas de la estructura, especialmente su altura.

23

#### 2.10.5.1 Método SEAOC aplicado a la edificación

Corte basal (V): es la fuerza sísmica que el suelo transmite a la estructura en su base. Para obtener su valor se utiliza la fórmula siguiente:

Fórmula:  $V = Z \cdot 1 \cdot C \cdot S \cdot K \cdot W$ 

Donde

- Z coeficiente que depende de la zona (Z=0.40; zona de alto riesgo sísmico)
- I coeficiente de importancia de la obra (I = 1, para escuelas)
- C coeficiente que depende del periodo natural de vibración

$$
C = \frac{1}{15 \times T^{1/2}}
$$
  
\n
$$
T = 0.12 \times \frac{H}{B^{1/2}}
$$
  
\n
$$
C < 0.12
$$
; si C > 0.12 se debe usar 0.12  
\n
$$
H = \text{altura del edificio en metros}
$$
  
\n
$$
B = \text{base del edificio en metros, a rostros}
$$

exteriores con dirección del análisis.

- K factor que refleja la ductilidad de la estructura  $(K = 0.67)$
- S coeficiente que depende del tipo de suelo, si se desconoce usar 1.50 El valor de C  $\cdot$  S  $\leq$  0.14, si el producto de estos coeficientes exceden este valor, tomar  $C \cdot S = 0.14$
- W peso propio de la estructura mas 25% de las cargas vivas
- Cálculo del peso propio de la estructura (W)

$$
W = W_{\text{nivel 1}} + W_{\text{nivel 2}}
$$
\n
$$
W_{\text{nivel 1}} = W_{\text{loss}} + W_{\text{vigas}} + W_{\text{columns}} + W_{\text{muros}} + W_{\text{acabados}} + 0.25 \text{ carga viva}
$$

$$
W_{\text{nivel 1}} = 251,262.00 \text{ kg}
$$
  
 $W_{\text{nivel 2}} = 168,114.00 \text{ kg}$ 

Wedificio = 251,262.00 + 168,114.00 = 419,376.00 kg

Cálculo de C

$$
T_{y} = \frac{0.12 \times 7}{\sqrt{9}} = 0.28
$$
 
$$
C_{y} = \frac{1}{15 \times \sqrt{0.28}} = 0.13
$$

$$
T_x = \frac{0.12 \times 7}{\sqrt{28}} = 0.16
$$
\n
$$
C_x = \frac{1}{15 \times \sqrt{0.16}} = 0.17
$$

Chequeo de  $C \cdot S \leq 0.14$  $C_x \times S = (0.17) (1.50) = 0.26$  $C_y$  × S = (0.13) (1.50) = 0.20

Como ambos productos no cumplen, usar entonces  $C \cdot S = 0.14$ . Entonces sustituyendo todos los valores obtenidos en la ecuación de corte basal tenemos

 $V = V_x = V_y = (0.40) (1.00) (0.14) (0.67) (419,376.00)$ V= 15,735.00 Kg

#### 2.10.5.2 Fuerzas por nivel

Se calcula utilizando la siguiente ecuación:

$$
F_{ni} = \frac{(V - F_t) \times W \times H_i}{\sum W_i \times H_i}
$$

Donde

- $F_{ni}$  fuerza por nivel
- V corte basal
- $F_t$  fuerza de techo, cuando T (periodo natural del vibración) es menor que 0.25,  $F_t = 0$ ; cuando T  $\geq$  0.25,  $F_t = (0.07)$  (T) (V)
- W peso propio de la estructura más 25% de la carga viva
- Wi peso propio de la estructura más 25% de la carga viva por nivel
- Hi altura medida desde la cimentación al nivel considerado
- Fuerza por nivel respecto a Y

 $F_t$ , cuando T<sub>y</sub> = 0.28 > 0.25  $F_t = (0.07) (0.28) (15,735) = 308.41$  Kg

$$
\text{Nivel 1 F}_{n1} = \frac{(15,735 - 308.41) \times 251,262 \times 4.20}{(251,262.00 \times 4.20) + (168,114.00 \times 7.20)} = 7,185.00 \text{ Kg}
$$

Nivel 2 
$$
F_{n2} = \frac{(15,735 - 308.41) \times 168,114.00 \times 7.20}{(251,262.00 \times 4.20) + (168,114.00 \times 7.20)} = 8,244.00 \text{ Kg}
$$

• Fuerza por nivel respecto a X

Como  $T_x = 0.16 < 0.25$ ; entonces  $F_t = 0$ 

$$
\text{Nivel 1} \qquad \qquad F_{n1} = \frac{(15,735-0) \times 251,262 \times 4.20}{(251,262.00 \times 4.20) + (168,114.00 \times 7.20)} = 7,328.00 \text{ Kg}
$$

$$
\text{Nivel 2} \qquad \qquad F_{n2} = \frac{(15,735.00 - 0) \times 168,114.00 \times 7.20}{(251,262.00 \times 4.20) + (168,114.00 \times 7.20)} = 8,406.00 \text{ Kg}
$$

## 2.10.5.3 Fuerzas por marco

Para su cálculo se utilizaran las siguientes ecuaciones:

$$
FM = FM' + FM''
$$
  

$$
FM' = \frac{R \times F_{ni}}{\sum R_i}
$$
  

$$
FM'' = \frac{e \times F_{ni}}{\sum R_i \times d_i^2}
$$
  

$$
R_i \times d_i
$$

e = Cm – CR;  $e_{\text{mínimo}}$  = (0.05) x altura del edificio

$$
CR = \frac{\sum R \times d_i}{\sum R_i}
$$

## Donde

- FM fuerza por marco
- Ri rígidez del marco
- di distancia de CR a marco considerado
- e excentricidad
- Cm centro de masa
- CR centro de rigidez

La figura 7 muestra la planta de distribución de marcos, la cual servirá para calcular el centro de rígidez, centro de masa, excentricidad y la distancia del centro de rígidez al marco considerado.

Figura 7. Planta típica de distribución de marcos rígidos

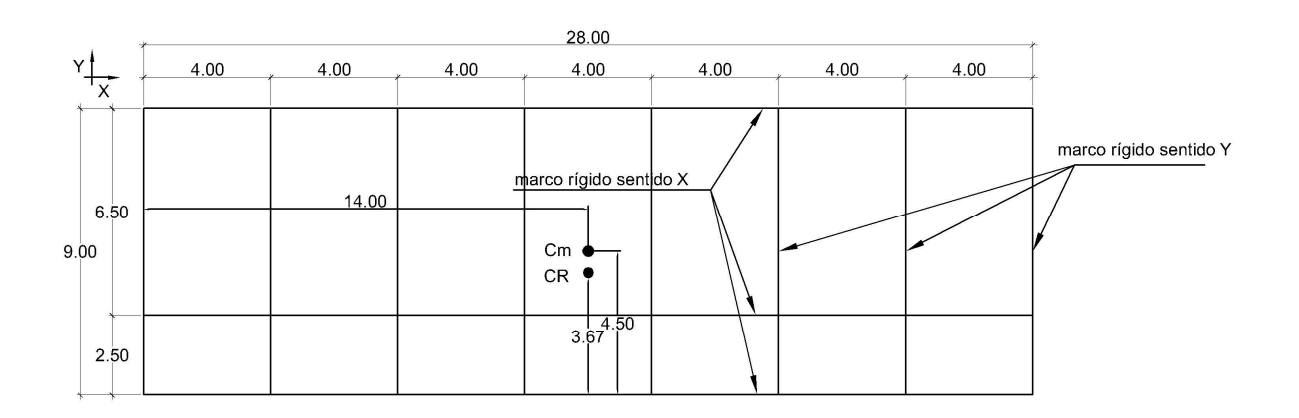

• Cálculo de fuerza por marco en el sentido X

$$
CR = \frac{1 \times 9 + 1 \times 2.50}{3 \times 1} = 3.83 \text{ m}
$$
 
$$
Cm = \frac{6.50 + 2.50}{2} = 4.5 \text{ m}
$$

 $e = 4.5 - 3.83 = 0.67$  m  $e_{\text{minimo}} = 0.05 \times 7.00 = 0.35$  m

Se toma el valor máximo que es  $e = 0.67$  y se aproxima  $e = 0.70$ 

Con los datos anteriores se procede a calcular la fuerza para el marco 3 del Nivel 1, sentido X

$$
FMI_3 = \frac{1 \times 7,328.00}{3} = 2,442.67 \text{ Kg} = FMI_2 = FMI_1
$$

$$
FM''_3 = \frac{0.70 \times 7,328.00}{\frac{43.48}{5.20}} = 613.48 \text{ Kg}
$$

 $FM<sub>3</sub> = 2,442.67 + 613.48 = 3,056.15$  Kg Fuerza por marco del Nivel 2, sentido X

$$
FMI_3 = \frac{1 \times 8,406.00}{3} = 2,802.00 \text{ Kg} = FMI_2 = FMI_1
$$

$$
FM''_3 = \frac{0.70 \times 8,406.00}{\frac{43.48}{5.20}} = 703.72 \text{ Kg}
$$

FM = 2,802.00 + 703.72 = 3,505.72 Kg

Usando el procedimiento anterior se calcula la fuerza para los demás marcos, para cada nivel, en el sentido X y se presentan los resultados en la tabla I.

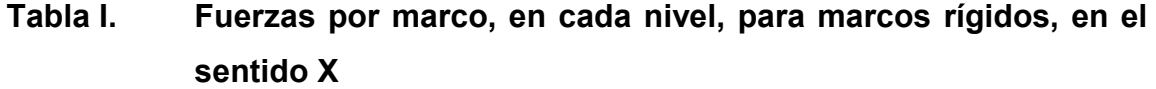

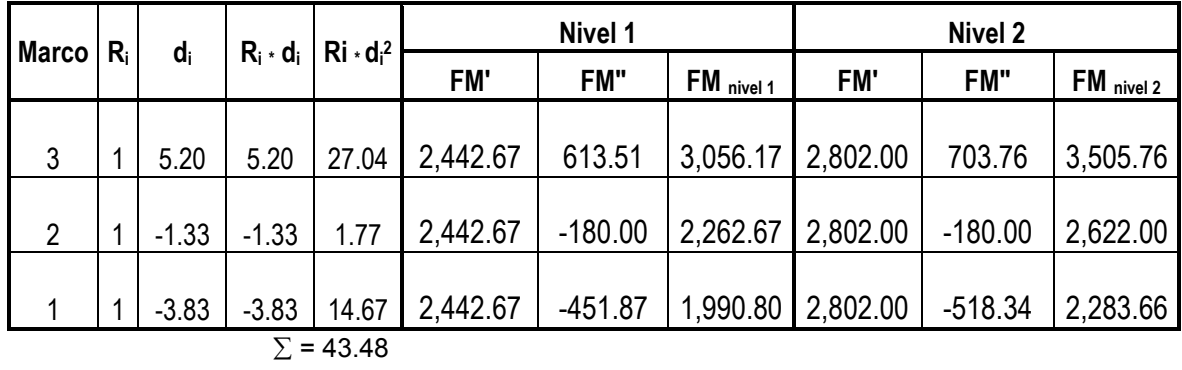

• Cálculo de fuerza por marco, en el sentido Y

Centro de masa = Cm = 14 m Centro de rígidez = CR = 14 m Excentricidad =  $e = Cm - CR = 14 - 14 = 0$ ; Como la excentricidad es cero, entonces, FM" = 0 y FM = FM' en todos los marcos. Fuerza por marco del nivel 1, sentido Y

$$
FM = FM' = \frac{1 \times 7,185.00}{8 \times 1} = 898.13 \text{ Kg}
$$

Fuerza por marco del nivel 2, sentido Y

,1030.50 Kg  $8\times 1$  $FM = \frac{1 \times 8,244.00}{8} =$ ×  $=\frac{1}{x}$ 

## 2.10.6 Análisis de marcos rígidos utilizando el programa ETABS

Actualmente el uso de programas de computación en el proceso de análisis y diseño en ingeniería se ha extendido grandemente, es por ello que para el análisis estructural de este proyecto se ha utilizado un software especialmente diseñado para dicho análisis. ETABS (extended three dimensional analysis of building system) es un programa de análisis y diseño estructural para edificaciones basado en el método de los elementos finitos.

Este software brinda de forma fácil y precisa una serie de resultados, los cuales se presentan en forma rápidamente entendible por el ingeniero civil, de acuerdo a cada elemento de la estructura tales como vigas, columnas, etc. En cuanto al ingreso de datos, se enfoca en trabajar con términos propios a los edificios, pues el modelo se hace a partir de pisos, vanos, ejes de columnas, muros, en lugar de nudos y elementos genéricos.

A continuación se presentan los diagramas de momentos para cargas vivas, muertas y fuerzas sísmicas en vigas y columnas, obtenidos por el análisis estructural realizado por el programa ETABS.

## Figura 8. Diagrama de momentos en vigas y columnas (kg-m), carga muerta, marco rígido, sentido X

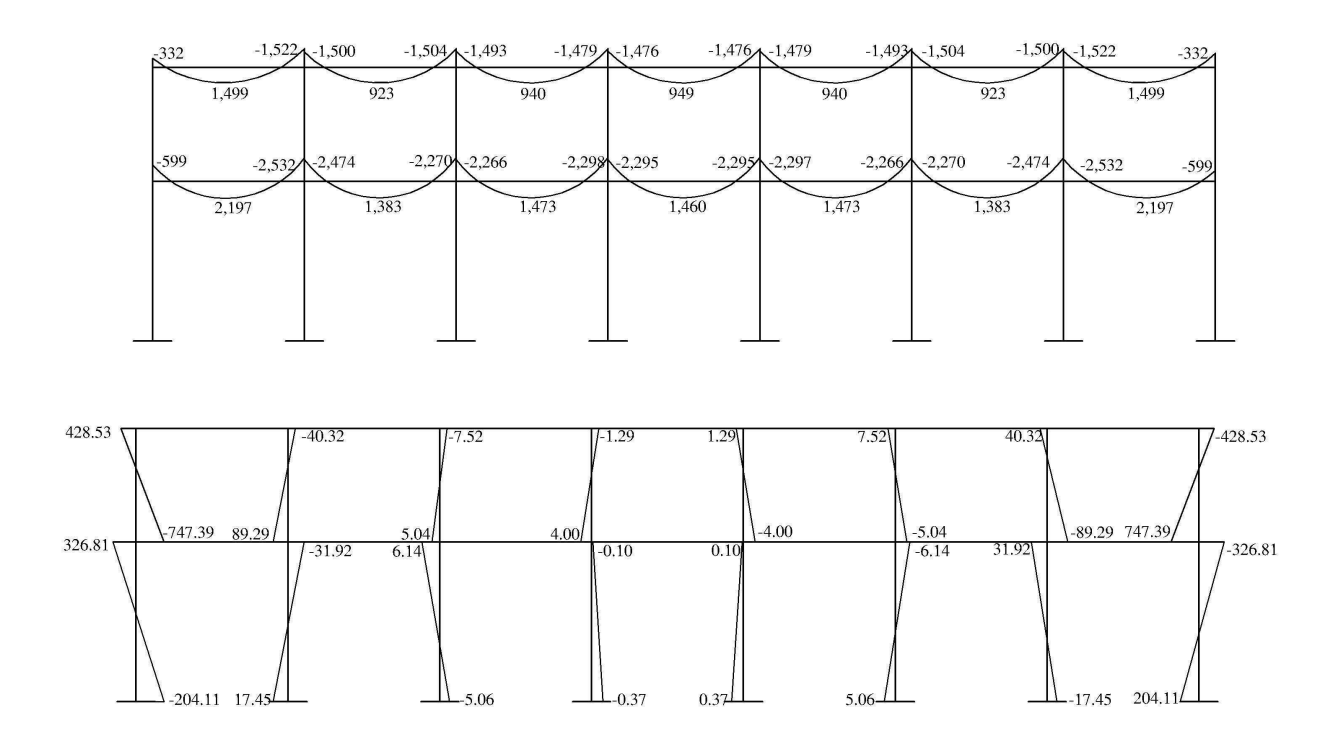

Figura 9. Diagrama de momentos en vigas y columnas (kg-m), carga viva, marco rígido, sentido X

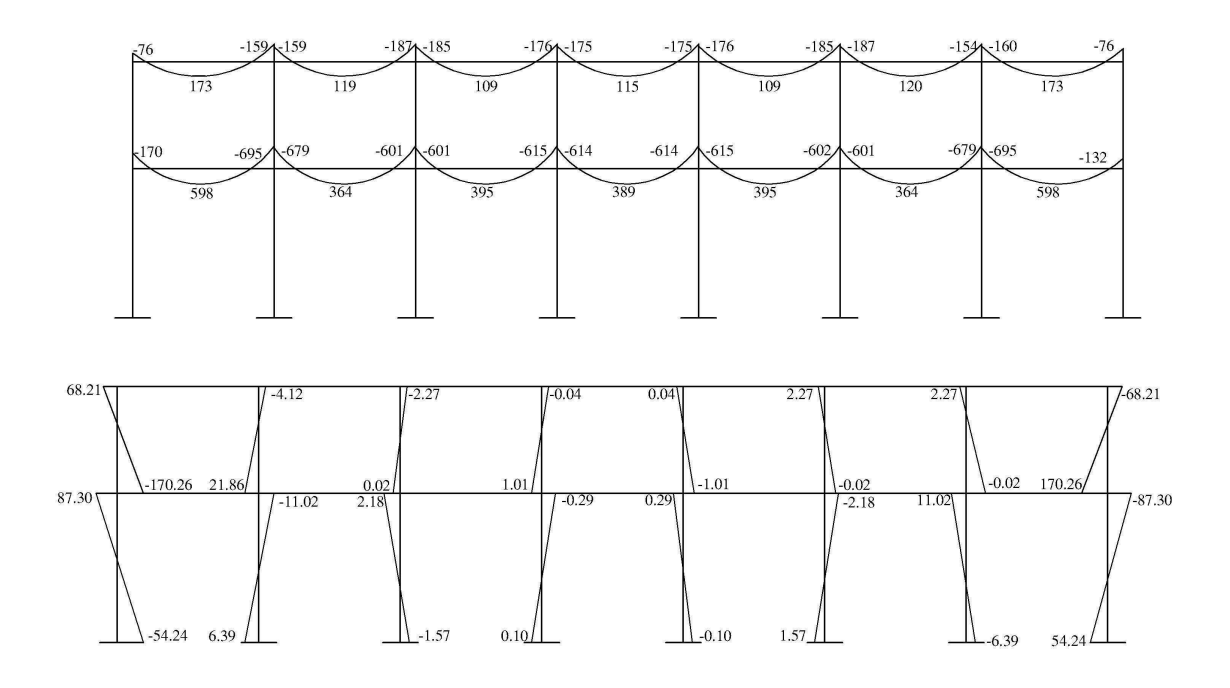

Figura 10. Diagrama de momentos en vigas y columnas (kg-m), fuerza sísmica, marco rígido, sentido X

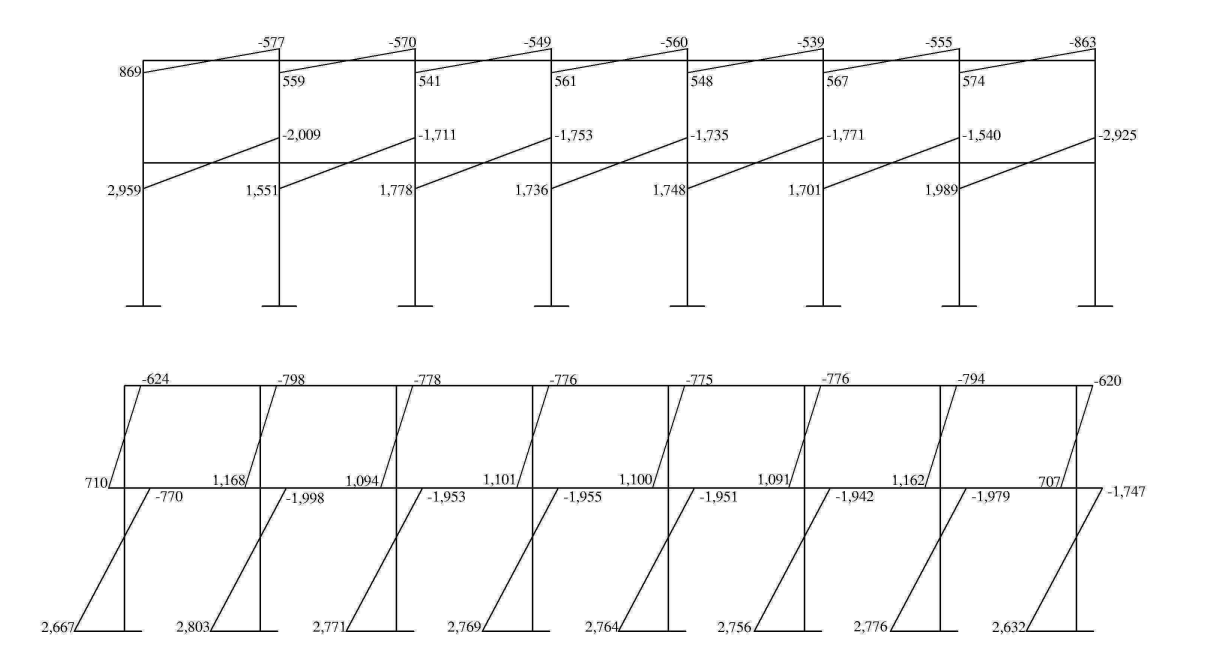

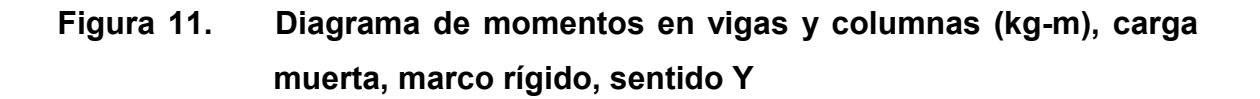

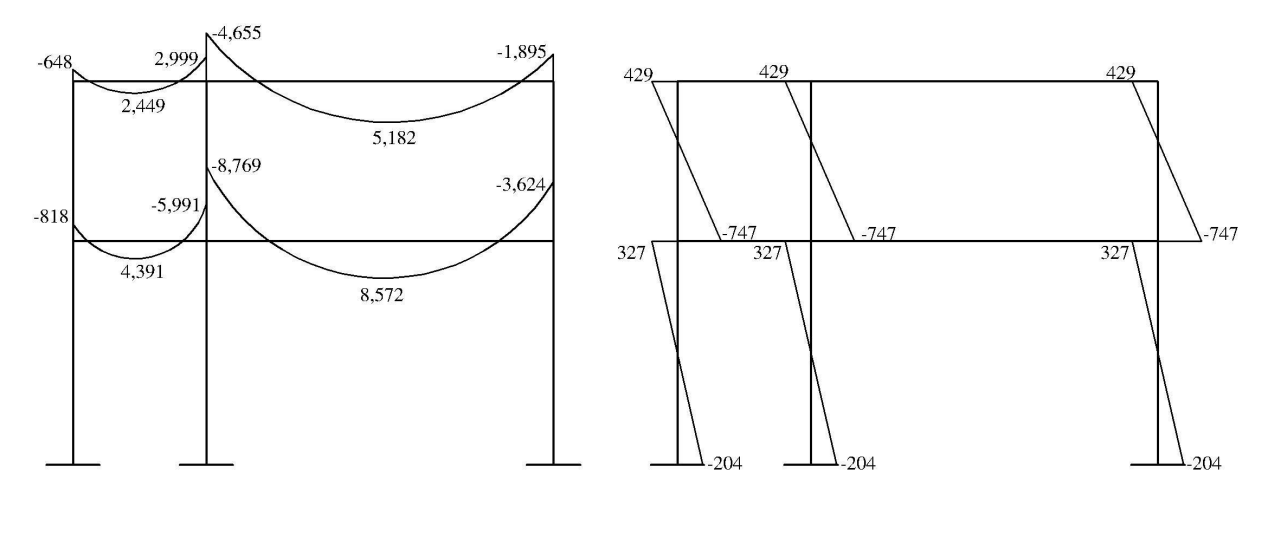

Vigas **Columnas** 

Figura 12. Diagrama de momentos en vigas y columnas (kg-m), carga viva, marco rígido, sentido Y

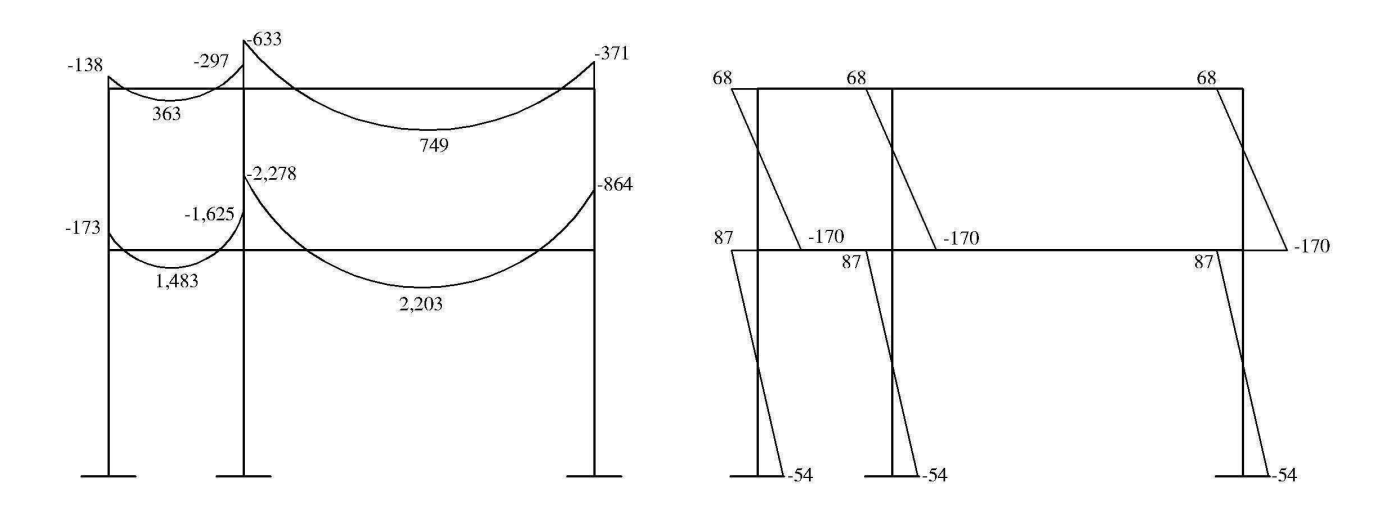

Vigas **Columnas** 

Figura 13. Diagrama de momentos en vigas y columnas (kg-m), fuerza sísmica, marco rígido, sentido Y

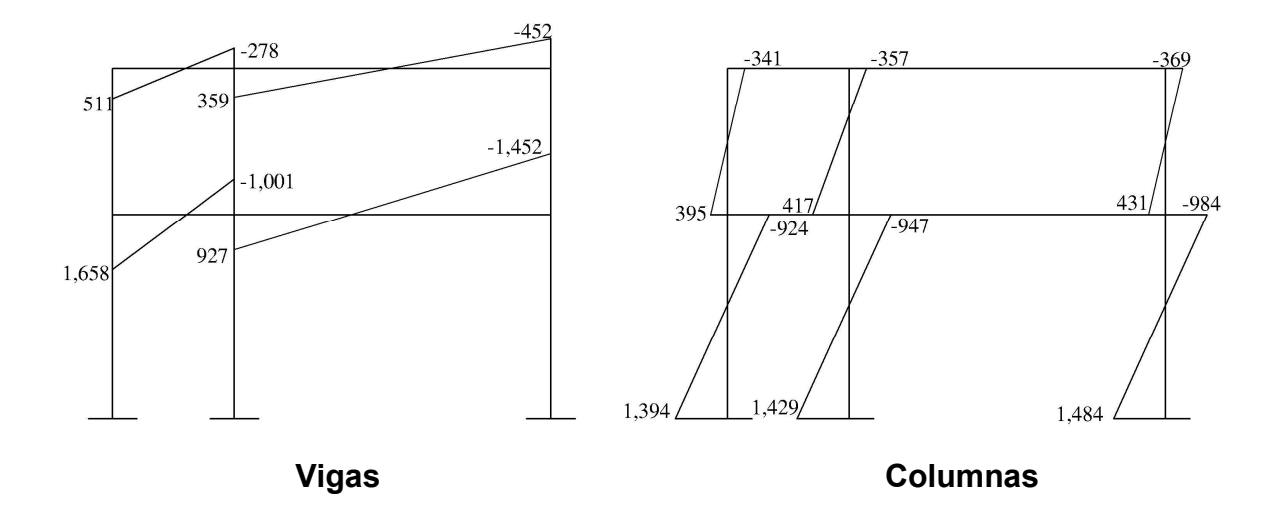

## 2.10.7 Momentos últimos, por envolventes de momentos

La envolvente de momentos es la representación de los esfuerzos máximos que pueden ocurrir al superponer los efectos de la carga muerta, la carga viva y la fuerza sísmica. Para considerar la superposición de efectos el código ACI propone las siguientes combinaciones:

- Momentos últimos negativos en vigas  $M_{(-)} = 0.75$  (1.4 \*  $M_{CM}$  + 1.7 \*  $M_{CV}$  ± 1.87 \*  $M_{sim}$ )
- Momentos últimos positivos en vigas

$$
M_{\scriptscriptstyle(+)} = \frac{CU \cdot L^2}{2} - \frac{\sum M_{\scriptscriptstyle(-)}}{2} = \big(1.4 \cdot M_{\scriptscriptstyle CM} + 1.7 \cdot M_{\scriptscriptstyle CV}\big) \cdot \frac{L^2}{2} - \frac{\sum M_{\scriptscriptstyle(-)}}{2}
$$

Momentos últimos en columnas  $M_c = 0.75$  (1.4  $\cdot$  M<sub>CM</sub> + 1.7  $\cdot$  M<sub>CV</sub>  $\pm$  1.87  $\cdot$  M<sub>sismo</sub>) Envolventes de momentos, marco rígido típico, sentido Y

**Vigas:** 
$$
M_{AB} (0) = 0.75 (1.4 \cdot 648 + 1.7 \cdot 138.07 + 1.87 \cdot 511.51)
$$
  
\n $M_{AB} (0) = 1,574.00 \text{ kg-m}$   
\n $M_{AB} (0) = 1.4 \cdot 2449 + 1.7 \cdot 363.81 = 4,047.00 \text{ kg-m}$   
\n $M_{BA} (0) = 0.75 (1.4 \cdot 2999 + 1.7 \cdot 297.36 + 1.87 \cdot 278.50)$   
\n $M_{BA} (0) = 3,919.00 \text{ kg-m}$ 

**Columnas:**  $M_{AD} = 0.75 (1.4 \cdot 429 + 1.7 \cdot 68.21 + 1.87 \cdot 341.53)$  $M_{AD}$  = 1,016.00 kg-m  $M_{DA}$  = 0.75 (1.4  $\cdot$  747 + 1.7  $\cdot$  170.26 + 1.87  $\cdot$  395.45)  $M_{DA}$  = 1,556.00 kg-m

Utilizando las ecuaciones anteriores se calculan todas las envolventes de momentos para los marcos rígidos X y Y, cuyos resultados pueden verse en las figuras 14 y 15 respectivamente.

## Figura 14. Diagrama de momentos últimos en vigas y columnas (kg-m), marco rígido, sentido Y

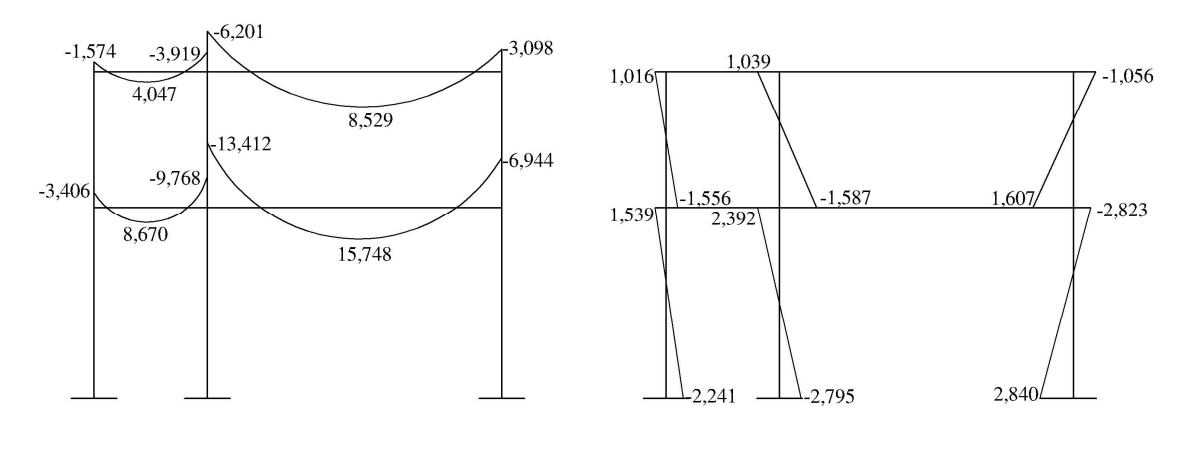

Vigas **Columnas** 

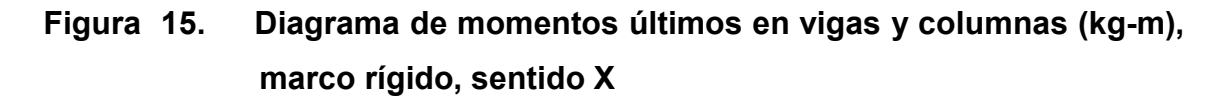

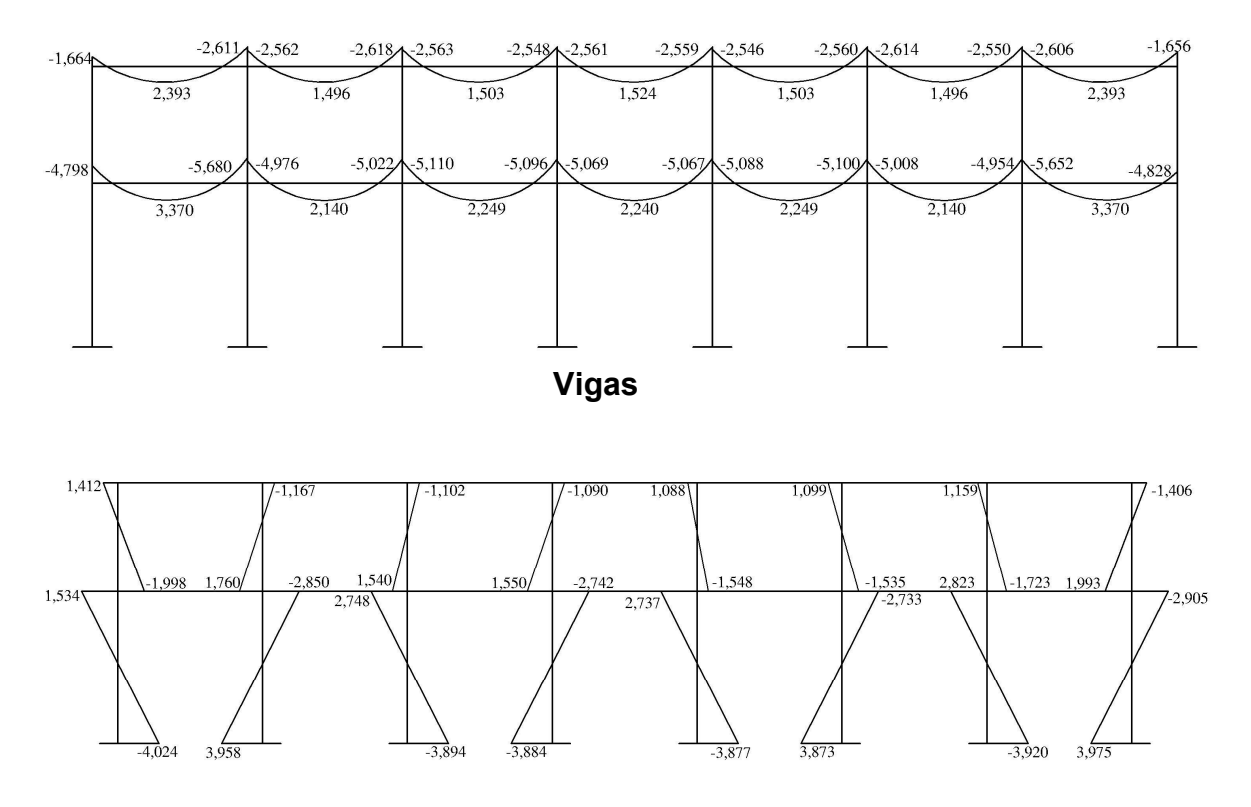

Columnas

## 2.10.8 Diagrama de cortes en marcos rígidos

Para calcular los cortes en marcos se utilizan las siguientes fórmulas:

Corte en vigas:

$$
V_{\text{vigas}} = 0.75 \times \left[1.4 \times \frac{\left(W_{\text{CM}} \times L\right)}{2} + 1.7 \times \frac{\left(W_{\text{CV}} \times L\right)}{2} + \frac{1.87 \times \sum Ms}{L}\right]
$$

• Corte en columnas

$$
V_{\text{columns}} = \frac{(\sum M_{\text{columns}})}{L}
$$

Cortes en marco rígido sentido Y

Vigas:

$$
V_{AB} = 0.75 \times \left[ \frac{(1.4 \times 801 \times 2.5)}{2} + \frac{(1.7 \times 110 \times 2.5)}{2} + \frac{1.87 \times (278.50 + 511)}{2.5} \right] = 1,670 \text{ kg}
$$
  
V<sub>BA</sub> = 1,670 kg

## Columnas:

$$
V_{AD} = \frac{341.53 + 395.45}{3} = 246 \text{ kg}
$$
  

$$
V_{DA} = 246 \text{ kg}
$$

Los resultados de los cálculos realizados, para obtener los cortes en los marcos rígidos típicos, en los sentidos X y Y, se observan en las figuras 16 y 17 respectivamente.

## Figura 16. Diagrama de cortes últimos en vigas y columnas (kg), marco rígido, sentido Y

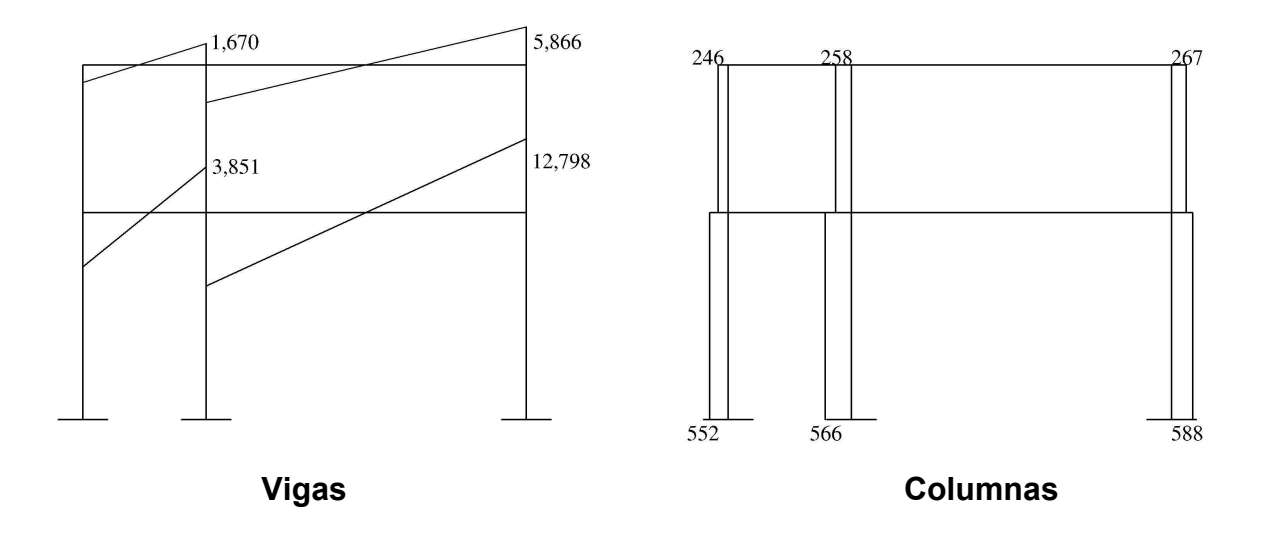

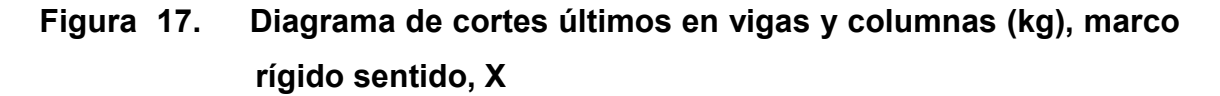

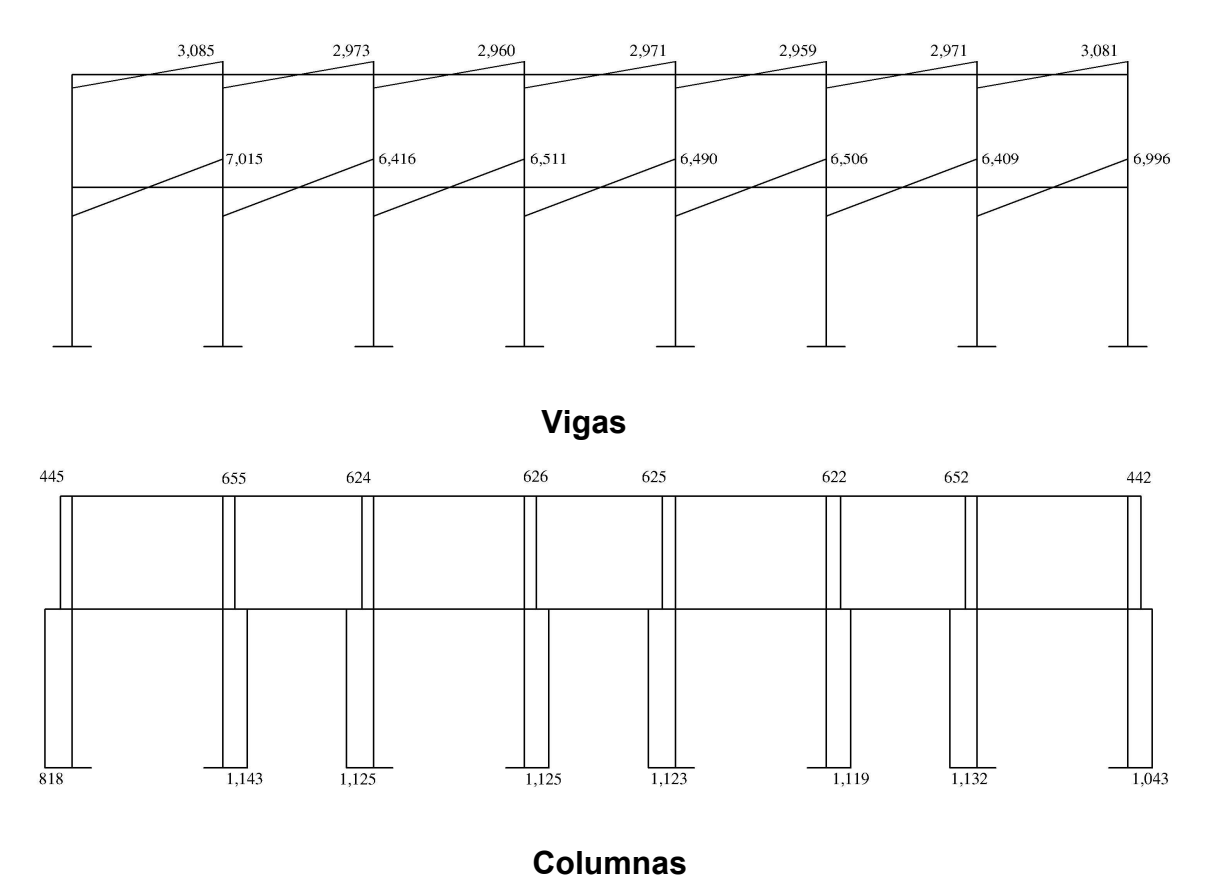

#### 2.11 Diseño estructural

Diseño estructural es la actividad que se realiza por medio de una serie de cálculos, con el fin de definir las características detalladas de los distintos elementos que componen una estructura; esta es la parte de la edificación que se destina para soportar las cargas que se presentan en su vida útil.

Para el diseño estructural de esta edificación, se usan los siguientes datos generales:

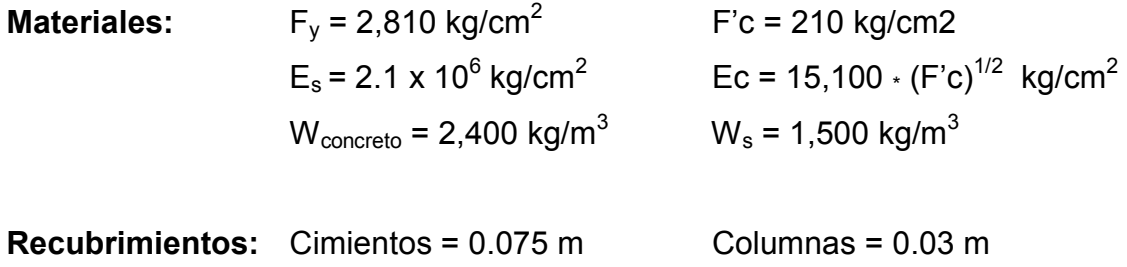

## $Vigas = 0.04 \, \text{m}$  Losas = 0.025 m

### 2.11.2 Diseño de losas

Las losas son elementos estructurales que pueden servir como cubiertas que protegen de la intemperie, como entrepisos para transmitir cargas verticales, o como diafragmas para transmitir cargas horizontales. Por su espesor, pueden dividirse en: cascarones (t < 0.09), planas (0.09 < t < 0.12) y nervuradas (t > 12). Para diseñarlas, existen varios métodos, en este caso se utiliza el método 3 del ACI descrito en la sección siguiente:

Losas del primer nivel: a continuación se detalla el procedimiento seguido para el diseño de losas que se utilizarán en la edificación escolar. El espesor de la losa (t) es de 0.12 m (ver sección 2.10.1), los datos geométricos se presentan en la siguiente figura.

#### Figura 18. Planta de distribución de losas

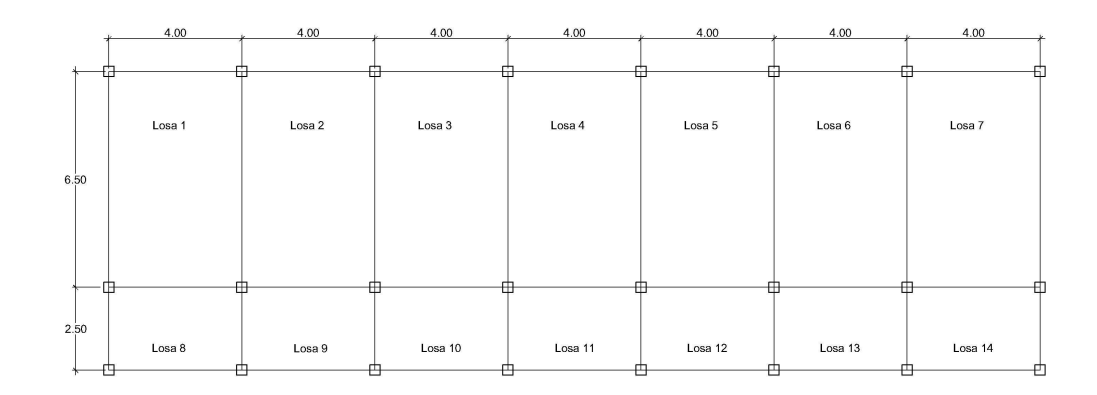
Cálculo de la carga última o carga de diseño: para este cálculo se utilizaran los siguientes valores de carga y viva y carga muerta

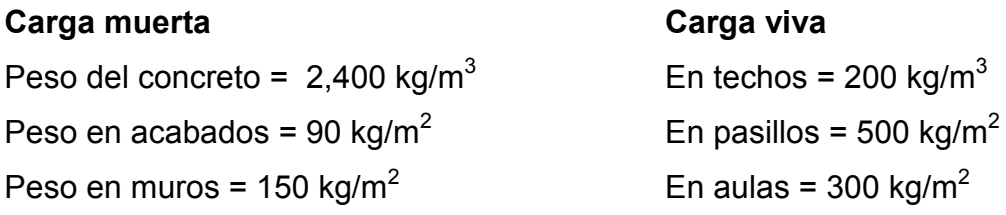

• Losa 1 a la 7 (aulas)

 $Cu = 1.4 (2400 \cdot 0.12 + 90 + 150) + 1.7 (300) = 1249.20 kg/m^2$ 

Para calcular los momentos de diseño, se toma una franja unitaria de 1 m de ancho, entonces:

 $Cu<sub>u</sub> = 1249.20$  kg/m<sup>2</sup>  $\cdot$  1.00 m = 1249.20 kg

#### • Losa 8 a la 14 (pasillos)

Cu =  $1.4$  (2400  $\cdot$  0.12 + 90 + 150) + 1.7 (500) = 1589.20 kg/m<sup>2</sup>  $Cu<sub>u</sub> = 1589.20$  kg/m<sup>2</sup>  $\cdot$  1.00 m = 1589.20 kg

Para determinar como trabaja cada losa se utiliza la siguiente ecuación:

M =  $a/b$  si M  $\geq$  0.5 la losa se diseña en dos sentidos

- Donde: a lado corto de la losa
	- b lado largo de la losa

 $M = 4.00/6.50 = 0.62$ ;  $M ≥ 0.5$  la losa se diseña en dos sentidos (losa 1 a la 7)  $M = 2.50/4.00 = 0.63$ ;  $M ≥ 0.5$  la losa se diseña en dos sentidos (losa 8 a la 14)

#### Momentos actuantes:

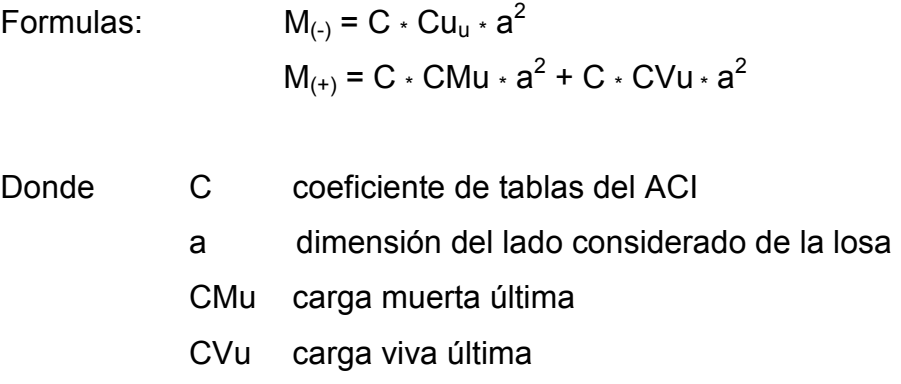

#### • Cargas últimas

 $CV_u = 1.7 \cdot (300) \cdot 1.00 \text{ m} = 510 \text{ kg/m}$  (en aulas)  $CV_u = 1.7 \cdot (500) \cdot 1.00 \text{ m} = 850 \text{ kg/m}$  (en pasillos)  $CM_u = 1.4 \cdot (2400 \cdot 0.12 + 90 + 150) \cdot 1.00 \text{ m} = 739.20 \text{ kg/m}$ 

### • Losa 1 (caso 4)

 $M_{a(-)} = C_{a(-)} * C u_u * a^2$  $M_{a(-)} = 0.066 \cdot 1249.20 \cdot (4)^2 = 1319.16$  kg-m  $M_{a(+)} = C_{a(-)} \cdot CMu \cdot a^2 + C \cdot CVu \cdot a^2$  $M_{a(+)}= 0.043 \times 739.20 \times (4)^2 + 0.036 \times 510 \times (4^2) = 802.33$  kg-m  $M_{b(-)} = 0.034 \cdot 1249.20 \cdot (6.50)^2 = 1794.48$  kg-m  $M_{b(+)} = 0.023 \times 739.20 \times (6.50)^2 + 0.019 \times 510 \times (6.50^2) = 1127.72$  kg-m

Siguiendo el procedimiento anterior, se calculan los momentos en todas las losas, el resultado se presenta en la figura 19.

#### Figura 19. Distribución de momentos en losas nivel 1 (kg-m)

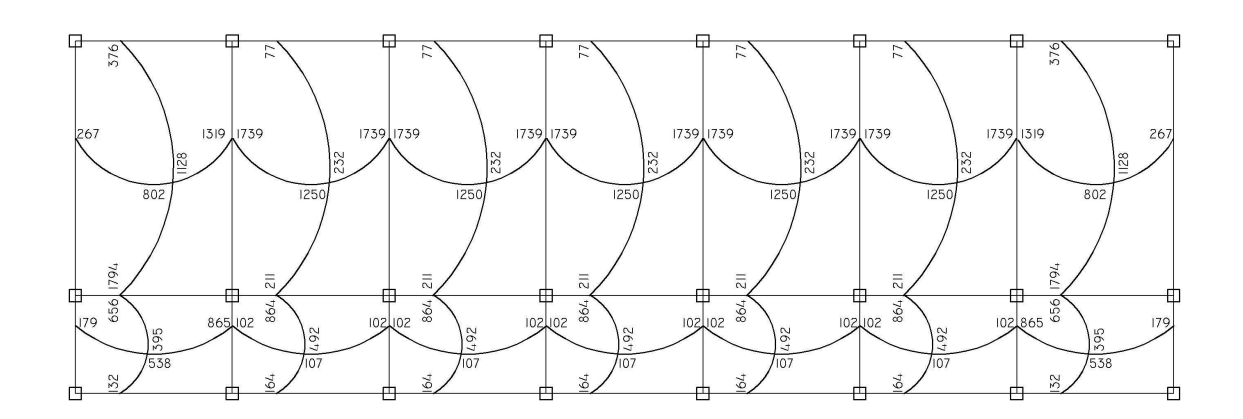

Balance de momentos: cuando dos losas tienen un lado en común y tienen momentos diferentes, se deben balancear dichos momentos antes de proceder a diseñar los refuerzos que requiere. Estos momentos se pueden balancear de la siguiente manera:

Si  $0.80 \cdot M_2 \leq M_1$   $\longrightarrow$   $M_{\text{balanceado}} =$ 2  $M_1 + M_2$ 

Siendo  $M_1$  = momento menor y  $M_2$  = momento mayor

Si  $0.80 \cdot M_2 > M_1$   $\longrightarrow$  se balancea proporcionalmente a su rigidez

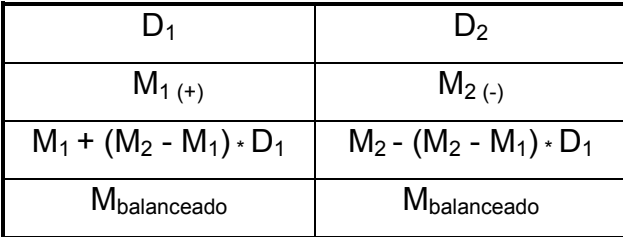

$$
D_1 = \frac{K_1}{K_1 + K_2}; \ \ K_1 = \frac{1}{L_1}
$$

#### Donde:

 $M_1$  = momento menor  $M_2$  = momento mayor  $K_1$  y  $K_2$  = rigideces de losas 1 y 2  $D_1$  y  $D_2$  = factores de distribución de losas 1 y 2

### Losa nivel 1, eje X:

 $M_1$  = 1319

 $M_2$  = 1739

 $80\% \cdot M_2$  = 1391.20 > M<sub>1</sub> (se determina por rigideces)

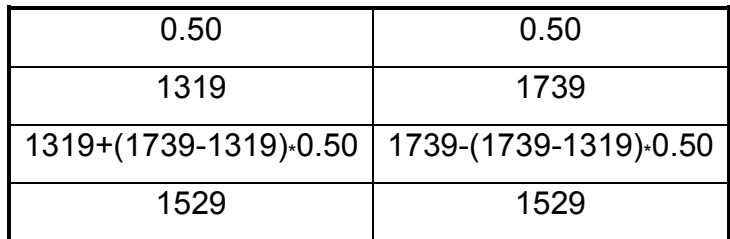

### Losa nivel 1, eje Y:

 $M_1 = 656$ 

 $M_2$  = 1794

80%  $\times$  M<sub>2</sub> = 1435.20 > M<sub>1</sub> (se determina por rigideces)

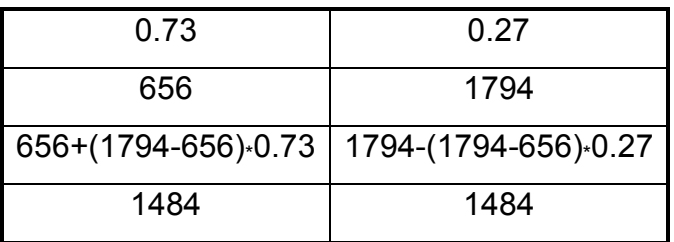

Los resultados del balance de momentos en todos los puntos necesarios pueden observarse en la figura 20. Con estos datos se calcula el acero de refuerzo necesario en losas.

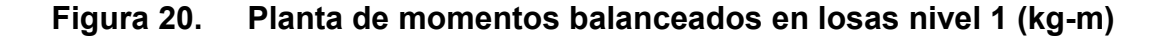

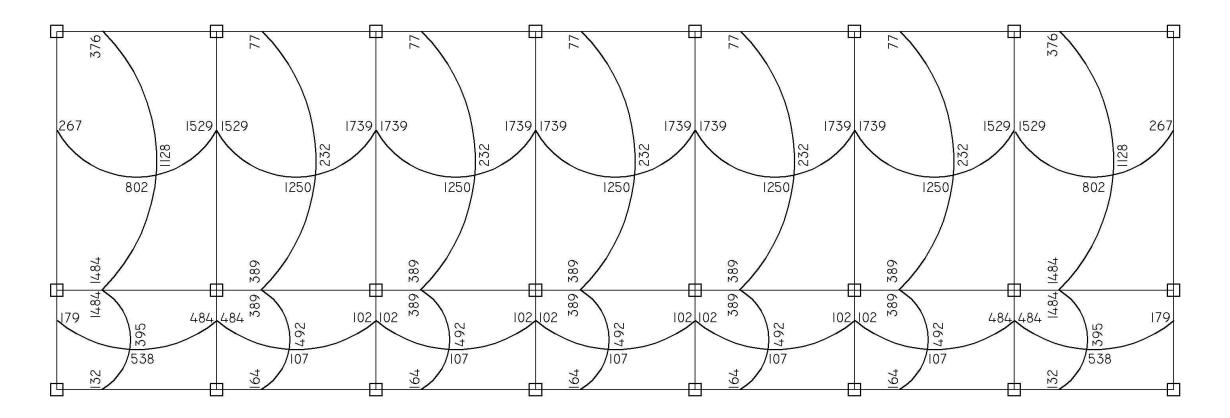

Diseño del acero de refuerzo: el refuerzo para las losas se calcula como si se estuviera diseñando una viga con un ancho unitario de 1.00 m. El procedimiento es el siguiente:

Cálculo de los límites de acero (losa 1)

 $d = t -$  recubrimiento = 12 cm.  $- 2.5$  cm. = 9.5 cm.

$$
A_{\text{s min}} = 0.4 \cdot \left(\frac{14.1}{F_y}\right) \cdot b \cdot d
$$

Donde

 $b = 1.00$  m (franja unitaria)  $d = t -$  recubrimiento  $F_y = 2,810 \text{ kg/cm}^2$ 

$$
A_{\text{smin}} = 0.4 \cdot \left(\frac{14.1}{2810 \text{ kg/cm}^2}\right) \cdot (100 \text{ cm}) \cdot (9.5 \text{ cm}) = 1.91 \text{ cm}^2
$$

Calculando espaciamiento asumiendo varilla No. 3  $A_s = 0.71$  cm<sup>2</sup>

$$
1.91 \text{ cm}^2
$$
\n
$$
0.71 \text{ cm}^2
$$
\n
$$
8
$$

37.17 cm .1 91cm  $S = \frac{(0.71 \text{ cm}^2) \cdot (100 \text{ cm})}{1.01 \text{ cm}^2}$ 2  $=\frac{(0.71 \text{ cm}^2) \cdot (100 \text{ cm})}{(0.21 \text{ cm})^2}$ 

Pero el espaciamiento de la armadura en las secciones no debe exceder dos veces el espesor de la losa, según el código ACI 318 R-99, en el capítulo 13, sección 13.3.2

 $S_{\text{max}} = (2) \cdot (t) = 2 \cdot 12 \text{ cm} = 24 \text{ cm}.$ 

Área de acero requerida, utilizando el espaciamiento máximo:

0.71 cm<sup>2</sup>24 cm.

 $A<sub>s</sub>$  requerida  $\overline{\qquad \qquad }$  100 cm.

 $^{2}$ )  $\cdot$  (100 cm)  $_{-}$  3.06 cm<sup>2</sup>  $s_{\text{requerida}} = \frac{(0.7 \text{ mm})}{24 \text{ cm}} = 2.96 \text{ cm}$  $A_{\text{s} \text{ required}} = \frac{(0.71 \text{ cm}^2) \cdot (100 \text{ cm})}{0.1} = 2.96 \text{ cm}^2 \longrightarrow \text{ acero No. 3 @ 25 cm.}$  Cálculo del momento máximo que resiste el Asmin

$$
M = \Phi \cdot \left( A_s \cdot f_y \cdot \left( d - \frac{A_s \cdot f_y}{1.7 \cdot f'c \cdot b} \right) \right)
$$

$$
M = 0.9 \cdot \left( (2.96) \cdot (2810) \cdot \left( 9.5 - \frac{(2.96) \cdot (2810)}{(1.7) \cdot (210) \cdot (100)} \right) \right) = 69,394 \text{ kg} - \text{cm}
$$

M = 693.94 kg-m

Para el cálculo de las áreas de acero requeridas para las losas típicas del nivel 1 se utilizaron los siguientes criterios: para los momentos menores que resiste el momento del  $A_{s min}$  se usa el  $A_{s min}$ , con un espaciamiento de 0.25 m; para los momentos mayores al momento del A<sub>s min</sub> se cálcula el área de acero con la fórmula siguiente:

$$
As = \left[b \cdot d - \sqrt{(b \cdot d)^2 - \frac{(Mu) \cdot (b)}{(0.003825) \cdot (f'c)}}\right] \cdot 0.85 \cdot \left(\frac{f'c}{f_y}\right)
$$

Donde:

| Mu          | momento último (kg-m) |
|-------------|-----------------------|
| b y d       | en cm.                |
| $f_y$ y f'c | en kg/cm <sup>2</sup> |
| $A_s$       | $cm^2$                |

### Áreas de acero para los momentos mayores al momento del As min.

$$
M = 1529 \text{ kg} \cdot \text{m}
$$

As = 
$$
\left[ (100) \cdot (9.5) - \sqrt{[(100) \cdot (9.5)]^2 - \frac{(1529) \cdot (100)}{(0.003825) \cdot (210)}} \right] \cdot 0.85 \cdot \left( \frac{210}{2810} \right) = 6.74 \text{ cm}^2
$$

Espaciamiento

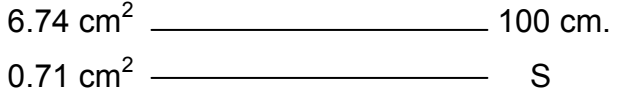

 $S = 10.53$  cm.  $\longrightarrow$  acero No. 3 @ 0.15 m

Los resultados se pueden observar en las tablas II y III.

### Tabla II. Acero de refuerzo requerido para losas del nivel 1

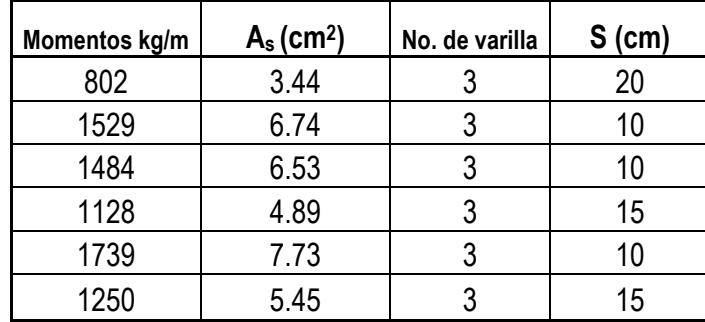

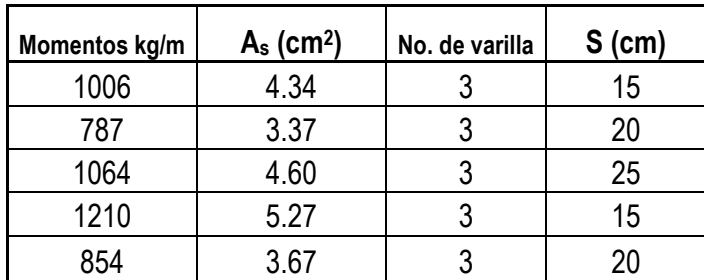

#### Tabla III. Acero de refuerzo requerido para losas del nivel 2

Chequeo por corte: todas las losas están sometidas a esfuerzos de corte, los cuales deben ser resistidos por los materiales que las conforman. En este caso, por el tipo de losa que se utiliza, dichos esfuerzos deben ser resistidos únicamente por el concreto; por esta razón, se debe revisar si el espesor de la losa es el adecuado. El procedimiento es el siguiente:

• Cálculo del corte máximo actuante

$$
V_{\text{max}} = \frac{(Cu_{u}) \cdot (L)}{2} = \frac{1589.20 \cdot 4.00}{2} = 3178 \text{ Kg}
$$

L = lado corto de la losa que se esta analizando

• Cálculo del corte máximo resistente

$$
V_R = 45 \cdot \sqrt{f'c} \cdot t = 45 \sqrt{210} \cdot (12) = 7825.34 \text{ kg}
$$

Debido a que el corte que resiste el concreto es mayor que el corte máximo actuante, se concluye que el espesor de losa utilizado es el adecuado.

Las losas del nivel 2 fueron analizadas de la misma manera que las del nivel 1. Los detalles finales pueden observarse en las figuras del apéndice 1.

#### 2.11.2 Diseño de vigas

Las vigas son elementos estructurales sometidos a esfuerzos de compresión, tensión y corte, en esta sección se realizará el análisis y diseño de las vigas de esta estructura, incluyendo las dimensiones de las secciones transversales de concreto y la selección y ubicación del acero de refuerzo.

Los datos necesarios para su diseño son los momentos últimos y cortes últimos actuantes que se calcularon en el análisis estructural. El procedimiento a seguir es el siguiente:

Datos: esta viga se ubica en el marco rígido típico sentido Y, nivel 2; los datos fueron tomados del análisis estructural y se muestran en la siguiente figura.

#### Figura 21. Diagrama de momentos y cortes últimos en viga tipo 1

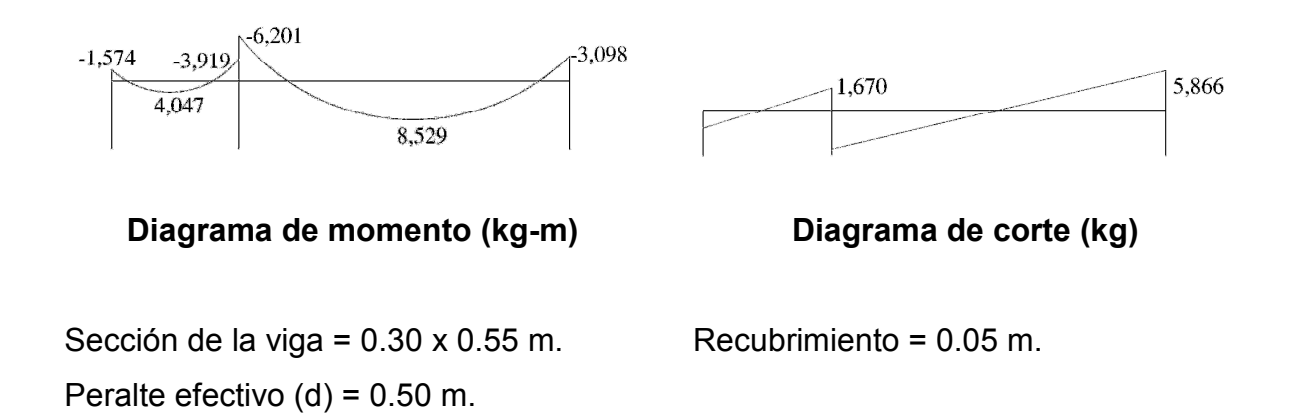

Límites de acero: antes de diseñar el acero longitudinal en la viga, se debe calcular los límites dentro de los cuales debe estar este; usando los criterios siguientes:

• Área de acero mínimo

$$
A_{\text{smin}} = \left(\frac{14.1}{f_y}\right) \cdot b \cdot d = \left(\frac{14.1}{2810}\right) \cdot (30) \cdot (50) = 7.53 \text{ cm}^2
$$

• Área de acero máximo

$$
A_{smax} = \rho_{max} \times b \times d \qquad \qquad \rho_{max} = 0.5 \times \rho_{balanceado}
$$

$$
\rho_{\text{balanceado}} = \left[\frac{0.85 \times \beta_1 \times f^{\prime}c}{fy}\right] \times \left[\frac{6090}{(fy + 6090)}\right]
$$

$$
\rho_{\text{balanceado}} = \!\!\left[\frac{\left(0.85\right)\!\cdot\!\left(0.85\right)\!\cdot\!\left(210\right)}{2810}\right]\!\cdot\!\left[\frac{6090}{\left(2810+6090\right)}\right]\!=\!0.037
$$

 $\rho_{\text{max}} = (0.5) \cdot (0.037) = 0.0185$ 

 $A<sub>smax</sub> = (0.0185) (30) (50) = 27.75 cm<sup>2</sup>$ 

Refuerzo longitudinal: utilizando los momentos que se presentaron en la figura 21, se procede a calcular las áreas de acero con la siguiente ecuación:

As = 
$$
\left[b \cdot d - \sqrt{(b \cdot d)^2 - \frac{(Mu) \cdot (b)}{(0.003825) \cdot (f'c)}}\right] \cdot 0.85 \cdot \left(\frac{f'c}{f_y}\right)
$$

Para  $M_u = 8,529.00$  kg-m

As = 
$$
\left[ (30) \cdot (50) - \sqrt{(30 \times 50)^2 - \frac{(8,529) \cdot (30)}{(0.003825) \cdot (210)}} \right] \cdot 0.85 \cdot \left( \frac{210}{2810} \right) = 7.00 \text{ cm}^2
$$

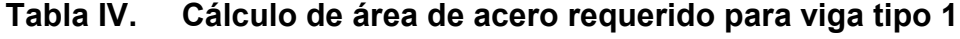

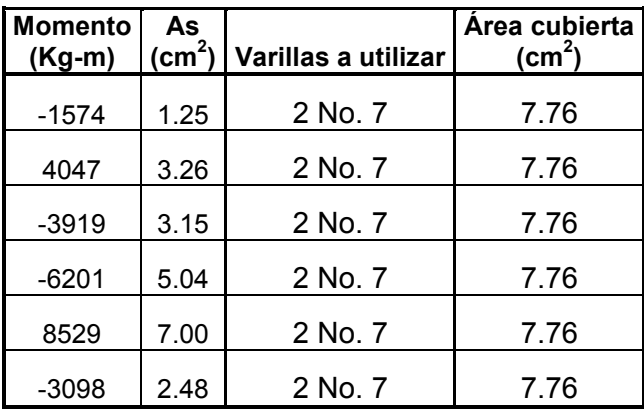

Después de calcular el As requerido para cada momento actuante, se procede a distribuir las varillas de acero de tal forma que, el área de estas, supla lo solicitado en los cálculos de As; para ello se hace tomando en cuenta los siguientes requisitos sísmicos:

• En el refuerzo de la cama superior al centro se debe colocar como mínimo dos varillas o más corridas, tomando el mayor de los siguientes valores: A<sup>s</sup> mínimo o 33% del As calculado para el momento negativo.

Asmin = 7.53 cm<sup>2</sup> Asmin en M (-) 33% (5.04) = 1.66 cm<sup>2</sup> Usar Asmin = 7.53 cm<sup>2</sup>

• El refuerzo en la cama inferior en los apoyos se debe colocar, como mínimo, dos varillas o mas de acero corridas, tomando el mayor de los siguientes valores: A<sub>smin</sub>; 50% del A<sub>s</sub> calculado para el momento positivo; 50% del  $A_s$  calculado para el momento negativo.

A<sub>smin</sub> en M (+)   
\n
$$
60\% (7.00) = 3.5 \text{ cm}^2
$$
\n
$$
50\% (5.04) = 2.70 \text{ cm}^2
$$

La diferencia entre el As requerido y el As corrido, en ambas camas, es que se coloca como bastones adicionales al armado existente.

Acero transversal (estribos): también se le llama refuerzo en el alma, en general este se suministra en forma de estribos espaciados a intervalos variables a lo largo del eje de la viga según lo requerido. El diseño por cortante es importante en las estructuras de concreto, debido a que la resistencia del concreto a corte es considerablemente menor que la de compresión.

Los objetivos de colocar acero transversal son: por armado, manteniendo el refuerzo longitudinal en la posición deseada y para contrarrestar los esfuerzos de corte, esto último en caso de que la sección de concreto no fuera suficiente para cumplir esta función.

El procedimiento para el diseño del refuerzo de acero transversal es el siguiente:

Cálculo del corte que resiste el concreto  $(V_R)$ 

$$
V_R = 0.85 \cdot (0.53) \cdot \sqrt{f'c} \cdot (b) \cdot (d)
$$
  
\n
$$
V_R = 0.85 \cdot (0.53) \cdot \sqrt{210} \cdot (30) \cdot (50) = 9,792 \text{ kg}
$$
  
\n
$$
V_u = 5,866 \text{ Kg (ver figura 21 diagrama de corte último para viga 1)}
$$

Si de la comparación del corte que resiste el concreto  $V_R$  con el corte último V<sub>u</sub>, se obtiene V<sub>R</sub>  $\geq$  V<sub>u</sub>, la viga necesita estribos solo por armado; y el espaciamiento de estos es,  $S_{max} = d/2$ , usando como mínimo varilla No. 3. Si se obtiene  $V_R \leq V_u$ , se diseñan los estribos por corte con las siguientes ecuaciones:

$$
V_s = V_u - V_R
$$
  $v_s = \frac{V_s}{b \times d'}$   $S = \frac{2 \times A_v \times f_y}{v_s \times b}$ 

Donde

- Vu corte último en kg.
- $V_R$  corte que resiste el concreto en kg.
- d' recubrimiento en cm.
- b base de la viga en cm.
- S espaciamiento
- $A_v$  área de la varilla en cm<sup>2</sup>
- $f_y$  2,810 kg/cm<sup>2</sup>

En este caso, como  $V_R > V_u$ , la viga necesita estribos solo por armado; entonces el espaciamiento es d/2.

Espaciamiento de estribos =  $S = \frac{9}{6} = \frac{56}{6} = 25$  cm 2 50 2  $S = \frac{d}{2} = \frac{50}{2}$ 

Se colocan varillas No. 3 @ 0.25 m. el armado final se muestra en los planos de diseño.

Además de lo anterior, existen requisitos sísmicos que mandan confinar los estribos de las vigas en sus extremos, con la finalidad de darle ductilidad a los nudos. La longitud de confinamiento (Lzc) que ocuparan los estribos por diseño debe ser de 2 \* d, a partir de la cara del elemento de apoyo hacia el centro de la luz, según el código ACI 318R-99 capitulo 21.

Lzc =  $2 \cdot d = (2) (0.50) = 1$  metro

El espaciamiento de estribos (Szc) en la zona de confinamiento será el menor de los siguientes valores:

- $\frac{a}{1} = \frac{00}{1} = 12.5 \approx 13 \text{ cm}$ 4 50 4  $\frac{d}{1} = \frac{50}{4} = 12.5$
- $8 \cdot \emptyset$  barra longitudinal = (8) (1.59) = 12.72  $\approx$  13 cm.
- 24  $\cdot$  Ø barra de estribo = (24) (0.95) = 22.80 cm.
- 300 mm.  $\rightarrow$  30 cm.

El menor de los valores es 13 cm. pero por facilidad en la construcción el espaciamiento entre estribos será 15 cm.

Para el diseño de las vigas tipo 2,3 y 4 se sigue el procedimiento descrito anteriormente, los resultados obtenidos se observan en la tabla V.

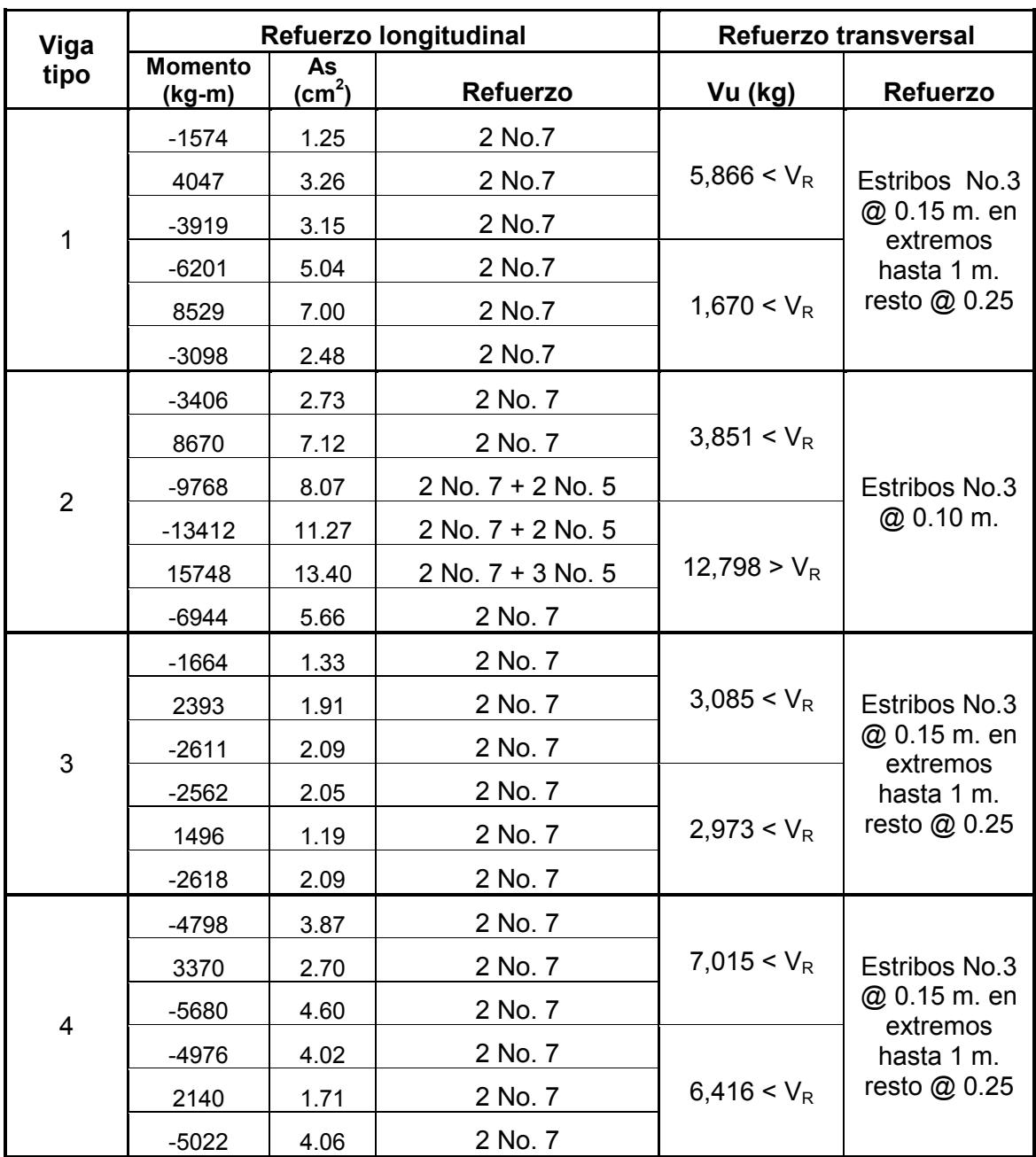

## Tabla V. Refuerzo de acero para vigas de edificación escolar.

#### 2.11.3 Diseño de columnas

Las columnas se definen como elementos estructurales que sostienen principalmente cargas a compresión. En general, las columnas también soportan momentos flectores con respecto a uno o a los dos ejes de la sección transversal y esta acción de flexión puede producir fuerzas de tensión sobre una parte de la sección transversal. Aun en estos casos, se hace una referencia a las columnas como elementos a compresión puesto que las fuerzas de compresión dominan su comportamiento.

El refuerzo principal en las columnas, es longitudinal, paralelo a la dirección de la carga. La relación del área de acero longitudinal (As) al área de acero transversal bruta de concreto  $A<sub>q</sub>$  esta en el intervalo del 1% al 8% conforme el código ACI 318-99, capitulo 21. El número de mínimo de barras longitudinales debe ser de 4 varillas en columnas rectangulares y 6 varillas en columnas circulares.

A continuación se describe el procedimiento para el diseño del refuerzo longitudinal y transversal de las columnas típicas de la edificación escolar.

**Datos:** los datos necesarios para realizar el diseño de esta columna, son tomados del análisis estructural.

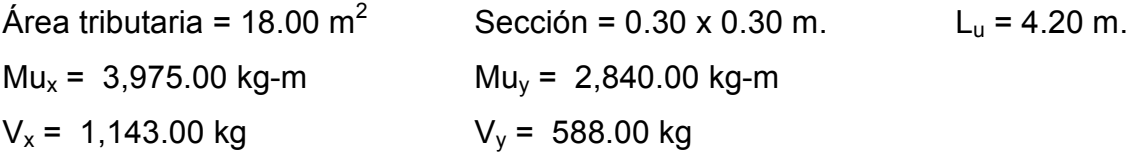

#### Cálculo de la carga axial

 $Cu<sub>nivel 2</sub> = 1.4 x (0.12 x 2,400 x 18 + 90 x 18) + 1.7 x 100 = 9,696 kg.$ Cu<sub>nivel 1</sub> = 1.4 x [0.12 x 2400 x 18 + (90 + 210) x 18)] + 1.7 x 500 = 15,668 kg.  $W_{\text{vigas}}$  = 0.55 x 0.30 x 2400 x 6.5 x 2 = 5,148 kg.  $P_u = Cu_{nivel 2} + Cu_{nivel 1} + W_{vigas}$  $P_u = 9,696 + 15,668 + 5,148 = 30,512.00$  kg.

#### • Cálculo de esbeltez de la columna (E)

Una columna es esbelta cuando los diámetros de su sección transversal son pequeños en relación con su longitud. Por el valor de su esbeltez, las columnas se clasifican en cortas (E<21), intermedias (21<E< 100), y largas (E>100). El objetivo de clasificar las columnas es para ubicarlas en un rango; si son cortas se diseñan con los datos originales del análisis estructural; si son intermedias; se deben magnificar los momentos actuantes y si son largas, no se construyen. La esbeltez se calcula por el siguiente procedimiento:

Cálculo de coeficiente que mide el grado de empotramiento en la rotación ψ

Extremo superior de la columna:

\n
$$
\psi = \frac{\sum \left[\frac{E_m \times I}{L}\right]_{\text{columns}}}{\sum \left[\frac{E_m \times I}{L}\right]_{\text{Vigas}}}
$$

Donde

- $E_m$  Es igual a 1, por que todo el marco es del mismo material
- I inercia de cada elemento estructural
- L Longitud de cada elemento estructural

Inercia de las Vigas

$$
I_{\text{vigas}} = \frac{1}{12} \times b \times h^3 = \frac{1}{12} (30) \times (55)^3 = 415,938 \text{ cm}^4
$$

Inercia de las columnas

$$
I_{\text{columns}} = \frac{1}{12} \times b \times h^3 = \frac{1}{12} (30) \times (30)^3 = 67,500 \text{ cm}^4
$$

$$
\Psi_{\text{ax}} = \frac{\frac{1 \times 67500}{3} + \frac{1 \times 67500}{4.20}}{\frac{1 \times 415938}{4} + \frac{1 \times 415938}{4}} = 0.19
$$

$$
\Psi_{\text{ay}} = \frac{\frac{1 \times 67500}{3} + \frac{1 \times 67500}{4.20}}{\frac{1 \times 415938}{6.50} + \frac{1 \times 415938}{2.50}} = 0.17
$$

Extremo inferior de la columna

$$
\Psi_{bx} = \Psi_{by} = 0
$$
  
\n $\Psi_x$  Promedio = (0.19 + 0)/2 = 0.095  
\n $\Psi_y$  Promedio = (0.17 + 0)/2 = 0.085

### • Cálculo del coeficiente K

$$
K = \left(\frac{20 - \psi_{\text{promedio}}}{20}\right) \times \left(1 + \psi_{\text{promedio}}\right)^{1/2}
$$

para un  $\psi$ <sub>promedio</sub> < 2

$$
K = 0.9 \times (1 + \psi_{\text{promedio}})^{1/2} \qquad \qquad \text{para un } \psi_{\text{promedio}} \geq 2
$$

$$
K_x = \left(\frac{20 - 0.095}{20}\right) \times (1 + 0.095)^{1/2} = 1.04
$$
  

$$
K_y = \left(\frac{20 - 0.085}{20}\right) \times (1 + 0.085)^{1/2} = 1.04
$$

Cálculo de esbeltez de la columna

$$
E=\frac{K\times L_u}{\sigma}
$$

Donde

E esbeltez de la columna

 $L<sub>u</sub>$  longitud de la columna

σ 0.30 x (lado menor de la columna), para columnas rectangulares

$$
E_x = \frac{1.04 \times 4.20}{0.30 \times 0.30} = 48.53
$$
  
E\_y = 48.53

Para ambos valores obtenidos de E, la columna se clasifica dentro de las intermedias, por lo tanto, se deben magnificar los momentos actuantes.

### • Magnificación de momentos

Para la magnificación de momentos se utilizará el método del código ACI 318 R-99 capítulo 13 sección 10, el cual se describe continuación:

Cálculo del factor de flujo plástico del concreto ( $\beta_d$ )

$$
\beta_d = \frac{1.4 \times CM}{1.4 \times CM + 1.7 \times CV} = \frac{1.4 \times 24,343}{1.4 \times 24,343 + 1.7 \times 1,020} = 0.95
$$

### Cálculo de E⋅I total del material

$$
E \cdot I = \frac{E \times I_g}{2.5 \times (1 + \beta_d)};
$$
  $E = 15,100 \times \sqrt{f'c};$   $I_g = \frac{1}{12} \times b \times h^3$ 

$$
E \cdot I = \frac{15,100 \times \sqrt{210} \times \frac{1}{12} \times 30 \times 30^{3}}{2.5 \times (1 + 0.95)} = 3.02 \times 10^{9} \text{ kg-cm}^{2} \rightarrow 302 \text{ Ton-m}^{2}
$$

### Cálculo de la carga crítica

$$
Per = \frac{\pi^2 \times E \cdot I}{(K \times L_u)^2} = \frac{\pi^2 \times 302}{(1.04 \times 4.20)^2} = 156.22
$$
 Ton

### Cálculo del magnificador de momento

$$
\delta = \frac{1}{1 - \left(\frac{P_u}{0.70 \times P_{cr}}\right)} \ge 1
$$

$$
\delta = \frac{1}{1 - \left(\frac{30.51}{0.70 \times 156.22}\right)} = 1.38
$$

#### • Momentos de diseño

 $M_d = \delta \times M_u$  $M_{\text{dv}}$  = 1.38 x 2,840 = 3,919 kg-m  $M_{dx}$  = 1.38 x 3,975 = 5,486 kg-m

#### Cálculo del refuerzo longitudinal

 Para calcular el acero longitudinal de las columnas, existen varios métodos que se aplican dependiendo del tipo de cargas a las que esta sometida la columna. Existen columnas sometidas a carga axial, carga axial y momento uniaxial, carga axial y momento biaxial y carga axial y momento triaxial.

Para calcular el acero de refuerzo, se utilizó el método de Bresler, debido a que las columnas están sometidas a carga axial y momento biaxial. El método consiste en que dado un sistema de cargas actuantes, se debe calcular el sistema de cargas resistentes. El procedimiento a seguir es el siguiente:

#### Cálculo de los límites de acero

Según el código ACI 318 R-99, capítulo 10, el área de acero en una columna debe estar dentro de los siguientes límites: 1% Ag ≤ As ≤ 8% Ag.

 $As_{\text{min}} = 0.01 \times 30 \times 30 = 9.00 \text{ cm}^2$  $As<sub>max</sub> = 0.08 \times 30 \times 30 = 72.00$  cm<sup>2</sup>

Se propone iniciar con un armado que este cerca del As<sub>min</sub>, utilizando un 3% Ag = 0.03 x 30 x 30 = 27 cm $^2 \rightarrow$  utilizar 6 No. 8 = 6 x 5.07 = 30.42 cm $^2$ 

Para este método se usan los diagramas de interacción para diseño de columnas. Los valores a utilizar en los diagramas son:

Value of the 1200 V = X = 
$$
d/h
$$
 = 0.27/0.30 = 0.90

Value of a curva  
Value of a curva  

$$
\rho_{\text{tu}} = \frac{As \times f_{y}}{Ag \times 0.85 \times f'c} = \frac{30.42 \times 2810}{900 \times 0.85 \times 210} = 0.53
$$

### Cálculo de excentricidades

$$
e_x = \frac{M_{dx}}{P_u} = \frac{5,486}{30,512} = 0.18
$$

$$
e_y = \frac{M_{dy}}{P_u} = \frac{3,919}{30,512} = 0.13
$$

### Cálculo de las diagonales

$$
\frac{e_x}{h_x} = \frac{0.18}{0.30} = 0.60
$$

$$
\frac{e_y}{h_y} = \frac{0.14}{0.30} = 0.47
$$

Con los datos obtenidos en los últimos cuatro pasos, se buscan los valores de los coeficientes K'x y K'y, siendo estos:

$$
K'x = 0.60
$$
  $K'y = 0.55$ 

#### Cálculo de la resistencia de las columnas a una excentricidad dada

$$
P'u_x = K'x \times \phi \times f'c \times b \times h = 0.60 \times 0.70 \times 210 \times 30 \times 30 = 85,995.00 \text{ kg}
$$
  

$$
P'u_y = K'y \times \phi \times f'c \times b \times h = 0.55 \times 0.70 \times 210 \times 30 \times 30 = 72,765.00 \text{ kg}
$$

#### Carga axial de resistencia para la columna

$$
P'o = \phi \times [0.85 \times f'c \times (Ag - As) + As \times fy]
$$
  

$$
P'o = 0.70 \times [0.85 \times 210 \times (900 - 30.42) + 30.42 \times 2810] = 168,490 \text{ kg}
$$

#### Carga de resistencia de la columna

$$
P'u = \frac{1}{\frac{1}{P'u_x} + \frac{1}{P'u_y} + \frac{1}{P'0}}
$$
  

$$
P'u = \frac{1}{\frac{1}{85,995} + \frac{1}{72,765} + \frac{1}{168,490}} = 31,942.00 \text{ kg} = 31.94 \text{ Ton} > 30.51 \text{ Ton}
$$

Como P'u > Pu el armado propuesto si resiste las cargas aplicadas, si no fuera así, se debe aumentar el área de acero hasta que cumpla con la condición.

#### • Cálculo del acero transversal (estribos)

Es necesario proveer de refuerzo transversal a las columnas, por medio de estribos para resistir los esfuerzos de corte. Por otro lado, en zonas sísmicas como en Guatemala, se debe proveer suficiente ductilidad a las columnas, esto se logra por medio del confinamiento de estribos en los extremos de la misma.

 El resultado del confinamiento es un aumento en el esfuerzo de ruptura del concreto y además permite una deformación unitaria mayor del elemento. El procedimiento para proveer de refuerzo transversal a las columnas se describe a continuación:

#### • Refuerzo por corte

$$
V_R = 0.85 \times 0.53 \times \sqrt{f\,c} \times b \times d = 0.85 \times 0.53 \times \sqrt{210} \times 30 \times 27 = 5{,}288 \text{ kg}
$$

Comparar V<sub>R</sub> con V<sub>U</sub>, usando los siguientes criterios: Si V<sub>R</sub>  $\geq$  V<sub>U</sub>, se colocan estribos a S = d/2; si  $V_R < V_U$ , se diseñan los estribos por corte, para ambas opciones considerar que la varilla mínima permitida es la No. 3.

Como  $V_R$  >  $V_U$ , (5,288 > 1,143)  $\rightarrow$  se colocan estribos a d/2 con varillas No. 3

S = 
$$
\frac{27}{2}
$$
 = 13.50 cm. → por facilidad en la construcción usar 0.15 m.

#### • Refuerzo por confinamiento

La longitud de confinamiento se escoge entre la mayor de las siguientes opciones.

$$
La \sqrt{\frac{Lu/6 = 4.20/6 = 0.70}{\text{lado > de la columna = 0.30}}}
$$
  
Usar 0.70 m.

• Cálculo de la relación volumétrica

$$
\rho_s = 0.45 \times \Bigg(\frac{Ag}{A_{\text{ch}}}-1\Bigg) \times \Bigg(\frac{0.85 \times f'c}{fy}\Bigg) = 0.45 \times \Bigg(\frac{30^2}{24^2}-1\Bigg) \times \Bigg(\frac{0.85 \times 210}{2,810}\Bigg) = 0.0016
$$

• Cálculo del espaciamiento entre estribos en la zona confinada

Si = 
$$
\frac{2 \times A_v}{\rho_s \times L_n}
$$
 =  $\frac{2 \times 0.71}{0.016 \times 24}$  = 3.70 cm  $\rightarrow$  por facilitated en la construcción usar 5 cm

Los resultados del diseño para columnas típicas se presentan en la siguiente tabla.

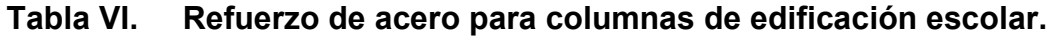

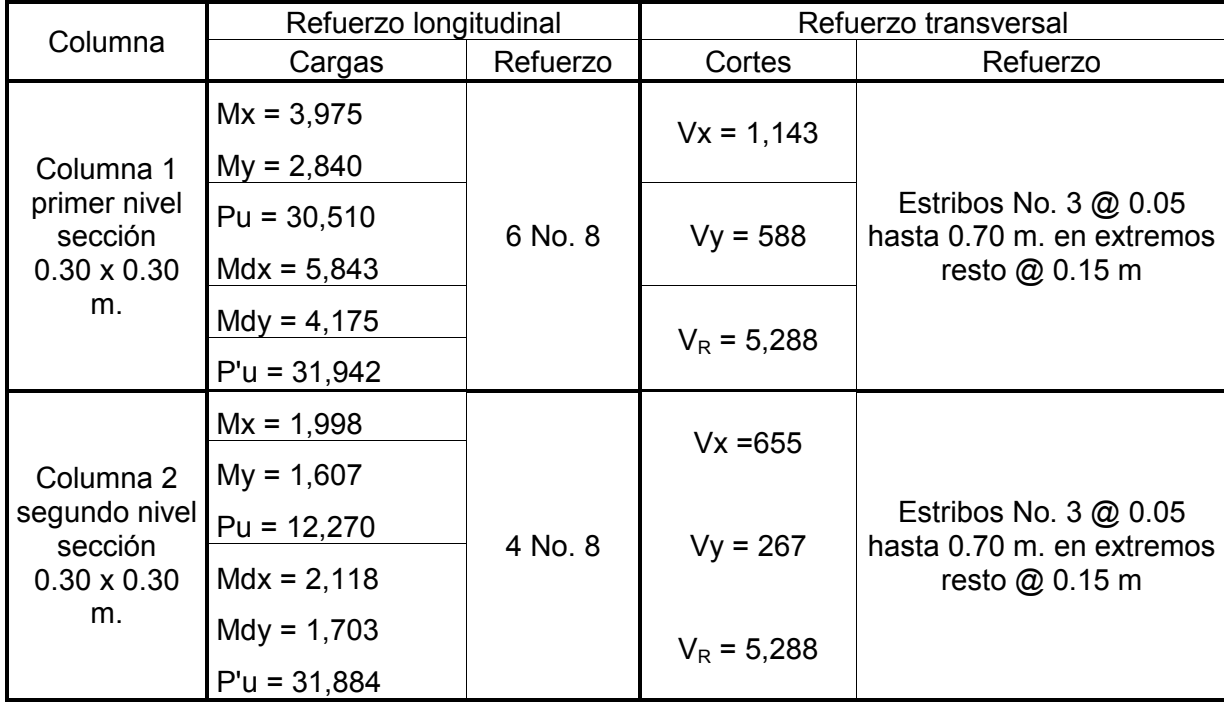

#### 2.11.3 Diseño de cimientos

Cimiento es aquella parte de la estructura que se coloca generalmente por debajo de la superficie del terreno y que transmite las cargas al suelo o rocas subyacentes. Los dos requisitos esenciales en el diseño de cimientos son: que el asentamiento total de la estructura este limitado a una cantidad tolerablemente pequeña y que en lo posible, el asentamiento diferencial de las distintas partes de la estructura se elimine.

Para limitar los asentamientos de la manera indicada es necesario transmitir la carga de la estructura hasta un estrato de suelo que tenga la resistencia suficiente y distribuir la carga sobre un área suficientemente grande de este estrato para minimizar las presiones de contacto.

Si no se encuentran suelos adecuados justo debajo de la estructura, es necesario recurrir a cimentaciones profundas como pilotes o pilas para transmitir las cargas hasta estratos más profundos y de mayor firmeza. Para elegir el tipo de cimentación a utilizar se deben considerar, principalmente, el tipo de superestructura, la naturaleza de las cargas que se aplicaran, las condiciones del suelo y el costo de la misma.

Las zapatas para columnas individuales son por lo general cuadradas, algunas veces rectangulares y representan el tipo de cimentación más sencillo y económico.

66

Los datos necesarios para el diseño de zapatas se toman del análisis estructural y del estudio de suelos realizado en el lugar. Los datos a utilizarse son los siguientes:

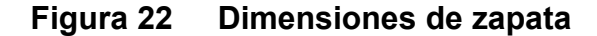

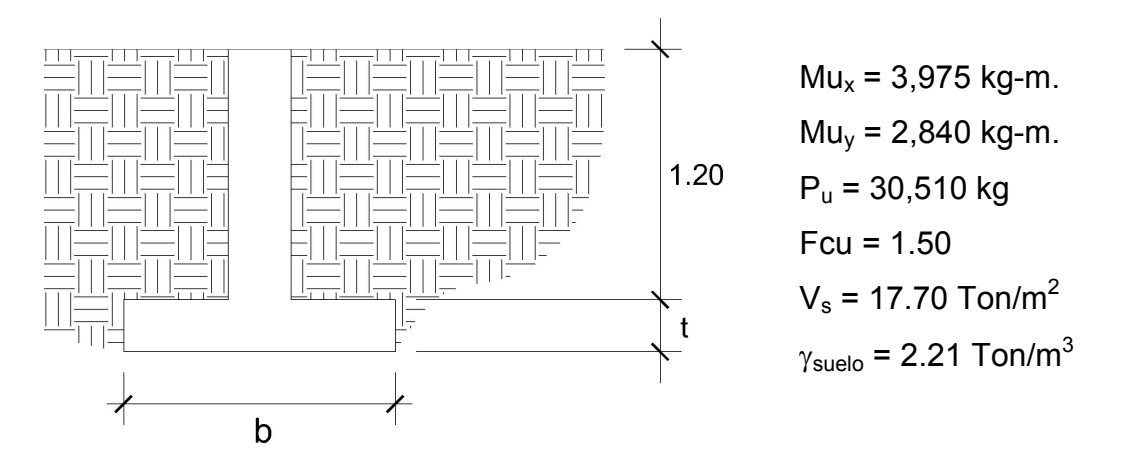

El área de la zapata y el peralte de la misma, deben dimensionarse para soportar las cargas aplicadas y las reacciones inducidas.

#### Cálculo de cargas de trabajo

$$
P' = \frac{P_u}{Fcu} = \frac{30.51 \text{ Ton}}{1.50} = 20.34 \text{ Ton}
$$
  

$$
M'u_x = \frac{Mu_x}{Fcu} = \frac{3.975 \text{ Ton}}{1.5} = 2.65 \text{ Ton}
$$
  

$$
M'u_y = \frac{Mu_y}{Fcu} = \frac{2.84 \text{ Ton}}{1.5} = 1.89 \text{ Ton}
$$

### Predimensionamiento del área de la zapata

$$
A_z = \frac{1.5 \times P'}{V_s} = \frac{1.5 \times 20.34}{15.75} = 1.93 \text{ m}^2 \rightarrow \sqrt{1.93} = 1.38 \approx 1.50 \text{ m}
$$

Se propone una zapata de 1.50 x 1.50 m. y un espesor de  $t = 0.35$  m.

Chequeo de presión sobre el suelo: la zapata transmite verticalmente al suelo cargas aplicadas a ella, por medio de la superficie en contacto con este, ejerciendo una presión cuyo valor se define por la fórmula siguiente:

$$
q = \frac{P}{A_z} \pm \frac{M'x}{Sx} \pm \frac{M'y}{Sy}
$$
  
0 < q < V\_s (valor soporte suelo)  
Donde  $S = \frac{1}{6} \times b \times h^2$   
 $Sx = Sy = \frac{1}{6} \times 1.50 \times 1.50^2 = 0.56 \text{ m}^3$   
 $P = P' + P_{column} + P_{suelo} + P_{cimiento}$   
 $P = 20.34 + (0.30^2 \times 4.20 \times 2.4) + (2.16 \times 1.20 \times 1.84) + (1.50^2 \times 0.35 \times 2.4)$   
 $P = 27.90 \text{ Ton}$ 

0.56 1.89 0.56 .2 65 1.5  $q = \frac{27.90}{1.5^2} \pm \frac{2.65}{0.56} \pm \frac{1}{1}$  $q_{max}$  = 20.51 Ton/m<sup>2</sup>  $\rightarrow$  Excede el valor soporte del suelo  $q_{min} = 4.29$  Ton/m<sup>2</sup> > 0  $\rightarrow$  ok.

Como la presión máxima sobre el suelo excede el Vs, se debe aumentar el área de la zapata, o sea, hacer otro predimensionamiento, hasta que se cumpla con las condiciones especificadas anteriormente.

#### Segundo predimensionamiento

Área propuesta:  $1.80 \times 1.80 = 3.24 \text{ m}^2$  $t = 0.35$  m.  $Sx = Sy = \frac{1}{2} \times 1.80 \times 1.80^2 = 0.97$  m<sup>3</sup> 6  $\frac{1}{2}$  × 1.80 × 1.80<sup>2</sup> = P = 20.34 + (0.30<sup>2</sup> x 4.20 x 2.40) + (3.15 x 1.20 x 1.84) + (1.80<sup>2</sup> x 0.35 x 2.4)  $P = 30.92$  Ton.

$$
q = \frac{30.92}{1.80^2} \pm \frac{2.65}{0.97} \pm \frac{1.89}{0.97}
$$

 $q_{max}$  = 14.21 Ton/m<sup>2</sup>  $\leq$  valor soporte del suelo  $\rightarrow$  ok  $q_{min} = 4.87$  Ton/m<sup>2</sup> > 0  $\rightarrow$  ok

La presión máxima no excede el valor soporte del suelo y no existen presiones negativas, por lo que el área propuesta para la zapata es la adecuada, entonces la presión última o presión de diseño será:  $q_{\text{diseño}} = q_{\text{max}}$  x Fcu = 14.21 x 1.50 = 21.31 Ton/m<sup>2</sup>

#### Chequeo por corte simple

La falla de las zapatas por esfuerzo cortante ocurre a una distancia igual a d (peralte efectivo) del borde de la columna. Por tal razón, se debe comparar en ese límite si el corte resistente es mayor que el actuante.

Se propone para el armado de las zapatas usar varillas No. 6  $d = t - \varnothing/2$  – recubrimiento = 35 – 1.91/2 – 7.5 = 26.55 cm.

 $V_{\text{actante}} = q_{\text{diseño}} \times b \times d = 21.31 \times 1.80 \times 0.2655 = 10.18$  Ton

$$
V_R = \frac{0.85 \times 0.53 \times \sqrt{f'c} \times b \times d}{1000} = \frac{0.85 \times 0.53 \times \sqrt{210} \times 180 \times 26.55}{1000} = 31.20 \text{ Ton}
$$

 $V_{\text{actuante}}$  <  $V_{\text{Resistente}} \rightarrow$  ok el espesor resiste el corte simple

Se observa que el corte actuante en ambos sentidos no excede del corte que resiste el concreto; el espesor de la zapata soporta adecuadamente el corte simple.

#### Chequeo por corte punzante

La columna tiende a punzonar la zapata debido a los esfuerzos de corte que producen en ella alrededor del perímetro de la columna; el límite donde ocurre la falla se encuentra a una distancia igual a d/2 del perímetro de la columna. El chequeo que se realiza se detalla a continuación:

$$
V_{\text{actualne}} = A \times q_{\text{diseño}} = (1.80^2 - 0.83^2) \times (21.31) = 54.36 \text{ Ton}
$$
\n
$$
V_{\text{R}} = \frac{0.85 \times 1.06 \times \sqrt{210} \times 180 \times 26.55}{1000} = 62.40 \text{ Ton}
$$

 $V_{\text{actuante}}$  <  $V_{\text{Resistente}} \rightarrow$  ok el espesor resiste el corte punzante

#### Diseño por flexión

El empuje hacia arriba que ejerce el suelo sobre la zapata produce un momento flector en la misma, por tal razón es necesario reforzarla con acero para soportar los esfuerzos inducidos. Esto se hace de la siguiente manera:

Cálculo del área de acero mínima

$$
A_{\text{smin}} = \frac{14.10}{2,810} \times 100 \times 26.55 = 13.32 \text{ cm}^2
$$

Cálculo del momento último

$$
Mu = \frac{q_{\text{diseño}} \times L^2}{2} = \frac{21.31 \times 0.75^2}{2} = 5.99 \text{ Ton-m}^2
$$

Cálculo del área de acero

$$
As = \left[ b \cdot d - \sqrt{\left( b \cdot d \right)^2 - \frac{\left( M u \right) \cdot \left( b \right)}{\left( 0.003825 \right) \cdot \left( f c \right)}} \right] \cdot 0.85 \cdot \left( \frac{f'c}{f_y} \right)
$$

As 
$$
=
$$
  $\left[ 180 \times 26.55 - \sqrt{(180 \times 26.55)^2 - \frac{(5990) \cdot (180)}{(0.003825) \cdot (210)}} \right] \cdot 0.85 \cdot \left( \frac{210}{2810} \right) = 9.06$  cm<sup>2</sup>

Como el área de acero requerida es menor que el As<sub>min</sub>, se coloca el área de acero mínima que es igual a 13.32 cm<sup>2</sup>.

Cálculo del espaciamiento entre varillas (S), utilizando varillas No. 6

S = 
$$
\frac{\text{area de la variilla}}{A_s} = \frac{2.85}{13.32} = 0.2139 \text{ m.}
$$

Por seguridad se utiliza un espaciamiento de 0.20 m entre varillas, por lo que se utilizará acero de refuerzo No. 6 @ 0.20 m.

#### 2.12 Planos constructivos

Después de realizar todos los cálculos para el diseño de este edificio, se procede a elaborar los planos constructivos, los cuales son representaciones graficas que detallan todos los elementos que conforman la edificación. Los planos constructivos se pueden observar en las figuras del apéndice 1.

### 2.13 Presupuesto

 Para la elaboración del presupuesto del proyecto se utilizó la integración de precios unitarios, tomando en cuenta los precios de los materiales cotizados en el lugar, así como la mano de obra calificada y no calificada, esta ultima aportada por los habitantes de la comunidad.

### Tabla VII. Presupuesto del proyecto

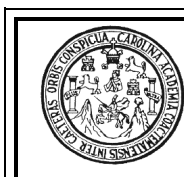

### Diseño de edificio para instituto de educación básica en aldea Tasharté La Unión, Zacapa

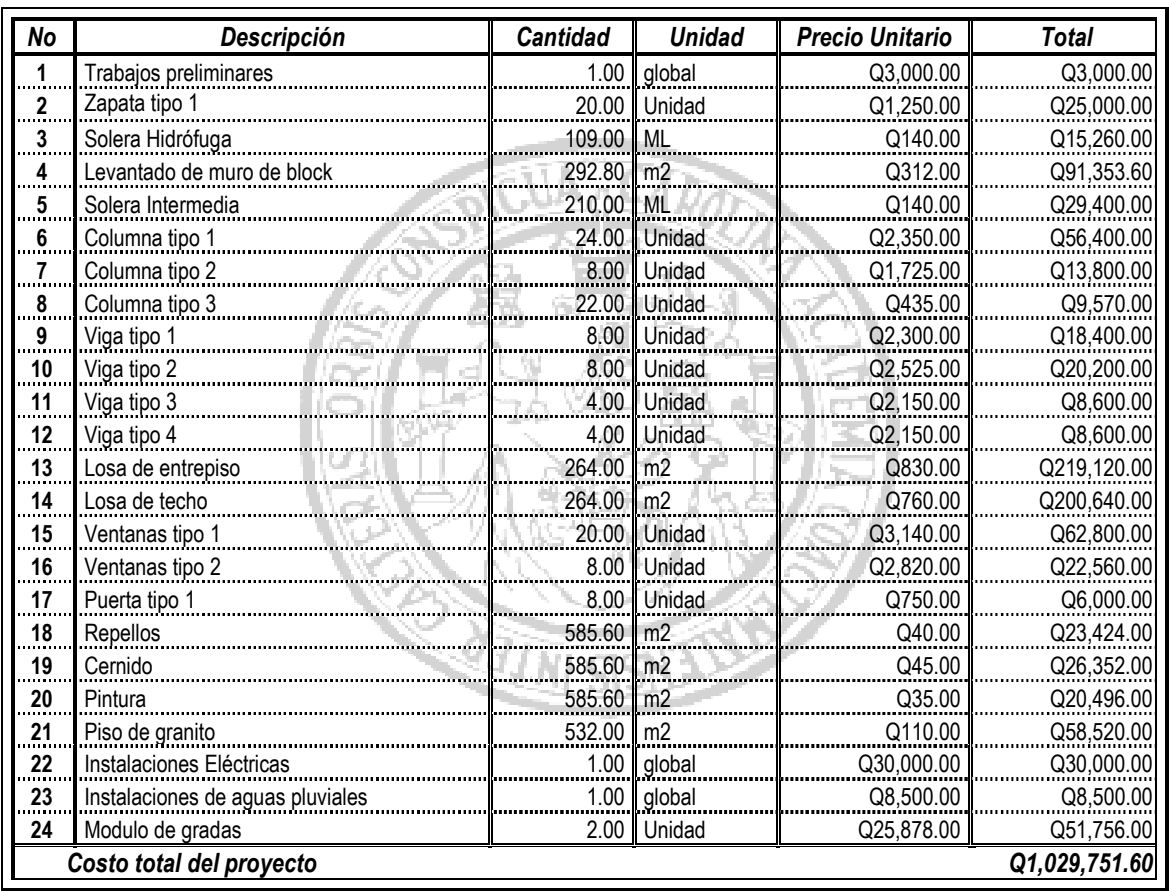

# 3. DISEÑO DEL SISTEMA DE ABASTECIMIENTO DE AGUA POTABLE PARA EL CASERÍO EL CHAPETÓN, ALDEA AGUA FRÍA, LA UNIÓN, ZACAPA

#### 3.1 Fuentes de abastecimiento

 La Unión Zacapa se caracteriza por abastecer de agua a varias comunidades de municipios aledaños. El bosque Municipal de La Unión, es considerado como una zona de recarga hídrica de vital importancia, se considera que de la montaña El Merendón proliferan más de 35 nacimientos de agua, 3 manantiales y 1 pozo de agua, además, de la formación de varios ríos.

#### 3.2 Fuente de agua seleccionada

 Para este proyecto se seleccionó como fuente de abastecimiento un nacimiento de brote definido o manantial denominado Las Cuevas, el cual se encuentra localizado a 1.5 km del caserío El Chapetón.

#### 3.3 Normas de calidad

Se debe de conocer las características físicas, químicas y bacteriológicas del agua de la fuente, con el fin de asegurar la calidad de la misma. Para determinar estas características es necesario efectuar un análisis, bajo las normas COGUANOR NGO 29001.

73

Cuando el agua no cumple con los requisitos de potabilidad, de acuerdo con las especificaciones COGUANOR NGO 29001, esta deberá ser tratada por medio de procesos adecuados, entre los que se puede mencionar: el desarenamiento, sedimentación, filtración y desinfección.

#### 3.4 Resultados de los exámenes de calidad del agua

La calidad del agua depende de su origen e historia, existen factores que producen variaciones en la calidad de las fuentes, las más comunes son la absorción de sustancias en solución, las condiciones climatológicas, geográficas y geológicas propias de cada región. La calidad del agua para el consumo humano está regida por las acciones del sector de salud pública. Para tener la certeza de la confiabilidad del agua es necesaria la realización de los exámenes como los son el examen físico, químico y el bacteriológico.

#### 3.4.1 Exámenes físicos

Estas pruebas se miden y registran las propiedades del agua que pueden percibirse a través de los sentidos, entre éstas se tiene:

• Turbidez: es el efecto óptimo causado por la dispersión o interferencia de los rayos luminosos que pasan a través del agua que contiene pequeñas partículas en suspensión.

- Color: puede ser de dos tipos; color verdadero que se presenta después de haber removido la materia en suspensión y el color aparente es el color verdadero mas cualquier otro color que produzca la sustancias en suspensión.
- Olor: se deben a pequeñas concentraciones de compuestos volátiles presentes en el agua.
- Sabor: se relaciona con el olor y es causado por las mismas condiciones, también los minerales disueltos pueden impartir sabores al agua, pero no olores.

### 3.4.2 Análisis químico sanitario

Son análisis que determinan las cantidades de materia mineral y orgánica que hay en el agua y afectan su calidad proporcionando información sobre contaminantes en ella, estos son:

- Dureza: es la capacidad del agua para consumir el jabón, las aguas duras son menos corrosivas que las blandas que contienen compuestos del calcio y magnesio en bajas concentraciones.
- Concentraciones de iones hidrogeno, valor del pH: estos miden la intensidad de la reacción ácida o alcalina del agua, el valor neutro del agua es 7, de 0 a 7.0 indica acidez y de 7.0 hasta 14 indica alcalinidad, la mayoría de aguas naturales poseen valores entre 5.5 y 7.0 de pH.
- Cloro residual: cuando se agrega cloro al agua, reacciona con sustancias orgánicas y otras que destruyen su poder desinfectante, por ello es necesario agregar una cantidad de cloro para que reaccione con todas las sustancias y aún quede un exceso o cantidad residual, si se quiere destruir bacterias y virus. Este puede quedar disponible en estado libre, el cual tiene un rápido poder desinfectante.
- Alcalinidad: la medida de los constituyentes básicos presentes en el agua como calcio y magnesio.

### 3.4.3 Exámenes bacteriológicos

El propósito de este es indicar su contaminación con aguas negras y la posibilidad de que puedan transmitir enfermedades al consumirla. El agua puede contener muchos tipos de bacterias, virus, hongos etc., cuyo medio ambiental habitual sea el suelo, el agua o el aire y forman esporas. Los exámenes bacteriológicos están basados en la determinación del número de bacterias presentes y de la presencia o ausencia de organismos de origen intestinal o de aguas negras. Los principales organismos indicadores de contaminación intestinal de aguas negras son bacterias del grupo coniforme, las cuales son huéspedes habituales del intestino grueso del hombre y animales, la Escherichia coli y el aerobacter aerógenes son las bacterias que forman el grupo coniforme de importancia en el análisis del agua. Las pruebas principales son:

• Investigación del grupo coliforme: la estimación del número de bacterias del grupo coliforme, presentes en un determinado volumen de agua será índice de la intensidad de una contaminación.

• Recuento total de bacterias: este se usa para obtener una estimación del numero total de bacterias que se encontraran, en una muestra de agua; esta prueba se realiza en dos diferentes temperaturas, a 35º C, que es la temperatura óptima en la que las bacterias crecen en mejores condiciones y a 35º C, que es la temperatura ambiente con el objeto de observar el desarrollo de las bacterias en los medios naturales.

### 3.5 Descripción del sistema seleccionado

La selección del sistema que se va utilizar se hace de acuerdo con la fuente disponible y la capacidad económica de la comunidad, para costear la operación y mantenimiento del mismo.

Debido a la topografía del lugar el sistema más económico y conveniente de construir es el sistema de abastecimiento de agua por gravedad, para lo cual se cuenta con una fuente de abastecimiento de tipo superficial, se debe diseñar una línea de conducción, un tanque de distribución y la red de distribución, además construir cajas con sus respectivas válvulas, cajas rompe presión, 2 pasos aéreos y 94 conexiones domiciliares en el caserío El Chapetón, aldea Agua Fría.

### 3.6 Aforo

Es el procedimiento de medir el caudal de una fuente, ya que según sea su clasificación, así será el método que se aplicará. El método que más se utiliza para aforar manantiales es el volumétrico por lo exacto que representa su aplicación; obteniendo un caudal de 6.5 L/seg.

### 3.7 Parámetros para el diseño del sistema

#### 3.7.1 Periodo de diseño

El período de diseño es el tiempo durante el cual el sistema debe funcionar en óptimas condiciones, y debe tomarse en cuenta aspectos como la durabilidad de los materiales, equipo utilizado, calidad de la construcción y su mantenimiento.

Instituciones como UNEPAR recomiendan un periodo de diseño de 20 años, esto no significa que dentro de 20 años el sistema deje de funcionar, este sigue funcionando pero con un porcentaje de deficiencia que esta en función del mantenimiento que se le efectúe a dicho sistema.

En base a lo anteriormente descrito, se adopta el período de diseño de 22 años, tomando en cuenta dos años de diseño, gestión y construcción.

#### 3.7.2 Crecimiento de la población

Para el diseño de un sistema de abastecimiento de agua potable, se requiere del cálculo más aproximado de la población a servir durante el período de diseño; dado que el número de habitantes de un poblado varía con el tiempo y por lo general este número se incrementa, es necesario conocer el factor de crecimiento poblacional; en Guatemala este crecimiento se calcula con forme al modelo geométrico.

El modelo geométrico da un crecimiento de manera exponencial en función del tiempo transcurrido y es el más apropiado para el proyecto, por ser el que más se ajusta al crecimiento de poblaciones en vías de desarrollo. La fórmula que se utiliza es la siguiente:

$$
P_f = P_o \cdot \left(1 + \frac{r}{100}\right)^n
$$

Donde:

 $P_f$  = Población futura de diseño

Po = Población actual

r = Tasa de crecimiento

n = Periodo de diseño en años

De acuerdo a datos confiables, obtenidos en la Oficina Municipal de Planificación, de la Municipalidad de La Unión, se sabe que el número de viviendas a la fecha es de 94 y que existen un promedio de 5 habitantes por vivienda, dando un total de quinientas personas en el caserío. Según el Instituto Nacional de Estadística (INE), la tasa de crecimiento poblacional en el área es del 3 por ciento.

De conformidad con los datos anteriores, y utilizando el Método Geométrico, se obtienen los siguientes resultados.

 $P_0 = 500$   $r = 3\%$   $n = 22$  años

$$
P_f = 500 \cdot \left(1 + \frac{3}{100}\right)^{22} = 958.05 \approx 958 \text{ habitantes}
$$

#### 3.7.3 Dotación

La dotación es la cantidad de agua, que se le asigna en un día a una persona, se expresa en litros por habitante por día, (L/hab./Día). Esta debe cubrir las necesidades de consumo de la persona sin afectar sus actividades personales y laborales.

Para poder dotar de agua a una comunidad, se deben tener en cuenta algunos factores importantes como son: clima, nivel de vida, actividad productiva y tipo de abastecimiento. Según las especificaciones de la Unidad Ejecutora de Programas de Acueductos Rurales (UNEPAR), específica que a los servicios de conexión domiciliar, con opción a varios grifos por vivienda, se les calcule la dotación entre un parámetro de 90 a 170 litros dependiendo del clima de la región.

### 3.7.4 Determinación de la dotación

En este caso en particular, como el clima varía entre templado y frío dependiendo de la estación climatológica en que se encuentre la región, se usara una dotación de cien litros por habitante por día.

### 3.7.6 Factor de día máximo (FDM)

El factor de día máximo, compensa la variación en el consumo de agua por parte de la comunidad en un tiempo determinado y se calcula tabulando los datos de consumo durante un año. Según UNEPAR el factor de día máximo está entre 1.2 y 1.5 para poblaciones menores a 1,000 habitantes y 1.2 para poblaciones mayores a 1,000 habitantes, para el diseño de este proyecto se utilizó un factor de día máximo de 1.3, ya que la población es de 958 habitantes.

80

### 3.7.7 Factor de hora máxima (FHM)

El factor de hora máxima sirve para compensar las variaciones en las horas de mayor consumo. Este factor se debe calcular tabulando los datos de consumo horarios; según UNEPAR este valor varía entre 2.0 a 3.0, para poblaciones menores a 1,000 habitantes, y 2.0 para poblaciones mayores a 1,000, para el diseño de este proyecto se utilizó un factor de hora máxima de 2.5, ya que la población futura del caserío El Chapetón es de 958 habitantes.

El motivo por el cual se toman factores altos para poblaciones menores, es porque en comunidades pequeñas, las actividades son realizadas por lo regular los mismos días y a la misma hora. Esto hace que la demanda suba, lo que requiere un factor máximo.

#### 3.7.8 Factor de gasto (FG)

Es el consumo de agua que se da por vivienda. Con este factor, el caudal de hora máxima se puede distribuir en los tramos de tuberías que componen la línea de distribución, según el número de viviendas que comprenden los tramos del proyecto que se va a diseñar.

### 3.8 Estudios topográficos

El levantamiento topográfico se realizó para una red por ramales abiertos, debido a la dispersión de las viviendas que existen en la comunidad, la topografía se realizó en calles, caminos vecinales y puntos estratégicos de tal forma que comprendió la mayoría de viviendas beneficiadas por el servicio.

81

- Planimetría: para esta actividad se aplicó el método de conservación de azimut, obtenido ángulos azimutales, ángulos verticales y lectura de hilos.
- Altimetría: esta es la diferencia de alturas del terreno y generalmente se proyecta en un plano vertical, la nivelación se obtuvo taquimétricamente, obteniendo los ángulos zenitales y lectura de hilos, además de estos datos es necesario obtener la altura del instrumento en cada estación.

### 3.9 Diseño de la línea de conducción

De acuerdo con la ubicación y la naturaleza de las fuentes de abastecimiento, así como la topografía de la región, las líneas de conducción pueden definirse como el conjunto de tubería que inicia desde la captación, hasta el tanque de distribución, las cuales están diseñadas para trabajar a presión.

Para la línea de conducción, se debe seleccionar la clase y diámetro de tubería que se ajuste a la máxima economía, siempre y cuando la capacidad de la tubería sea suficiente para transportar el caudal de día máximo.

Es conveniente incrementar la longitud horizontal de la misma, de 2% a 5%, de acuerdo con la pendiente del terreno, cuanto más quebrado sea, mayor será el porcentaje; para el proyecto, se tomó un 3% debido a la topografía del terreno.

Para realizar el diseño del sistema se requiere de los datos y cálculos siguientes:

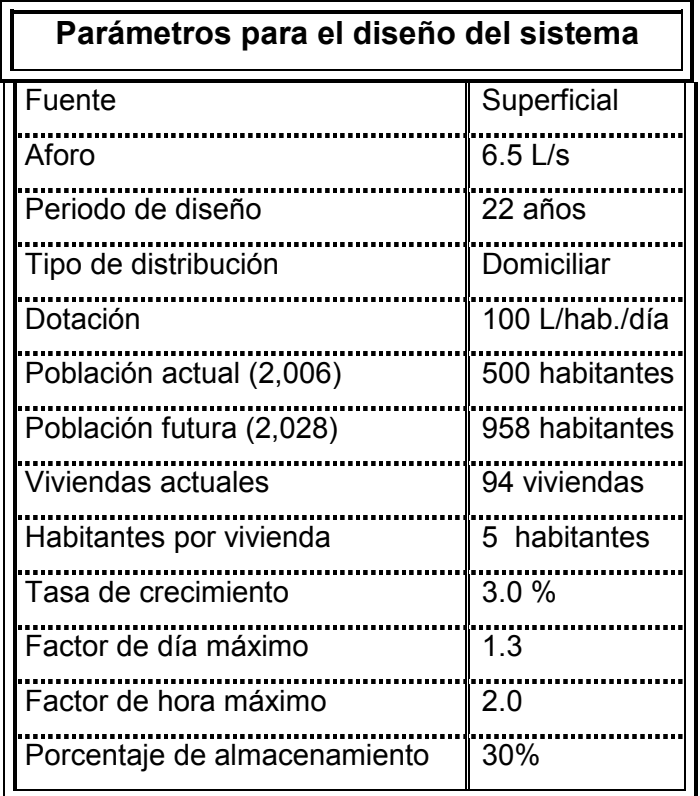

### Tabla VIII. Parámetros de diseño

### 3.9.1 Caudal medio diario  $(Q_m)$

Es la cantidad de agua que consume una población en un día. Este caudal se puede obtener del promedio de consumos diarios durante un año, pero cuando no se cuenta con registros de consumos diarios, se puede calcular en función de la población futura y la dotación asignada en un día.

$$
Q_{m} = \frac{(dotación) \cdot (P_{f}) \cdot (1 dia)}{86,400 \text{ seg}} = \frac{(100 \text{ L/hab/dia}) \cdot (958 \text{ hab}) \cdot (1 dia)}{86,400 \text{ seg}} = 1.11 \text{ L/seg.}
$$

### 3.9.2 Caudal máximo horario  $(Q_d)$

 Es el máximo consumo en una hora observado en el periodo de un año; se calcula mediante la fórmula:

 $Q_d = (Q_m) \cdot (F.H.M.)$  $Q_d = (1.11 \text{ L/seg}) \cdot (2.5) = 2.775 \approx 2.78 \text{ L/seg}$ 

### 3.9.3 Caudal máximo diario (Q<sub>c</sub>)

El caudal máximo diario o consumo máximo diario es conocido también como caudal de conducción, ya que se utiliza para diseñar la línea de Conducción, y es el consumo máximo de agua que puede haber en 24 horas, observado durante el periodo de un año.

 $Q_c = (Q_m) * (F.D.M.)$  $Q_c = (1.11 \text{ L/seg}) \cdot (1.3) = 1.44 \text{ L/seg}$ 

### 3.9.4 Cálculo hidráulico de la línea de conducción.

Para garantizar que el sistema preste un servicio eficiente y continuo, durante el período de vida útil, se debe determinar la clase de tubería y los diámetros adecuados, a través del diseño hidráulico, para esto se hace uso de la ecuación de Hazen & Williams que se presenta a continuación:

$$
H_f = \frac{1743.811 \cdot L \cdot Q^{1.852}}{C^{1.852} \cdot D^{4.87}}
$$

Donde:

 $H_f$  = Pérdida de carga en metros (m)

 $L =$  Longitud en metros (m)

 $Q =$  Caudal en litros por segundo (L/s)

- D = Diámetro de la tubería en pulgadas (plg)
- C = Coeficiente de rugosidad de la tubería

El procedimiento de cálculo para el diseño del primer tramo de la línea de conducción es el siguiente:

Datos del tramo de E - 0 a E - 21

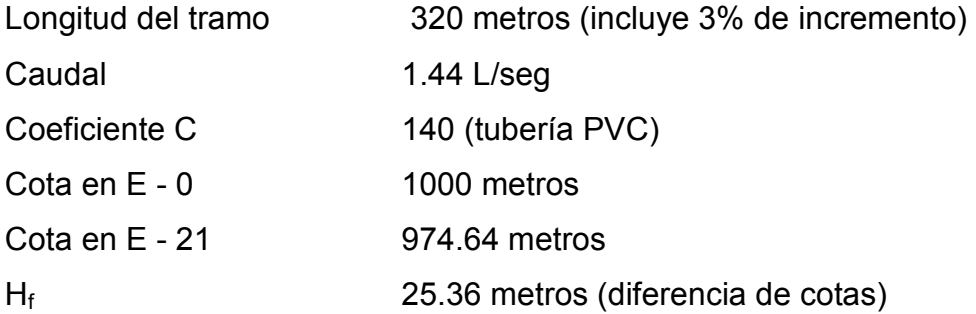

• Primero se calcula el diámetro, despejando de la ecuación de Hazen & Williams el diámetro (D), se sustituyen los datos anteriores obteniendo el siguiente resultado:

$$
D = \left[\frac{1743.811 \times 1320 \times 1.44^{1.852}}{140^{1.852} \times 25.36}\right]^{\frac{1}{4.87}} = 1.83 \text{ pulgadas}
$$

Este resultado debe aproximarse a un diámetro comercial superior, en este caso se aproxima a un diámetro de 2".

• La pérdida de carga para este diámetro de tubería es la siguiente:

$$
H_f = \frac{1743.811 \times 1320 \times 1.44^{1.852}}{140^{1.852} \times 2^{4.87}} = 16.38
$$
 metres

En el cálculo anterior se observa que la pérdida de carga es muy alta, por lo que es necesario aumentar el diámetro de la tubería para obtener una perdida menor.

Usando Ø 2 1/2" la pérdida de carga es:

$$
Hf = \frac{1743.811 \times 1320 \times (1.44)^{1.852}}{(140)^{1.852} \times (2.5)^{4.87}} = 5.53
$$
 metres

Esta pérdida de carga es mucho menor a la anterior, por lo que se utilizará para este tramo 220 tubos PVC Ø 2 1/2" 160 PSI.

• La cota piezométrica final (CP $_{final}$ ) se define como la resta de la cota inicial del terreno (cota en E-0) menos la pérdida de carga según el diámetro comercial adecuado, lo cual da como resultado lo siguiente:

 $CP_{final} = 1000 - 5.53 = 994.47$  m.c.a.

• La presión dinámica se obtiene de la resta de la cota piezométrica final menos la cota final del terreno.

 $P_{\text{dinámica}} = 994.47 - 974.64 = 19.83 \text{ m.c.a.}$ 

• La presión estática se define como la resta de la cota piezométrica inicial menos la cota final del terreno

 $P_{\text{estática}} = 1000 - 974.64 = 25.36 \text{ m.c.a.}$ 

• Por último se verifica si la velocidad V del agua dentro de la tubería, está entre los parámetros establecidos, mediante la ecuación:

$$
V = \frac{Q}{A} = \frac{4 \cdot Q}{\pi \cdot D^2}
$$

Sustituyendo valores en la ecuación se obtiene lo siguiente:

$$
V = \frac{4 \cdot (0.00144 \text{ m}^3/\text{seg})}{\pi \cdot (0.0635 \text{ m})^2} = 0.45 \text{ m}/\text{seg}
$$

Lo cual indica que si cumple con los parámetros establecidos.

El cálculo del diseño hidráulico se presenta en la tabla XIV (ver anexo 2).

### 3.10 Diseño del tanque de almacenamiento

Para el diseño del tanque de distribución, debe considerarse su capacidad, que estará en función del caudal y de las variaciones horarias, su ubicación debe ser idónea de tal forma que el agua pueda llegar a todos los puntos de la red. Debe diseñarse para conservar la potabilidad del agua, por consiguiente debe estar cubierto y dejar aberturas para permitir acceso en casos necesarios; el tanque debe impedir la entrada de lluvia, polvo, animales y otros ajenos al sistema de agua, también debe tener un rebalse y un drenaje que permita vaciarlo completamente.

### 3.10.1 Volumen del tanque

Para el cálculo del volumen del tanque se adoptaron los criterios de la UNEPAR, los cuales establecen que el volumen del tanque debe de ser del 25% al 45% del caudal medio diario; que se aplican de acuerdo con las restricciones siguientes:

En poblaciones menores de 1000 habitantes, del 25% al 35% del consumo medio diario de la población, sin considerar reserva por eventualidades.

Para el diseño de este tanque de almacenamiento se tomará un 30% del consumo medio diario, utilizando la siguiente fórmula:

1000  $V = \frac{30\% \cdot Q_{m} \cdot 86400 \text{ seg}}{4888}$ 

Introduciendo valores a la formula anterior se obtiene:

$$
V = \frac{30\% \cdot 1.11 \text{ L}/\text{seg} \cdot 86400 \text{ seg}}{1000} = 28.77 \approx 30 \text{ m}^3
$$

 De acuerdo a las características del suelo y el área disponible las dimensiones del tanque serán las siguientes:

Largo  $=$  5 metros Ancho = 3 metros Alto = 2 metros

### 3.10.2 Diseño de la losa

Para el diseño de la cubierta del tanque de distribución, se utilizará una losa plana, la cual se diseñará por el método 3 del código ACI, ésta presenta dimensiones externas como se muestra en la figura 23.

Figura 23. Losa de tanque de distribución

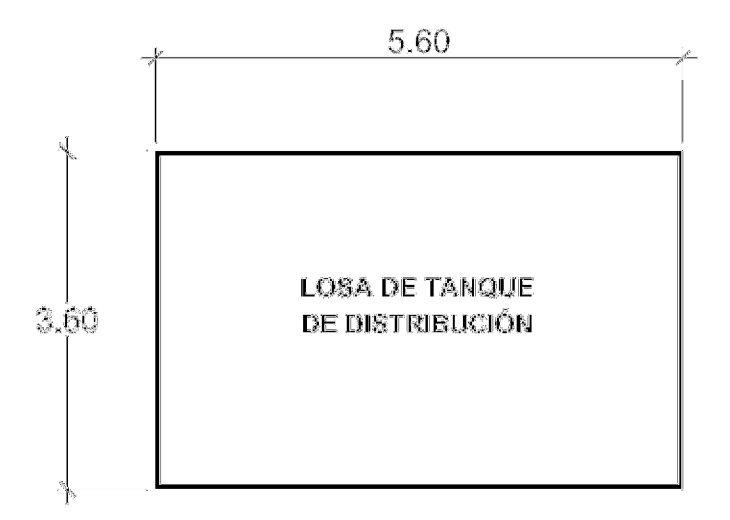

• Coeficiente de momentos

$$
m = \frac{A}{B} = \frac{3.60}{5.60} = 0.6429
$$

Como m = 0.64 > 0.5 entonces la losa se diseña en dos sentidos.

• Espesor de la losa (t):

$$
t = \frac{\text{perimetro de losa}}{180} = \frac{2 \times (5.60 + 3.60)}{180} = 0.1022 \approx 0.10 \text{ m}
$$

Por seguridad usar  $t = 0.12$  m

• Integración de cargas

Carga muerta =  $C_M$  = Peso<sub>losa</sub> + sobre peso Peso<sub>losa</sub> = (2400 kg/m<sup>3</sup>)<sub>\*</sub>(t)<sub>\*</sub>(1.00 m) = (2400)<sub>\*</sub>(0.12)<sub>\*</sub>(1.00) = 288 kg/m Sobre peso = 60 Kg/m  $C_M$  = 288 Kg/m + 60 Kg/m = 348 Kg/m Carga viva =  $C_V$  = 100 Kg/m se asume este valor debido a que la losa soportará cargas únicamente en ocasiones eventuales, por servir sólo de cubierta. Carga última =  $C_U = C_M \cdot 1.40 + C_V \cdot 1.70$  $C_U$  = 348 Kg/m  $\cdot$  (1.40) + 100 Kg/m  $\cdot$  1.70 = 657.20 Kg/m

• Cálculo de momentos

Los momentos pueden ser positivos o negativos, conforme se aplique la integración de la carga en la losa y de acuerdo a la posición de giro. Para determinar estos momentos en los puntos críticos de la losa, se emplearan las formulas especificadas por la ACI:

$$
M_{A(t)} = A^{2} \cdot (C_{A}C_{M} \cdot C_{MU} + C_{A}C_{V} \cdot C_{VU})
$$
  
\n
$$
M_{A(t)} = (3.60)^{2} \cdot (0.074 \cdot 420 \text{ kg/m} + 0.074 \cdot 170 \text{ kg/m})
$$
  
\n
$$
M_{A(t)} = 565.83 \text{ kg} \cdot \text{m}
$$
  
\n
$$
M_{A(t)} = 1/3 \cdot M_{A(t)}
$$
  
\n
$$
M_{A(t)} = 1/3 \cdot 565.83 = 188.61 \text{ kg} \cdot \text{m}
$$
  
\n
$$
M_{B(t)} = B^{2} \cdot (C_{B}C_{M} \cdot C_{MU} + C_{B}C_{V} \cdot C_{VU})
$$
  
\n
$$
M_{B(t)} = (5.60)^{2} \cdot (0.013 \cdot 420 \text{ kg/m} + 0.013 \cdot 170 \text{ kg/m})
$$
  
\n
$$
M_{B(t)} = 240.53 \text{ kg} \cdot \text{m}
$$
  
\n
$$
M_{B(t)} = 1/3 \cdot M_{A(t)}
$$
  
\n
$$
M_{B(t)} = 1/3 \cdot 240.53 \text{ kg} \cdot \text{m} = 80.18 \text{ kg} \cdot \text{m}
$$

• Diagrama de momentos

El diagrama de momentos se muestra en la figura 24.

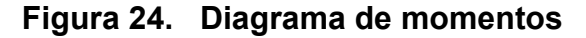

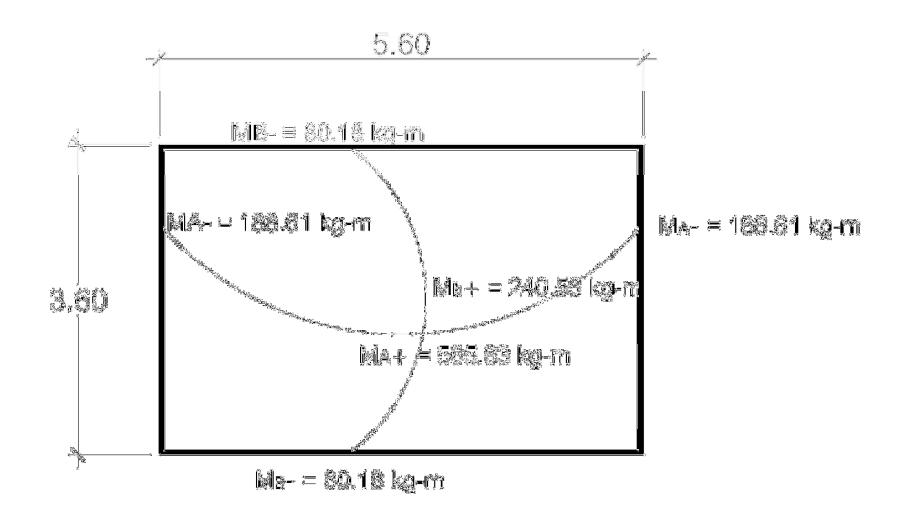

 $\bullet$  Cálculo de acero mínimo  $(A_{s min.})$ :

El acero mínimo se calcula por medio de la siguiente fórmula

$$
A_{\text{smin}} = 0.4 \cdot \left(\frac{14.1}{F_y}\right) \cdot b \cdot d
$$

Donde

 $b = 1.00$  m (franja unitaria)  $d = t - \text{recubrimiento} = 12 \text{ cm} - 2.5 \text{ cm} = 9.5 \text{ cm}$  $F_y = 2,800 \text{ kg/cm}^2$ 

Sustituyendo valores en la ecuación obtenemos lo siguiente

$$
A_{\text{smin}} = 0.4 \cdot \left(\frac{14.1}{2800 \text{ kg/cm}^2}\right) \cdot 100 \text{ cm} \cdot 9.5 \text{ cm} = 1.91 \text{ cm}^2
$$

Calculando espaciamiento asumiendo varilla No. 3  $A_s = 0.71$  cm<sup>2</sup>

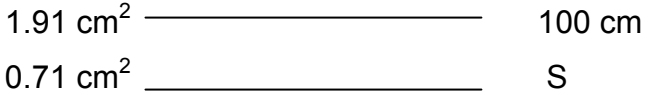

$$
S = \frac{(0.71 \text{ cm}^2) \cdot (100 \text{ cm})}{1.91 \text{ cm}^2} = 37.17 \text{ cm}
$$

Pero  $S_{max} = (3) \cdot (t) = 3 \cdot 12$  cm = 36 cm

• Calculando el acero para los momentos:

$$
A_s = \left[ (b \cdot d) - \sqrt{(b \cdot d)^2 - \frac{M_u \cdot b}{0.003825 \cdot F'c}} \right] \cdot \frac{0.85 \cdot F'_c}{F_y}
$$

Donde

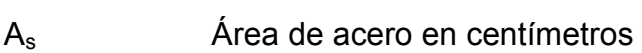

- b Franja unitaria en centímetros
- d Peralte efectivo en centímetros
- M Momento en kilogramos
- $F_c$  Resistencia del concreto en Kg/cm<sup>2</sup> (210 Kg/cm<sup>2</sup>)
- $F_y$  Resistencia del acero en Kg/cm<sup>2</sup> (2800 Kg/cm<sup>2</sup>)

La tabla de resultados de los momentos y espaciamientos se presenta a continuación

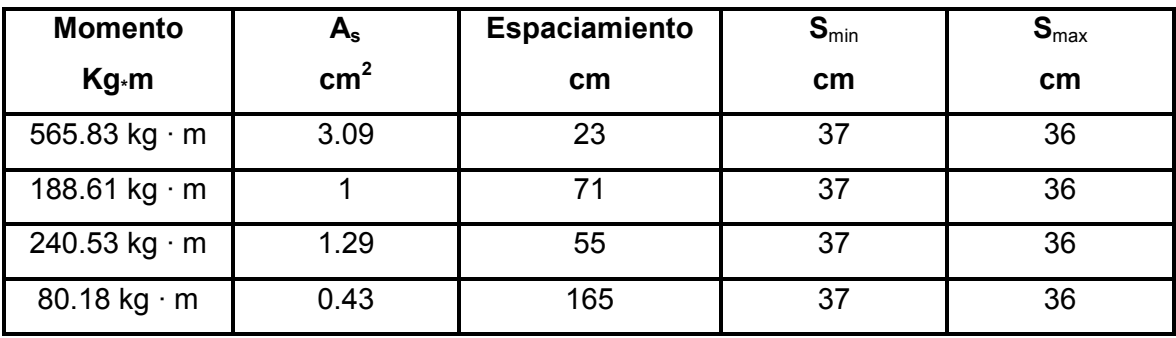

# Tabla IX. Diseño final de losa

El espaciamiento del refuerzo de acero con el que se debe armar la losa es el siguiente:

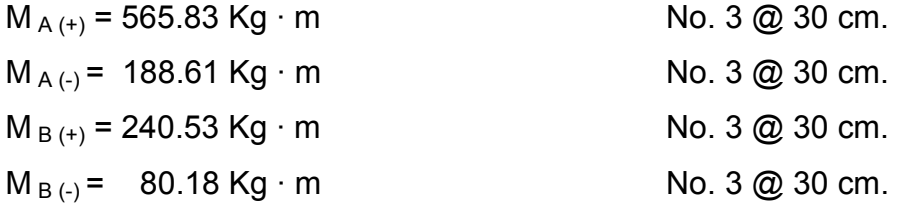

El armado de la losa se muestra en la figura 25.

# Figura 25. Armado final de losa

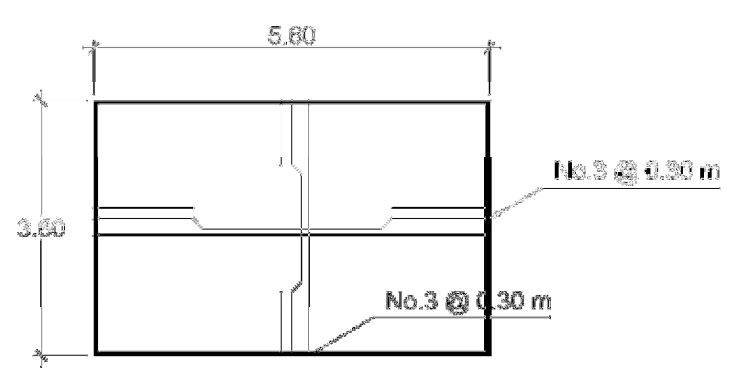

### 3.10.3 Diseño de muro

 Por las características geográficas del terreno se diseñará muros por gravedad, de concreto ciclópeo, Las dimensiones preliminares y datos para su diseño se muestran en la figura 26.

# Figura 26. Muro de tanque de distribución

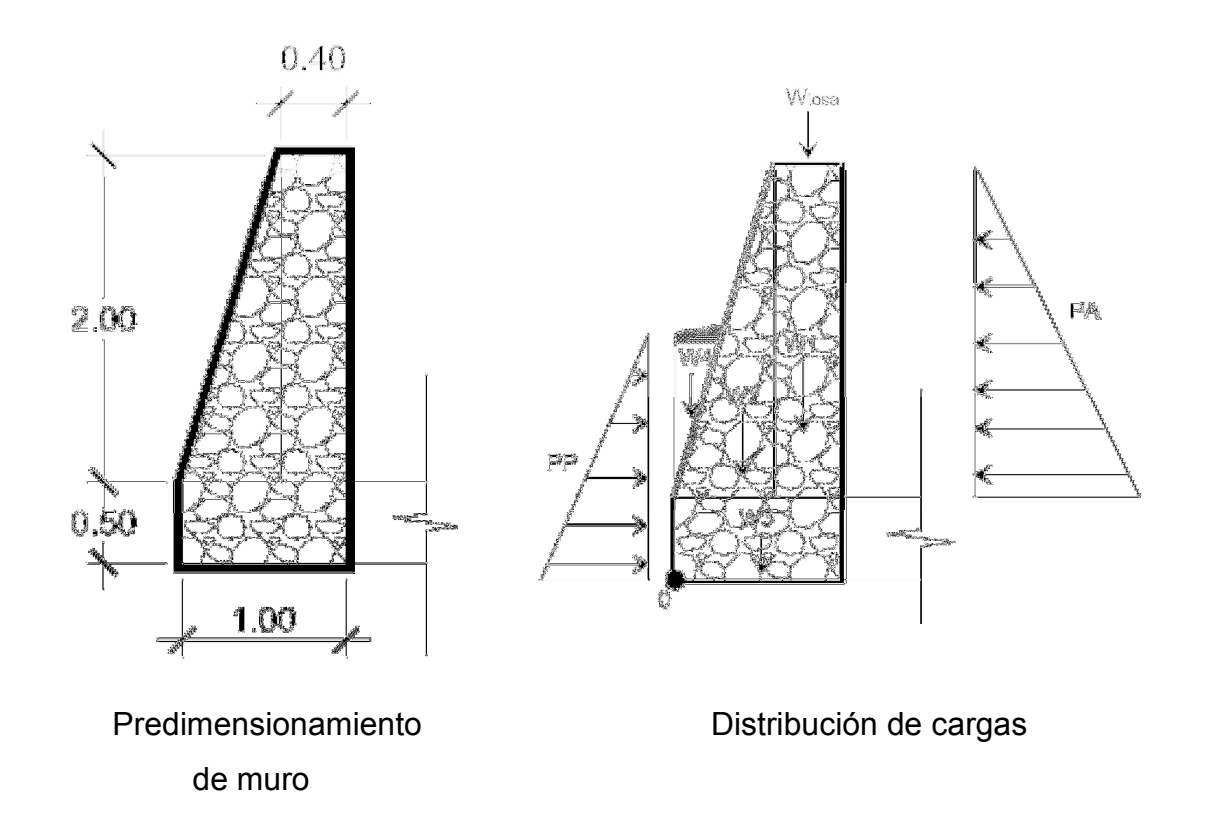

• Carga de losa sobre muro (L)

Se toma el valor uniforme de peso muerto, y se considerará para el cálculo la carga última de la losa, actuando puntualmente sobre el muro como se muestra en la figura 26.

$$
W_{\text{loss}} = \frac{C_{u} \cdot A}{\text{longitud}} = \frac{(590 \text{ kg}) \cdot (3.6 \text{ m}) \cdot \binom{1.8 \text{ m}}{2}}{3.6 \text{ m}} = 531 \text{ kg/m}
$$

Se calcula la franja unitaria que actuará sobre el muro:

$$
L = W_{loss} \cdot 1 \text{ m} = 531 \text{ kg/m} \cdot 1 \text{ m} = 531 \text{ Kg}
$$

• Cálculo de las presiones activa (Pa) y pasiva (Pp)

$$
Pa = \frac{\gamma_{\text{agua}} \cdot H^2 \cdot Ka}{2}
$$
 
$$
Pp = \frac{\gamma_{\text{suelo}} \cdot H^2 \cdot Kp}{2}
$$

Donde:

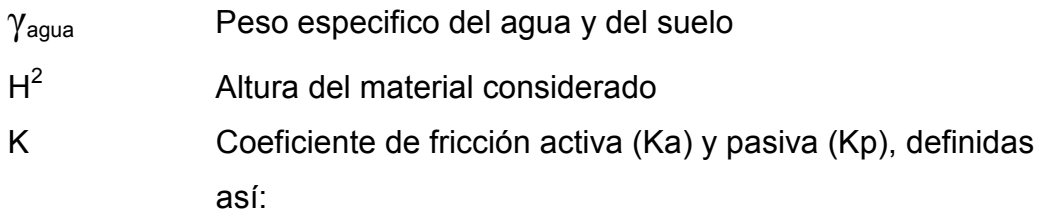

$$
Ka = \frac{1 - \text{sen } \phi}{1 + \text{sen } \phi}
$$
\n
$$
Ka = \frac{1 - \text{sen } 27^{\circ}}{1 + \text{sen } 27^{\circ}}
$$
\n
$$
Ka = 0.376
$$
\n
$$
Ka = 0.376
$$
\n
$$
Kp = \frac{1 + \text{sen } 27^{\circ}}{1 - \text{sen } 27^{\circ}}
$$
\n
$$
Kp = 2.66
$$

Sustituyendo valores en las ecuaciones de presiones activa y pasiva tenemos:

\n
$$
Pa = \frac{(1000) \cdot (2.5)^2 \cdot (0.376)}{2}
$$
\n

\n\n $Pp = \frac{(1800) \cdot (1.5)^2 \cdot (2.66)}{2}$ \n

\n\n $Pq = 1,175.00 \, \text{Kg}$ \n

\n\n $Pp = 5,386.50 \, \text{Kg}$ \n

# Tabla X. Cálculo de momentos actuantes en el muro respecto a cero

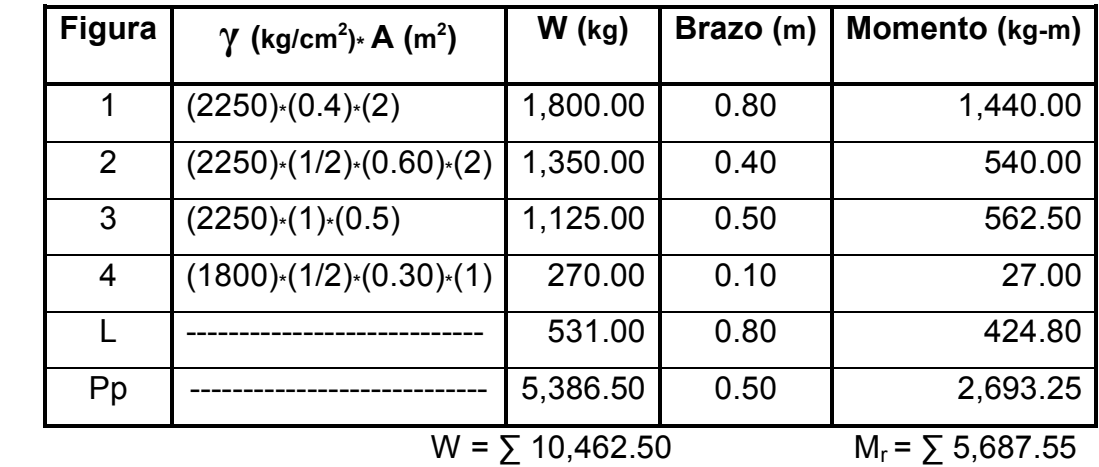

• Chequeo contra volteo

Momento de volteo =  $M_v$  = 1/3  $\cdot$  Pa  $\cdot$  H  $M_v = (1/3) \cdot (1,175.00 \text{ kg}) \cdot (2.50 \text{ m}) = 979.17 \text{ Kg-m}$ 

Para que el muro resista el volteo, el factor de seguridad (FS) debe ser mayor de 1.5

F.S. = 
$$
\frac{M_r}{M_v} = \frac{5687.55}{979.17} = 5.80 > 1.5
$$
 esto nos indica que si resiste el volteo

• Chequeo contra deslizamiento

Debido a las características, el suelo contiene arena con cierto contenido de grava y se utiliza un coeficiente de fricción de la siguiente manera:

$$
CF = 0.9 \tan \phi = 0.9 \tan 27^{\circ}
$$
  
CF = 0.4586  
Fuerza de fricción  

$$
F_f = W \cdot CF = 10,462.50 \cdot 0.4586 = 4,798.10 \text{ kg.}
$$

El factor de seguridad debe ser mayor de 1.5 para que el muro pueda soportar el deslizamiento

$$
F.S. = \frac{(Pp + F_f)}{Pa} = \frac{(5386.50 + 4798.10)}{1175}
$$

F.S. = 8.66 > 1.5 esto nos indica que sí resiste el deslizamiento

• Chequeo de presiones

El suelo debe resistir todos los efectos de las cargas que prevengan de la estructura, en este caso la capacidad de soporte del suelo quh es de 28 toneladas sobre metro cuadrado, de acuerdo a valores asignados por el tipo de suelo.

$$
X = \frac{M_r - M_v}{W} = \frac{5687.55 \text{ kg} \cdot \text{m} - 979.17 \text{ kg} \cdot \text{m}}{10462.50 \text{ kg}}
$$
  
X = 0.45 m  
e = L/2 - X =  $\frac{1}{2}$  - 0.45 = 0.05 m  
Entonces:

$$
q = \frac{W}{L} \pm 6 \cdot e \cdot \frac{W}{L^2}
$$
  

$$
q = \frac{10462.50}{1} \pm (6) \cdot (0.05) \cdot \frac{10462.50}{(1)^2}
$$

 $q_{max}$  = 13,601.25 <  $q_{uh}$  ok  $q_{min} = 7,323.75 > 0$  ok

De acuerdo a estos resultados el muro resiste las cargas a que estará sujeto y el suelo resiste la presión ejercida por el muro.

### 3.11 Diseño de la red de distribución

La red de distribución es un sistema de tuberías unidas entre sí, que conducen el agua desde el tanque de distribución hasta el consumidor, y su función sanitaria es brindar un servicio en forma continua, en cantidad suficiente y desde luego con calidad aceptable, por lo que se debe tratar el agua antes de entrar a la misma.

Por la forma y principio hidráulico de diseño, las redes pueden ser: red ramificada o abierta y red en forma de malla o de circuito cerrado. Para el proyecto en estudio, se adoptó el tipo de red ramificada la cual se construye en forma de árbol, recomendada cuando las casas están dispersas. En este tipo de red, los ramales principales se colocan en las rutas de mayor importancia, de tal manera que alimenten otros secundarios.

Entre los límites recomendables para verificar la presión y velocidad del líquido dentro de las tuberías de distribución, se debe considerar como presión

98

mínima 10 m.c.a y en casos especiales 7 m.c.a, ya que valores menores podrían ocasionar que el agua en algún momento no pueda subir a los chorros, mientras que la presión máxima debe ser de 60 m.c.a, ya que valores mayores ocasionan daños a los artefactos utilizados en las viviendas. Las velocidades de diseño se deben encontrar entre 0.4 m/seg, como mínimo debido a que si su valor es menor, existe sedimentación en la tubería, y un máximo de 3 m/seg, porque si es mayor ocasiona daños a la tubería debido a la fricción del líquido en esta.

# 3.11.1 Cálculo hidráulico de la red de distribución

El cálculo hidráulico de la red de distribución se realizará para el tramo de E-27 a E-30, del cual se obtienen los siguientes datos:

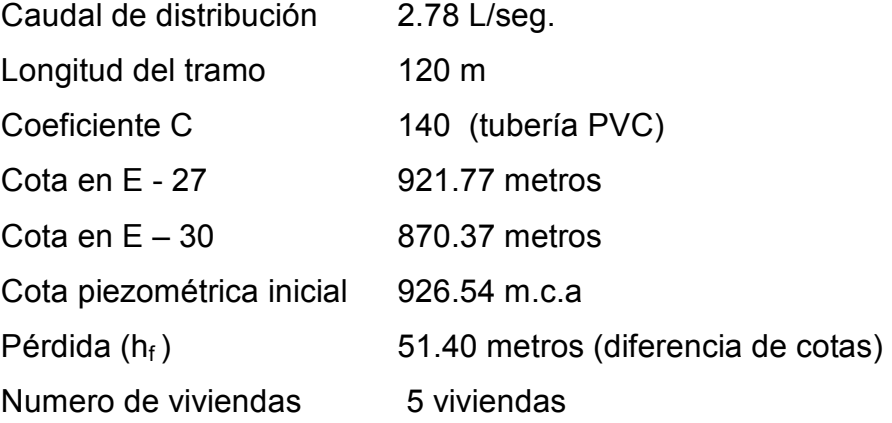

• Primero se debe calcular el caudal por vivienda, por medio de la siguiente formula:

94 viviendas .2 78 L / seg No de viviendas Q  $Q_V = \frac{Q_d}{N_c} = \frac{2.70 \text{ E} \cdot \text{sey}}{0.0295 \text{ E}} = 0.0295 \text{ E/s}$ 

• El caudal de consumo por tramo se calcula de la siguiente manera:

 $Q_{ct} = (Q_v) \cdot (No$ . De viviendas del tramo) = (0.029)  $\cdot$  (5 viviendas)  $Q_{\text{ct}}$  = 0.15 L/seg

• El diámetro teórico se calcula despejando el diámetro (D) de la ecuación de Hazen & Williams y sustituyendo los datos de este tramo en la ecuación se obtiene lo siguiente:

$$
D = \left[ \frac{(1743.811) \times (120) \times (0.15)^{1.852}}{(140)^{1.852} \times (51.40)} \right]^{\frac{1}{4.87}} = 0.41 \text{ Pulgadas}
$$

Este diámetro teórico debe aproximarse a un diámetro comercial superior, en este caso se aproxima a un diámetro de 1/2".

• La pérdida de carga para este diámetro de tubería es la siguiente:

$$
H_f = \frac{(1743.811) \times (120) \times (0.15)^{1.852}}{(140)^{1.852} \times (1/2)^{4.87}} = 19.32
$$
 metres

Del resultado anterior se puede observar que la pérdida de carga es alta, por lo que es necesario utilizar un diámetro de tubería mayor a 1/2".

• Utilizando un diámetro de tubería de 3/4" la pérdida de carga es:

$$
H_f = \frac{(1743.811) \times (120) \times (0.15)^{1.852}}{(140)^{1.852} \times (3/4)^{4.87}} = 2.68
$$
 metres

Como esta pérdida de carga es menor a la anterior, se concluye que este diámetro de tubería es el indicado para el tramo, Usando 20 tubos PVC Ø 3/4" con una presión de 250 PSI.

• La cota piezométrica final (CP $_{final}$ ) será:

 $CP_{final} = 926.54 - 2.68 = 923.86$  m.c.a.

• La presión dinámica será:

 $P_{\text{dinámica}} = 923.86 - 870.37 = 53.49 \text{ m.c.a.}$ 

• La presión estática es:

 $P_{\text{estática}} = 926.54 - 870.37 = 56.17 \text{ m.c.a.}$ 

Por último se verifica si la velocidad del agua dentro de la tubería, está entre los parámetros establecidos, mediante la ecuación:

$$
V = \frac{Q}{A} = \frac{4 \cdot Q}{\pi \cdot D^2} =
$$
  
V =  $\frac{4 \cdot (0.00015 \text{ m}^3/\text{seg})}{\pi \cdot (0.01905 \text{ m})^2} = 0.53 \text{ m}/\text{seg}$  (esta dentro del rango permitido)

Los resultados completos del cálculo hidráulico de la red de distribución se presentan en la tabla XIV del anexo 2.

### 3.12 Sistema de desinfección

El sistema de desinfección no es un sistema de purificación del agua, lo que pretende es desinfectar el agua de microorganismos, que pudiesen en algún momento adherirse al agua y producir enfermedades a los seres humanos que la consuman. En este caso, la desinfección se realizará mediante el uso de cloro ya que es efectivo, económico y fácil de utilizar. Se utilizará un hipoclorador que dosifique una solución de hipoclorito de calcio al 65%, diluido en agua en pequeñas dosis, directamente al caudal de entrada del tanque de distribución.

La Cloración se realizará mediante pastillas o tabletas, éstas tienen un tamaño de 3 pulgadas de diámetro y de espesor de 1 pulgada, con solución del 90% de cloro y un 10% de estabilizador; el peso de la tableta es de 200 gr. y la velocidad a la que se disuelve en agua en reposo es de 15 gr. en 24 horas.

Para determinar la cantidad de tabletas para clorar el caudal de agua se hace mediante la fórmula que se utiliza para hipocloritos de la siguiente manera:

$$
G=\frac{C\cdot M\cdot D}{\%C}
$$

Donde

- G Gramos de tricloro
- C Miligramos por litro o ppm deseados
- M Litros de agua a tratarse por día
- D Número de días que durará
- %C Concentración de cloro

Para este proyecto la cantidad de tabletas de tricloro que se necesita para un período de 30 días es:

$$
G = \frac{(0.001) \cdot (124,416) \cdot (30)}{0.90} = 4,147.20 \text{ grams/mes}
$$

 Se necesitan 4,147.20 gramos/mes de tricloro, equivalentes a 21 tabletas por mes, entonces se propone un alimentador automático modelo PPG 3015, usado para tratar el agua en pequeñas comunidades, entre 50 y 250 familias, con sistemas por gravedad. El hipoclorador requiere de un mantenimiento simple y puede hacerlo el fontanero.

### 3.13 Obras hidráulicas

También son llamadas obras de arte, se utilizan en el recorrido de la tubería, según la necesidad que se presente en cualquier punto que pueda afectar el sistema hidráulico.

- a) Caja de válvulas: antes de seleccionar las válvulas se deben considerar los siguientes factores: tipo de válvula, materiales de construcción, capacidad de presión y temperatura así como el costo y disponibilidad.
- b) Válvulas de aire: el objetivo de esta es extraer el aire que se va acumulando dentro de la tubería; debe de colocarse en la línea de conducción, después de una depresión y en la parte más alta donde el diseño hidráulico lo indique. La válvula será de bronce y adaptada para tubería y accesorios de PVC, protegida con una caja de mampostería y tapadera de concreto reforzado. Se colocaran en las estaciones E-18 y E-21.
- c) Válvula de limpieza: en un sistema de conducción de agua, siempre se considerarán dispositivos que permitan la descarga de sedimentos acumulados; estas se deben colocar en los puntos más bajos. Se colocaran en las estaciones E-15.1 y E-22.1.
- d) Válvulas de compuerta: son las válvulas de aislamiento de mayor uso en los sistemas de distribución, principalmente por su costo, disponibilidad y baja pérdida de carga cuando están abiertas totalmente. Este tipo de válvulas se colocaron en cajas rompe presión y tanque de distribución.
- e) Cajas rompe presión: se utiliza para controlar la presión interna de la tubería, rompiendo o aliviando la presión en la línea de conducción o de distribución; evitando así la falla de tuberías y accesorios, cuando la presión estática de diseño iguala o supera a la presión de trabajo máxima de los mismos. Cuenta en la entrada con una caja y válvula de compuerta, tubería de desagüe y rebalse o válvula de flote, según fuese el caso, y su pichacha en la tubería de salida. Se colocaron cajas rompe presión en las estaciones E-30, E-30.1', E-34, E-49, E-53, E-61, E-67, E-85, E-88, E-100, E-101', E-111 y E-112
- f) Pasos aéreos: esta estructura se utiliza cuando la topografía del terreno presenta grandes depresiones, en las cuales la tubería no puede ser enterrada y debe de atravesarlas, quedando expuesta a la intemperie. Este tipo de pasos se construirá de manera que la tubería de hierro galvanizado sea colocada horizontalmente, sostenida con cable tirante y de suspensión, evitando así que la tubería sufra fracturas o roturas.

#### 3.14 Planos

Los planos elaborados para el sistema de abastecimiento de agua potable son: planta perfil de los ramales, planta general, detalles del tanque de distribución y de las obras de hidráulicas utilizadas. Estos se presentan en el apéndice 2.

#### 3.15 Presupuesto

El presupuesto de un proyecto es una valoración sobre lo que podría costar la construcción de la obra, en este se calculan los costos directos que incluyen materiales y mano de obra y costos indirectos que incluyen imprevistos, supervisión de campo y administración, para el presente proyecto el presupuesto se elaboró en base de precios unitarios, se tomó como base los siguientes principios:

- Los rendimientos de mano de obra se tomaron, de acuerdo con la experiencia en proyectos de agua potable anteriormente ejecutados en el municipio de La Unión.
- Se utilizaron los costos de mano de obra y los precios de materiales cotizados en el lugar.
- La ejecución del proyecto se realizará mediante el contrato de una empresa privada.
- La mano de obra no calificada será aportada por los habitantes de la comunidad.

El presupuesto del proyecto se presenta en la tabla XI

# Tabla XI. Presupuesto del sistema de agua potable

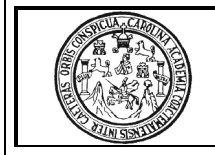

# Diseño del sistema de abastecimiento de agua potable para el caserío El Chapetón, La Unión, Zacapa

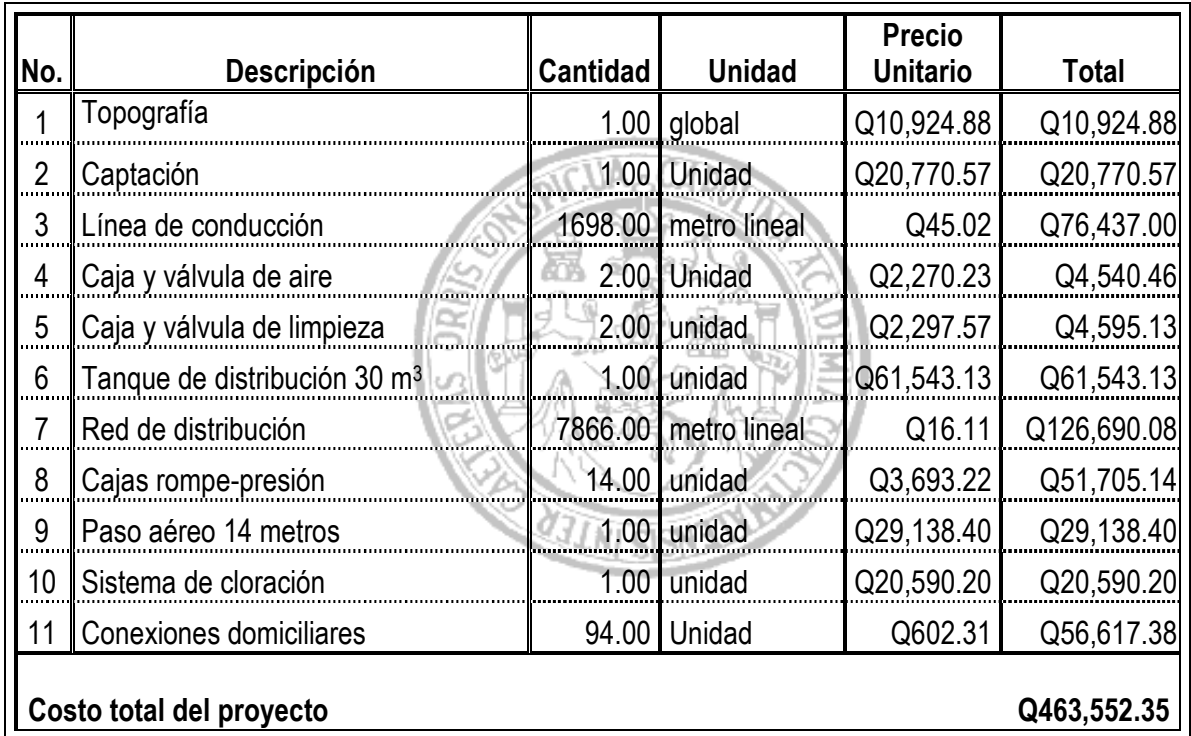

# 3.16 Programa de operación y mantenimiento

Para el buen funcionamiento de un sistema de abastecimiento de agua potable es importante realizar una programación de actividades destinada a la operación y el mantenimiento del mismo.

Las actividades de operación y mantenimiento son realizadas por un operador, en este caso el fontanero, quien será el responsable del buen funcionamiento del servicio, con la colaboración de la comunidad.

A continuación se dan a conocer algunos de los aspectos que se deben de tomar en cuenta para una buena operación de los componentes del sistema de abastecimiento de agua.

- a. La cantidad y calidad del agua: constituye el primer factor para el buen funcionamiento del sistema, cuidar las fuentes y captar el agua en las presas, pozos perforados, constituye la base fundamental del sistema.
- b. Mantener el tanque de distribución lleno: esta condición es la primera para que llegue el agua hasta los lugares más altos y apartados de la comunidad.
- c. Mantener la presión del agua: esto se logra con el manejo de las válvulas. El abrir o cerrar válvulas permiten que se acumulen presiones suficientes en la tubería para que el agua llegue a todas las conexiones del sistema, tanto en los lugares bajos como altos.

Además de la operación se debe realizar el mantenimiento del sistema para prevenir posible daños que se ocasionan a través del tiempo. Existen dos tipos de mantenimiento, los cuales se describen a continuación:

a. Mantenimiento preventivo: este comprende todas las acciones y actividades que se planifiquen y realicen para que no aparezcan daños en el equipo e instalaciones del sistema de agua, éste se realizará con el propósito de disminuir la gravedad de las fallas que puedan presentarse.

b. Mantenimiento correctivo: tiene en cuenta las acciones de reparación de daños en el equipo e instalaciones causados por deterioro normal del uso del sistema de abastecimiento de agua o por acciones extrañas o imprevistas.

A continuación se presentan las recomendaciones para dar mantenimiento a las diferentes partes del sistema de abastecimiento de agua, para el caserío El Chapetón:

- En la captación de la fuente: durante el invierno, se recomienda visitar la fuente de agua una vez al mes, esto se hará para detectar desperfectos, el estado de la misma y para corregir algún problema encontrado, se limpiará la fuente de maleza y vegetación, tierra, piedra o cualquier otro material que dé lugar a obstrucción o represente un peligro de contaminación del agua.
- Revisión de la línea de conducción: se debe observar si hay deslizamiento o hundimiento de la tierra, además se debe verificar si existen áreas húmedas anormales sobre la línea; si es así, explorar la línea enterrada para controlar posible fugas de agua.
- Revisión de válvulas: se debe revisar el buen funcionamiento de las válvulas, abrir y cerrar las mismas lentamente para evitar daño a la tubería debido a las altas presiones, también se deberá observar que no hayan fugas o rupturas, si existieran deben repararse o cambiarse. Esta actividad puede realizarse cada 4 meses.
- Revisión del tanque de distribución: es importante realizar inspecciones y limpieza del tanque de distribución cada mes, observando que el mismo no tenga grietas o filtraciones, se debe verificar que la escalera que conduce a la parte superior y que la tapa de visita estén en buenas condiciones, además vigilar que las válvulas de limpieza, tubos de salida y distribución, así como el sistema de desinfección se encuentren en buen estado.
- Inspección de la red de distribución: la red de distribución constituye todo el sistema de tubería desde el tanque de distribución hasta aquellas líneas de las cuales parten tomas o conexiones domiciliares, las cuales se deberán inspeccionar, recorriendo las vías por las que se encuentra enterrada la tubería de la red, con el fin de detectar y controlar fugas u otras anomalías. También se deberán inspeccionar que las cajas rompe presión que existen a lo largo de la línea de distribución, no tengan fugas y que sus respectivas válvulas funcionen correctamente. Esta actividad se recomienda realizarla cada cuatro meses.

A continuación se presenta la tabla XII la cual contiene el programa de operación y mantenimiento.

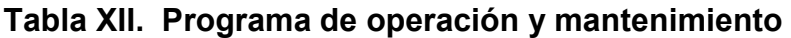

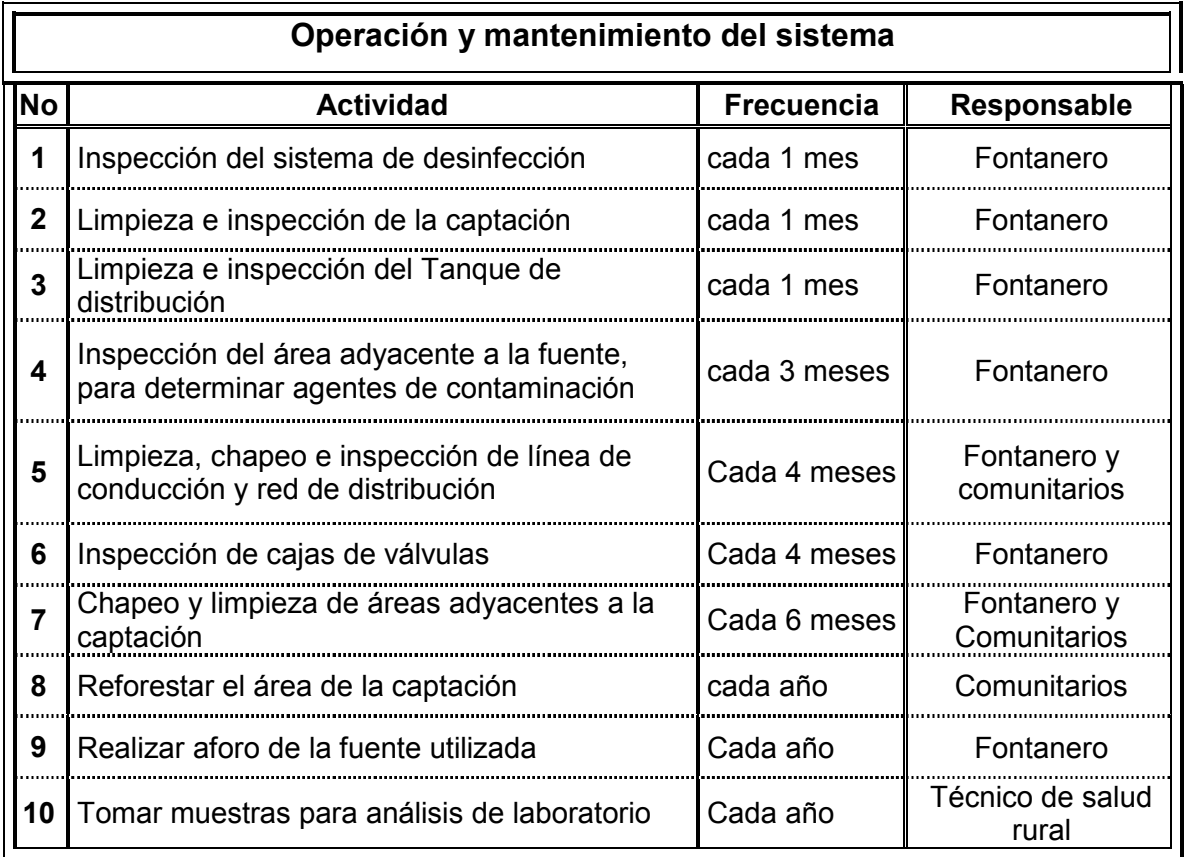

# 3.17 Propuesta de la tarifa

Para que un sistema de agua potable cumpla con su función y sea sostenible durante el périodo de diseño, se requiere de un fondo para operar dicho sistema y darle su respectivo mantenimiento. Para esto se debe determinar una tarifa que debe aportar cada una de las viviendas beneficiadas con el proyecto, la cual esta en función de la operación, mantenimiento, tratamiento, administración y reserva del mismo.

### 3.17.1 Costo de operación

Es el costo que representa el pago mensual al fontanero por la inspección y el buen funcionamiento de todo el sistema. Este se calcula tomando en cuenta el pago por jornal en el municipio de La Unión y las prestaciones de ley.

Pago por jornal Q 30.00 Prestaciones 66% (vacaciones, indemnización, aguinaldo, bono 14, IGSS).

Salario mensual = 
$$
\left(\frac{Q30.00}{dia}\right) \times \left(\frac{30 \text{ dias}}{mes}\right) \times 1.66 = Q1,494.00
$$

El Salario del fontanero es de Q1,494.00 al mes.

### 3.17.2 Costo de mantenimiento (M)

Este costo servirá para la compra de materiales para el sistema, en caso de que sea necesario cambiarlos por deterioro de los mismos, estimando el 4 por millar del costo total del proyecto.

$$
M = \frac{[(0.004) \cdot \text{Costo total del proyecto}]}{\text{periodo de diseño del proyecto}} = \frac{[(0.004) \cdot 463,552.35]}{22} = Q 84.28 \text{ al mes}
$$

### 3.17.3 Costo de tratamiento (T)

Es el costo que se requiere para la compra de tabletas de tricloro, método que se utilizará para la desinfección del agua, el cual se hará mensualmente, el cual se calcula de la siguiente manera:
$T = (costo de la tableta de tricloro) \cdot (No. de tabletas a utilizar en un mes)$  $T = (Q 0.50) * (21$  tabletas por mes) = Q 10.50 por mes

#### 3.17.4 Costo de administración (A)

El costo de administración es el valor que servirá para gastos de papelería, sellos, viáticos, etc. El cual se estima que es el 15% de la suma de los tres costos anteriores.

A =  $15\%$   $\cdot$  (O + M + T) = 0.15  $\cdot$  (1,494.00 + 84.28 + 10.50) = Q 238.32 al mes

#### 3.17.5 Costo de reserva (R)

Este costo servirá como reserva para cubrir cualquier imprevisto que afecte el proyecto, el cual será el 10% de la suma de los costos de operación, mantenimiento y tratamiento.

R =  $10\%$   $\cdot$  (O + M + T) = 0.10 $\cdot$  (1,494.00 + 84.28 + 10.50) = Q 158.88 al mes

#### 3.17.6 Tarifa calculada

La tarifa calculada es la suma de los costos anteriores, dividido el número de viviendas:

Tarifa = 
$$
\frac{(O+M+T+A+R)}{No. de viviendas}
$$
  
Tarifa = 
$$
\frac{(1,494.00 + 92.71 + 10.50 + 238.32 + 158.88)}{94} = Q 21.22 ≈ Q 21.50 / mes
$$

De acuerdo al cálculo de la tarifa mensual, se determinó una cuota máxima de Q 21.50 por mes, la cual cubrirá los gastos del fontanero incluyendo sus prestaciones, los costos del mantenimiento del sistema, el costo de desinfección del agua, así como otros gastos que puedan surgir para el buen funcionamiento del mismo.

Según datos proporcionados por la Oficina Municipal de Planificación O.M.P de la municipalidad de La Unión, el ingreso promedio anual por familia en el área urbana es de Q 19,800.00, mientras que en el área rural es de Q 17,928.00 anual, por lo tanto para determinar si la comunidad esta en condiciones para pagar la cuota mensual propuesta para este proyecto, se deben realizar los siguientes cálculos:

Tarifa máxima mensual < 5% ingreso promedio mensual de la comunidad

Debido a que el caserío El chapetón se encuentra en el área rural se asume un ingreso promedio mensual por familia de Q 1,494.00, entonces

 $Q$  21.50 < 0.05  $\cdot$  Q 1,494.00  $Q$  21.50 < Q 74.70

De acuerdo al costo actual para la adquisición del agua y a la capacidad económica de la población, se concluye que los beneficiarios tienen la capacidad de pagar la tarifa propuesta.

#### 3.18 Análisis económico y financiero

El análisis financiero del proyecto es diferente a su análisis económico, aunque ambos conceptos están íntimamente relacionados. El análisis financiero de un proyecto determina la utilidad o beneficio monetario que percibe la institución que opera el proyecto, en cambio el análisis económico mide el efecto que ejerce el proyecto en la sociedad.

#### 3.18.1 Análisis económico

Los proyectos de abastecimiento de agua potable deben de ser sometidos a un análisis económico para determinar la conveniencia de ejecutarlos y para este efecto debemos identificar, cuantificar, y valorar sus costos y beneficios.

#### 3.18.1.1 Análisis costo/beneficio

 Este análisis se aplica en aquellos casos en que tanto los costos como los beneficios pueden expresarse en términos monetarios. Los indicadores más comunes asociados a este tipo de análisis son: el Valor Presente Neto (VPN) y la Tasa Interna de Retorno (TIR).

a) Valor Presente Neto (VPN): se utiliza para comparar alternativas de inversión. Consiste en transformar todos los movimientos monetarios de un proyecto a través del tiempo, a valores actuales, para determinar la rentabilidad al término del periodo de funcionamiento; la tasa de interés, corresponde a la tasa de rendimiento mínima atractiva, que en el mercado actual es del 11%.

Debido a la característica del proyecto, esta inversión no es recuperable y deberá ser financiada por alguna institución. Para el análisis del VPN este rubro no se considerará debido a que se analizará si el proyecto es auto sostenible o no.

Cálculo de costo de operación y mantenimiento anual (CA) y valor presente (VP)

 $CA = (O + M + T + A + R) \times 12$  $CA = (Q 1,994.68) \times 12 = Q 23,936.16$ 

$$
VP_{CA} = CA \times \left[ \frac{(1+i)^n - 1}{i \times (1+i)^n} \right] = 23,936 \times \left[ \frac{(1+0.11)^{22} - 1}{0.11 \times (1+0.11)^{22}} \right] = Q \cdot 195,694.00
$$

Cálculo de tarifa poblacional anual (TPA) y valor presente (VP)

TPA = Q 21.50 x 94 x 12 = Q 24,252.00

$$
VP_{TPA} = TPA \times \left[ \frac{(1+i)^n - 1}{i \times (1+i)^n} \right] = 24,252 \times \left[ \frac{(1+0.11)^{22} - 1}{0.11 \times (1+0.11)^{22}} \right] = Q \cdot 198,278.00
$$

El valor presente neto estará dado por la diferencia de ingresos menos los egresos que se realizaron durante el periodo de funcionamiento del sistema.

VPN = Ingresos – egresos = Q 198,278.00 – Q 195,694.00 = Q 2,584.00

Con la tarifa propuesta, el proyecto podrá cubrir todos los costos de operación y mantenimiento que se necesitan durante el periodo de funcionamiento.

b) Tasa interna de retorno (TIR): es utilizada para evaluar el rendimiento de una inversión. Debido a que el presente proyecto es de carácter social, no es posible obtener una tasa interna de retorno atractiva; por lo que el análisis socioeconómico que se realiza nivel municipal para este tipo de inversión es de costo/beneficio, el cual se determina de la siguiente manera:

Costo = inversión inicial – VPN = Q 463,552.35 – Q 2,584.00 = Q 460,968.35 Beneficio = No. de habitantes a futuro

Q 481.17 958 Costo/beneficio =  $\frac{Q\,460,968.35}{270}$  = Q 481.17 por habitante

Las instituciones de inversión social, toman la decisión de invertir de acuerdo al valor del costo/beneficio y de las disposiciones económicas que posean.

#### 3.19 Estudio de impacto ambiental

Los proyectos de infraestructura para el sector de agua potable no representan impactos ambiéntales adversos de gran magnitud, que pudieran poner en riesgo la salud de las personas o el medio ambiente, sino por el contrario, se espera satisfacer una demanda de primera necesidad.

Durante la etapa de construcción de un sistema de agua potable, es necesario preparar los terrenos donde se instalaran los diferentes componentes del sistema, desde la fuente de agua hasta el tanque de distribución y de este a las conexiones domiciliares. Si no son bien estudiados los métodos de construcción de las diferentes partes del sistema, se pueden generar impactos ambientales adversos de mayor magnitud, sin embargo buenas medidas constructivas y de mitigación hacen poco probable la generación de impactos.

#### 3.19.1 Plan de manejo ambiental

Para la ejecución del proyecto se deberá incorporar un plan de manejo ambiental que consistirá en la elaboración sistemática y estructurada de una serie de medidas destinadas a mitigar, restaurar y/o compensar los impactos ambientales negativos producidos en el entorno debido a la implementación de un proyecto, así como también deberá contemplar la elaboración de una estrategia ambiental que incluya medidas de prevención de riesgos ambientales y de control de accidentes.

- a) Medidas de mitigación: las medidas de mitigación tienen por finalidad evitar o disminuir los efectos adversos del proyecto en el entorno en cualquiera de sus fases de ejecución. Estas medidas se determinan en función del análisis de cada una de las componentes ambientales afectadas por la ejecución del proyecto, en cada una de las etapas de este, pudiendo ser de tres categorías diferentes:
	- 1) Medidas que impidan o eviten completamente un efecto adverso significativo, mediante la no ejecución de una obra o acción.
- 2) Medidas que minimizan o disminuyen el efecto adverso o significativo, mediante una adecuada limitación o reducción de la magnitud o duración de la obra o acción, o de alguna de sus partes.
- 3) Medidas que reducen o eliminan el efecto adverso significativo mediante la implementación de acciones especificas.
- b) Medidas de reparación y/o restauración: estas medidas tienen por finalidad reponer uno o más de los componentes o elementos del medio ambiente a una calidad similar a la que tenían con anterioridad al daño causado o en caso de no ser posible restablecer sus propiedades básicas.
- c) Medidas de compensación: estas medidas tienen por finalidad producir o generar un efecto positivo alternativo y equivalente a un efecto adverso identificado.

El ejecutor debe describir de forma sencilla el componente afectado y los potenciales impactos ambientales que se puedan ocasionar como producto de la ejecución y operación de su proyecto, con su respectiva medida de mitigación, reparación y/o restauración y compensación, con la finalidad de que este diseñe un plan de mitigación apropiado para su proyecto.

El diseño de un plan de manejo ambiental busca que el ejecutor genere y provea la información específica necesaria y establezca los compromisos para asegurar un medioambiente libre de contaminación.

A continuación se presentan la tabla XIII, la cual presenta un listado de medidas que pueden adoptarse frente a un impacto ambiental potencial para la construcción de proyectos de agua potable.

# Tabla XIII. Medidas de mitigación de impactos ambientales para proyectos de agua potable.

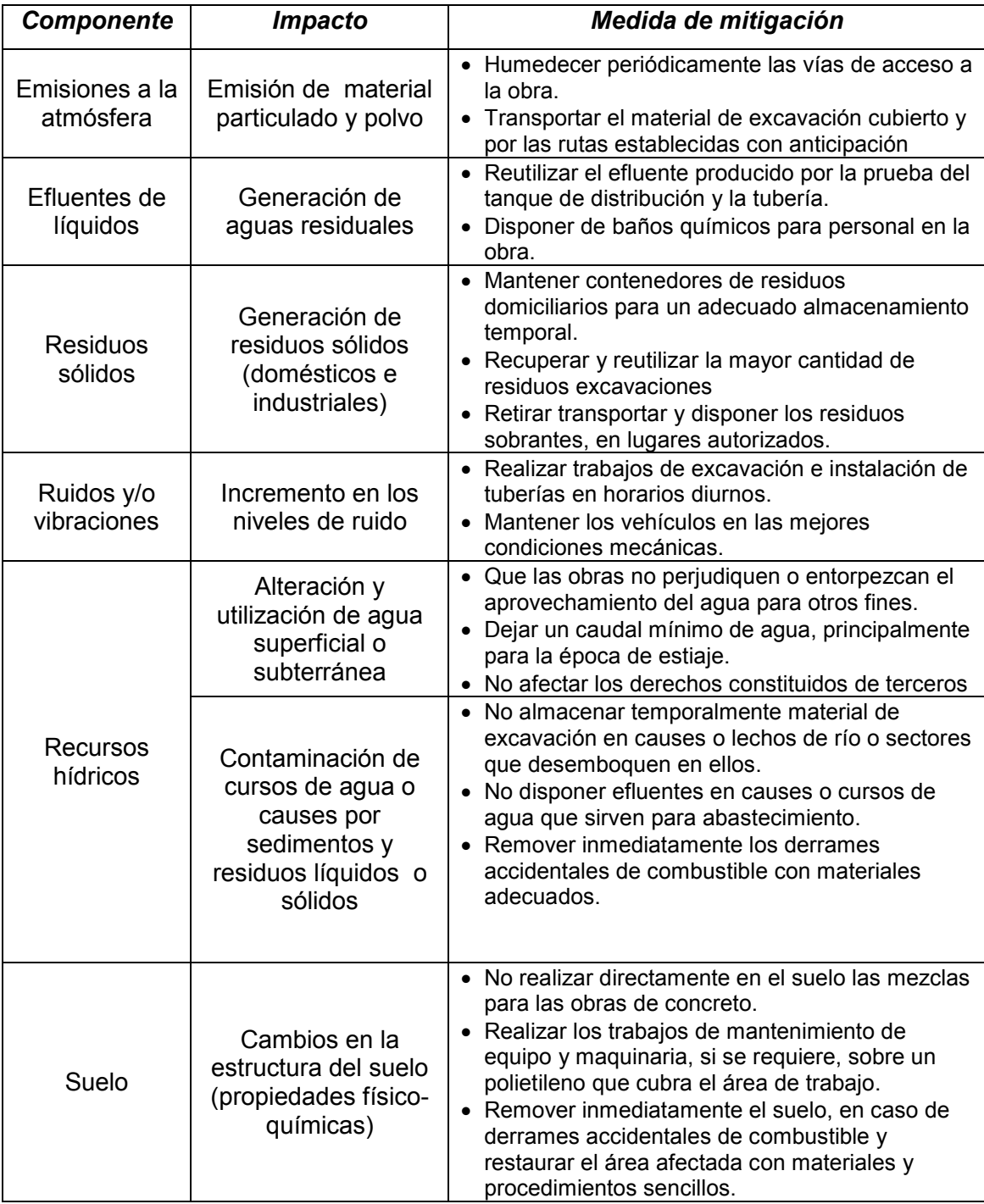

### Continuación de la tabla XIII

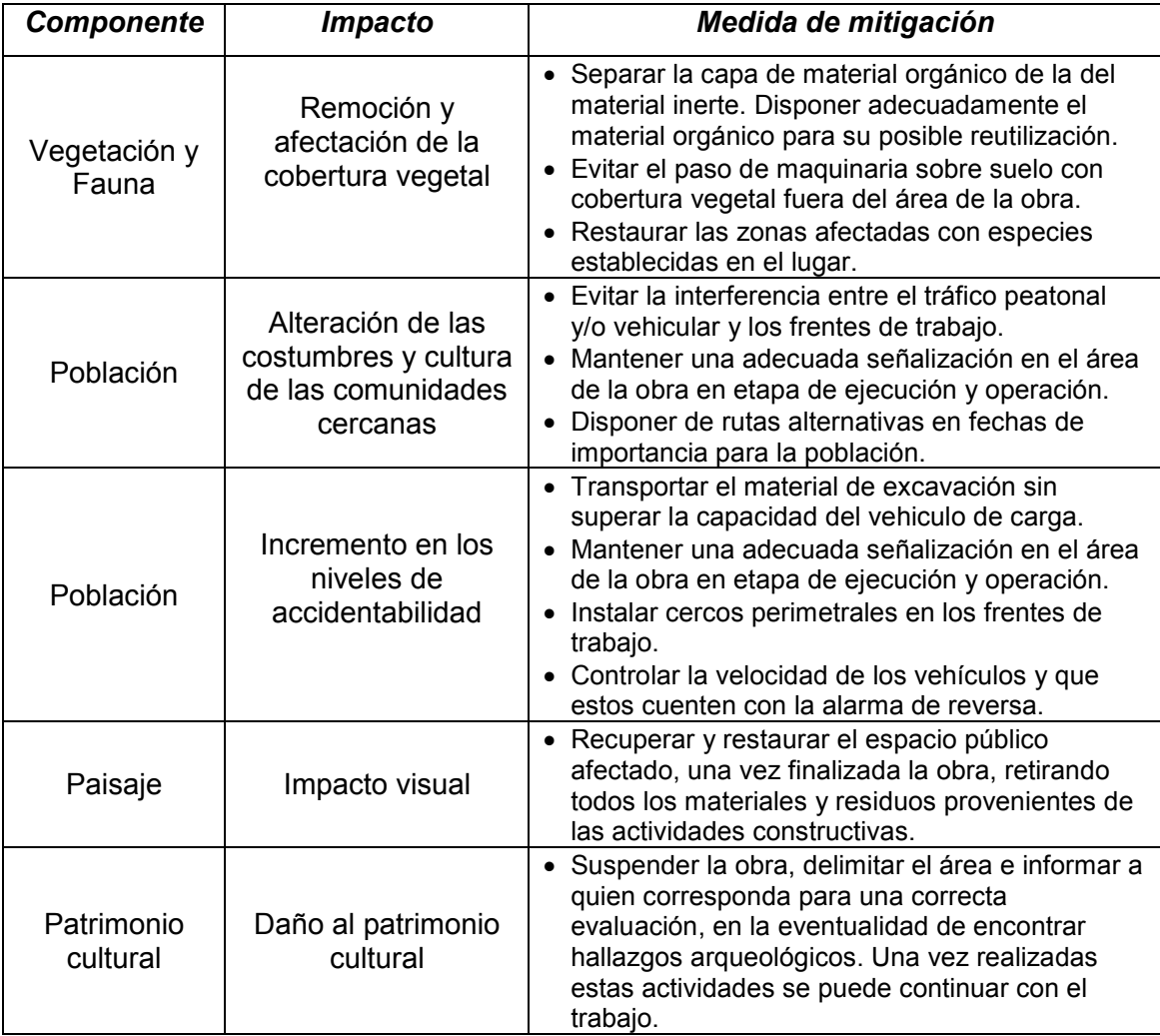

### **CONCLUSIONES**

- 1. A través de una investigación monográfica se determinó que en el municipio de La Unión los principales problemas que se presentan están ubicados en las comunidades del área rural, especialmente las más lejanas, siendo estos el agua potable, salud y educación. Es por ello que es importante la planificación de proyectos de infraestructura como una solución a la problemática que se presenta en estas comunidades.
- 2. En el municipio de La Unión, el cultivo de café es la base de la economía para muchos padres de familia del área rural, quienes se preocupan más por esta actividad agrícola que por la educación y salud de sus hijos, por lo que es de suma importancia concientizarlos a través de capacitaciones periódicas proporcionadas por la municipalidad de La Unión o por instituciones destinadas para dicho fin, a manera que le den prioridad a las necesidades básicas de sus hijos.
- 3. El costo de la construcción del edificio para instituto de educación básica en la aldea Tasharté es de Q 1,029,751.60., invirtiéndose Q 2,043.15, por metro cuadrado, este valor se encuentra por debajo del costo promedio del lugar, pero es importante hacer ver que la mano de obra no calificada será aportada por los habitantes de la comunidad.
- 4. El problema actual que padecen los habitantes del caserío El Chapetón estaría solucionado con la planificación y posterior construcción del sistema de abastecimiento de agua potable, en el cual se deberá cubrir un costo total de Q 463,552.35, invirtiendo Q 48.50 por metro lineal, este precio se encuentra por debajo del costo promedio del lugar, por lo que es importante mencionar que la mano de obra no calificada será aportada por la comunidad.
- 5. Para el buen funcionamiento del sistema de abastecimiento de agua potable del Caserío El Chapetón, se desarrolló una programación de actividades destinada a la operación y mantenimiento del sistema, con el fin de que este no presente ningún tipo de problemas durante su período de diseño, dicho plan fue elaborado por medio de una tabla la cual contiene las actividades a realizar así como la frecuencia con que deben hacerse las mismas en las diferentes partes del sistema.
- 6. Para cubrir los gastos de operación y mantenimiento del sistema de abastecimiento de agua potable del caserío El Chapetón, se calculó una tarifa de Q 21.50 por mes, la cual deberán aportar los habitantes de la comunidad, quienes si están en condiciones de pargala, ya que dicha tarifa no sobrepasa el 5 % de su ingreso promedio mensual, y esta por debajo del jornal diario.
- 7. Para la ejecución del proyecto de sistema de abastecimiento de agua potable del caserío El Chapetón se ha elaborado un cuadro con una serie de medidas destinadas a mitigar, restaurar y/o compensar los impactos ambientales negativos producidos en el entorno del proyecto, dichas medidas ayudarán y servirán de guía al ejecutor para hacer poco probable la generación de impactos ambientales negativos.

#### RECOMENDACIONES

- 1 A la municipalidad de La Unión, realizar las gestiones necesarias para obtener el financiamiento y poder llevar a cabo la ejecución de estos dos proyectos ya que son de gran importancia para la salud, educación y bienestar de los habitantes de estas comunidades, así como educar a la población en general por medio de programas de capacitación en los temas de educación sanitaria.
- 2 Al Consejo Comunitario de Desarrollo (COCODE) de la aldea Tasharté, incentivar a los habitantes de la comunidad para que colaboren en la construcción del edificio, Instituto de educación básica, aportando la mano de obra no calificada.
- 3 A los habitantes del caserío El Chapetón, a que se organicen para realizar el mantenimiento del sistema de abastecimiento de agua potable, de acuerdo al programa que se les proporciona a través de este trabajo de graduación, para que dicho sistema funcione correctamente durante su periodo de diseño, así como aportar mano de obra no calificada al momento de la ejecución del proyecto.
- 4 A las comunidades beneficiadas y municipalidad de La Unión, organizarse para supervisar estos proyectos durante su fase de construcción, para que el ejecutor cumpla con las indicaciones en los planos de diseño y para que no ocasionen impactos ambientales negativos como producto de la ejecución de los mismos.

### BIBLIOGRAFÍA

- 1. Castro Interiano, Edwin Aroldo. Diseño del sistema de agua potable para la aldea Palop, Nebaj, El Quiche. Trabajo de graduación de Ingeniería Civil. Guatemala, Universidad de San Carlos de Guatemala, Facultad de Ingeniería, 2006.
- 2. Monzón López, William Sergio. Diseño de la carretera hacia la aldea San Gregorio y edificación escolar de dos niveles para nivel primario, aldea El Sitio, municipio de Catarina, San Marcos. Tesis de Ingeniería Civil. Guatemala, Universidad de San Carlos de Guatemala, Facultad de Ingeniería, 2004.
- 3. Tampán Corado, Rolando Antonio, Guía teórica y práctica para uso de software de ETABS para diseño de estructuras de concreto. Trabajo de graduación de Ingeniería Civil. Guatemala, Universidad de San Carlos de Guatemala, Facultad de Ingeniería, 2006.
- 4. Normas de diseño de abastecimiento de agua en zonas rurales, Unidad Ejecutora del Programa de Acueductos Rurales (UNEPAR), Guatemala 1991.
- 5. Guía ambiental para proyectos de agua potable, Sub secretaria de Desarrollo Regional (SUBDERE), Chile 2004.
- 6. Código de diseño de hormigón armado, ACI 318 -99, Reglamento y comentarios. American Concrete Institute, Estados Unidos, 1999.

## APÉNDICES

- 1. Planos del edificio para instituto de educación básica en la aldea Tasharté, La Unión, Zacapa.
- 2. Planos del sistema de abastecimiento de agua potable para el caserío El Chapetón, Aldea Agua Fría, La Unión, Zacapa.

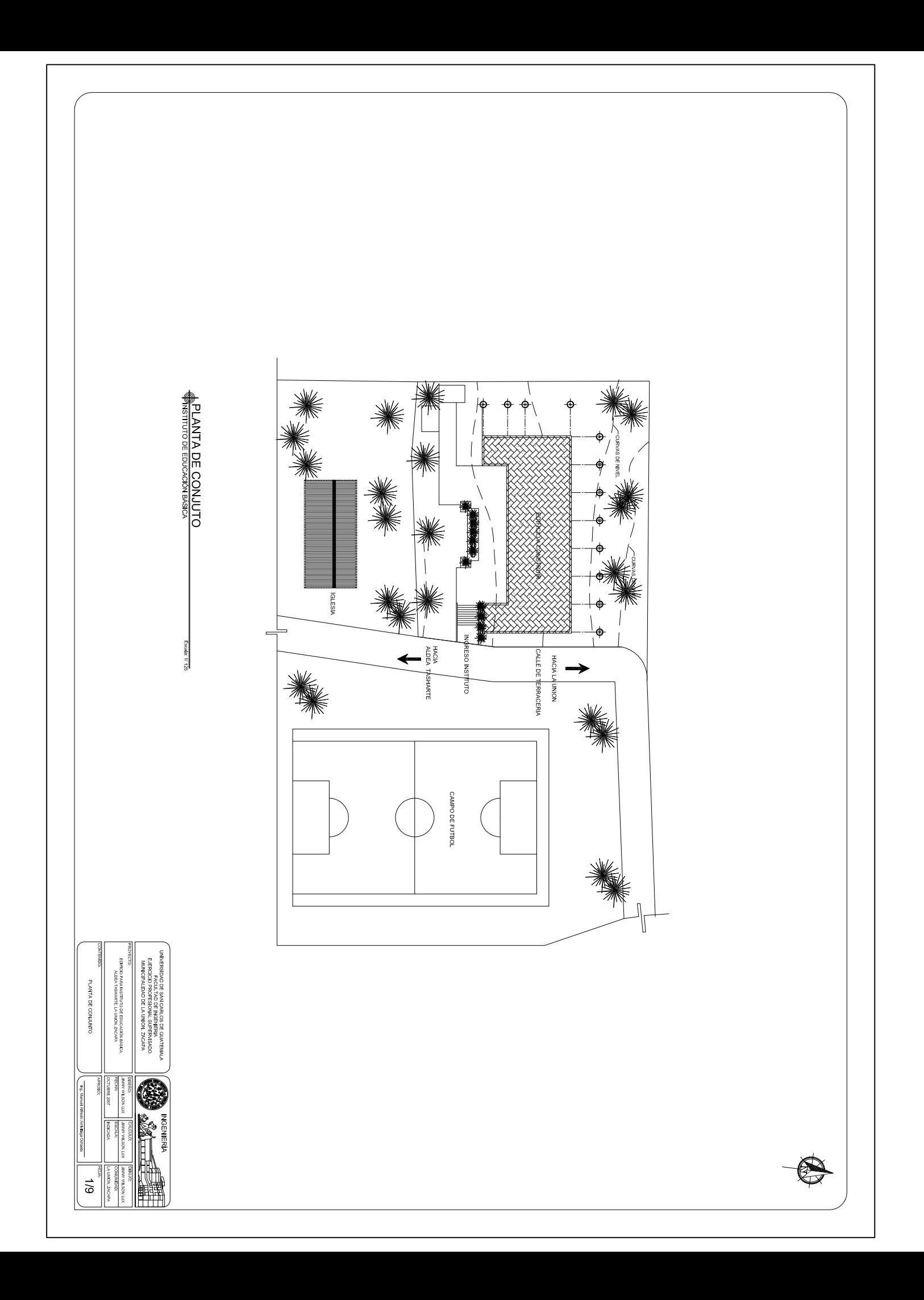

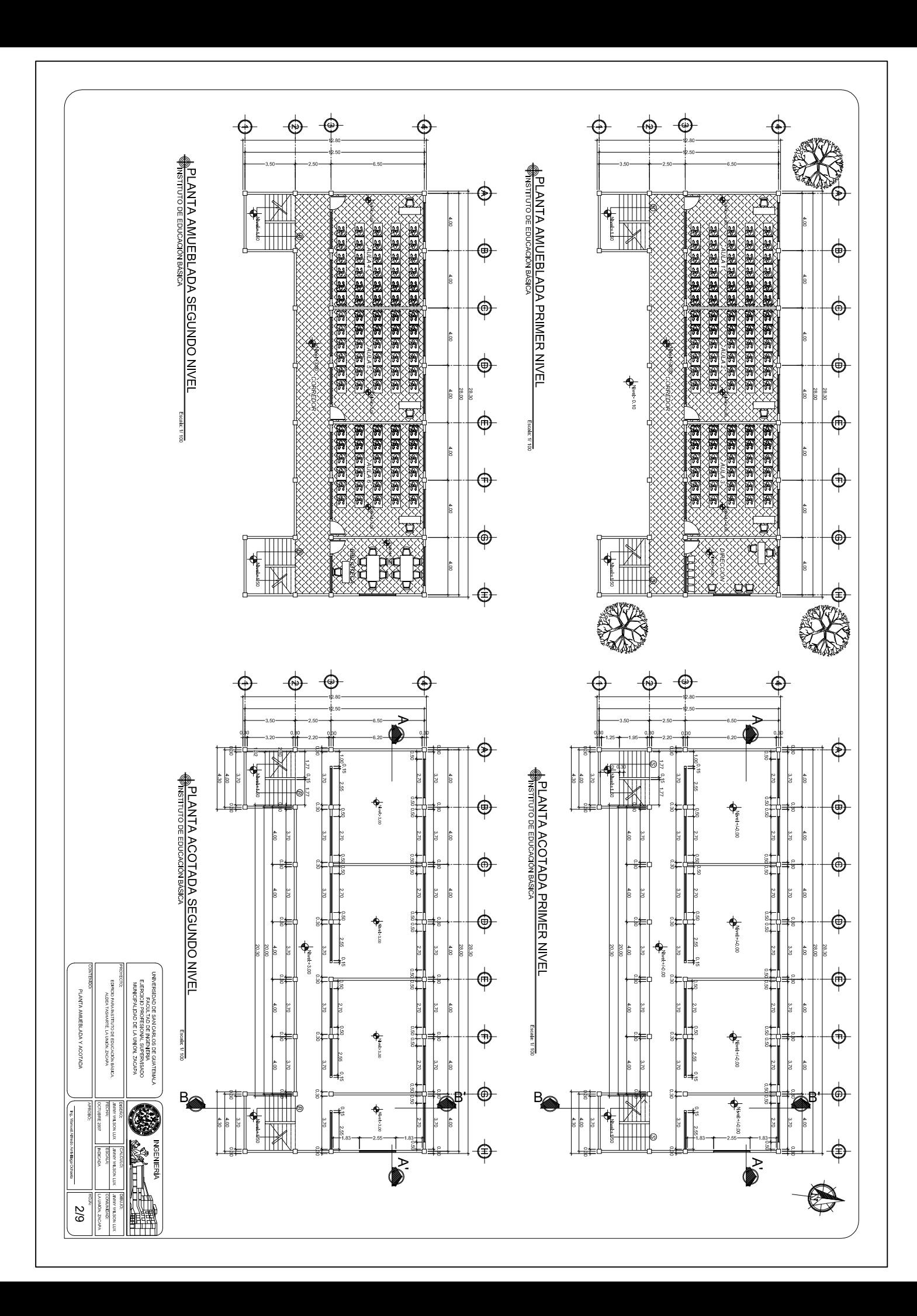

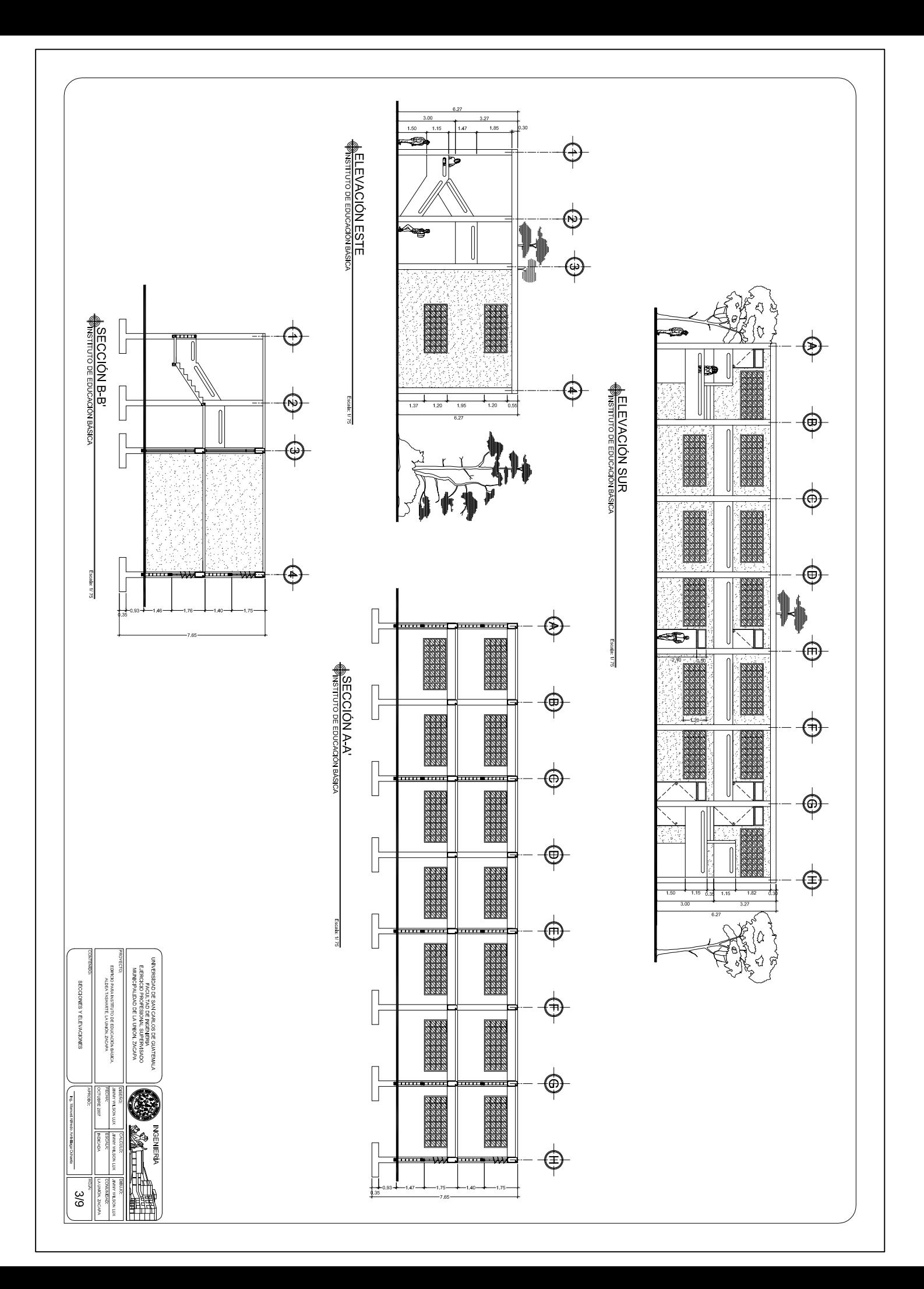

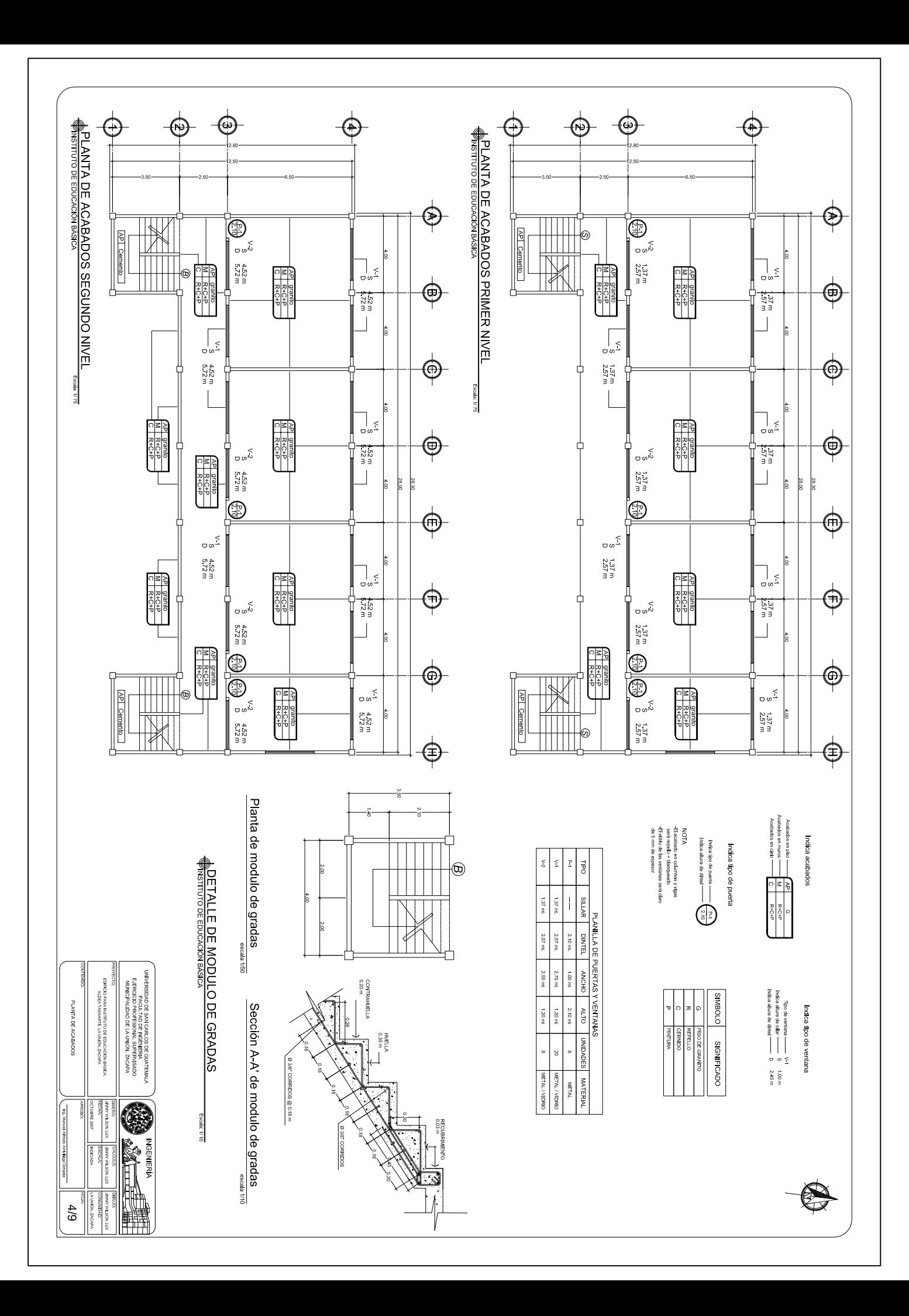

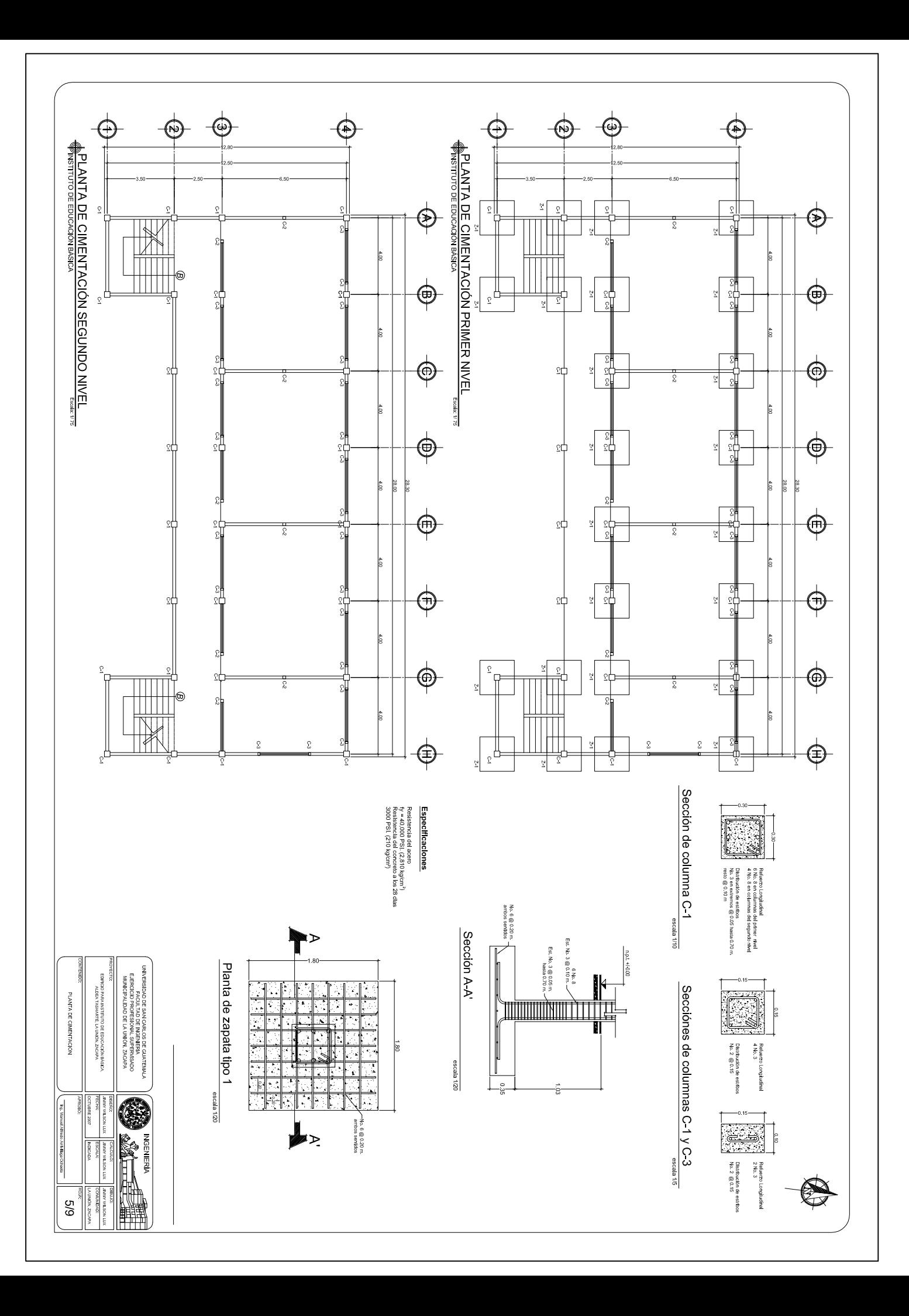

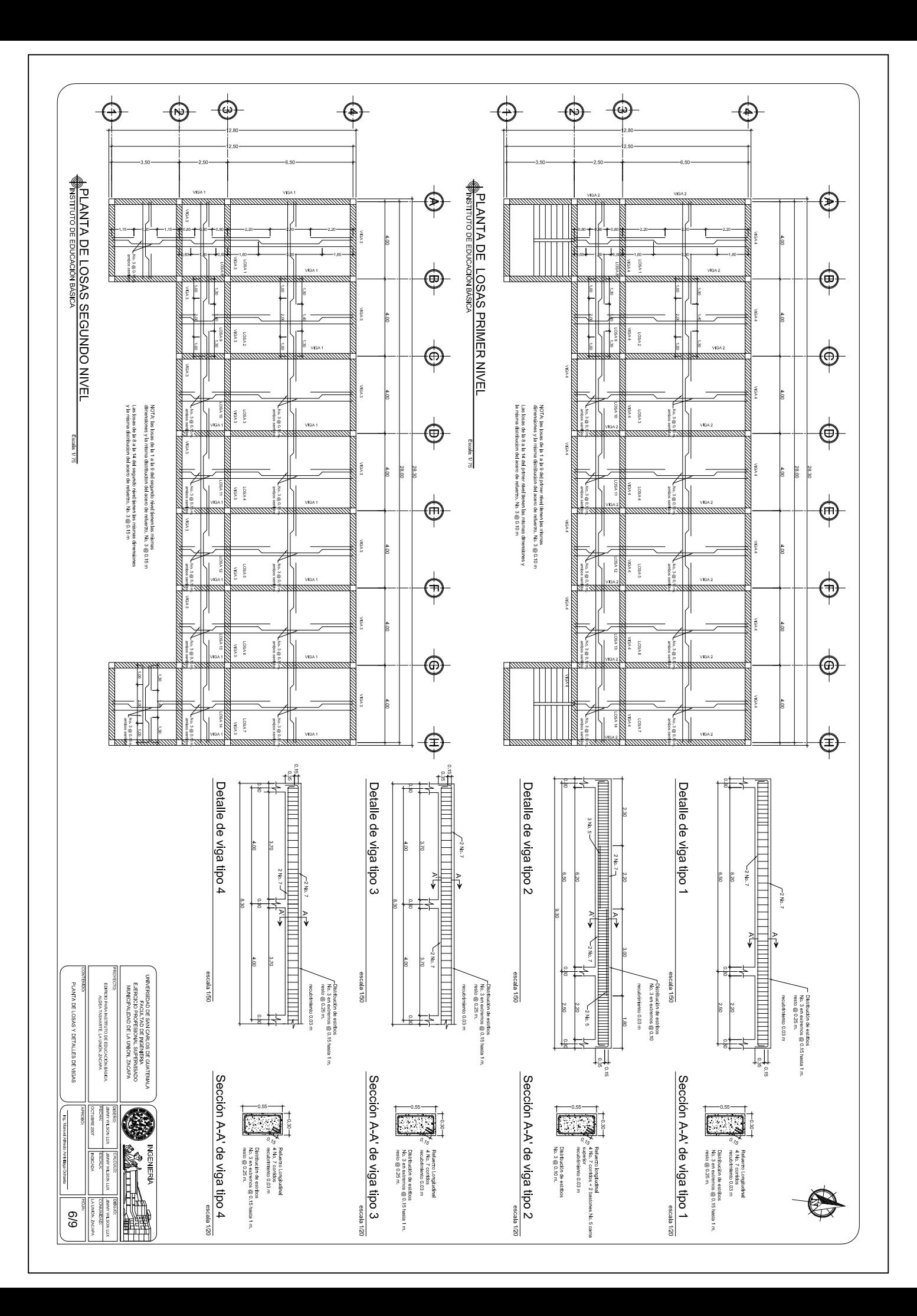

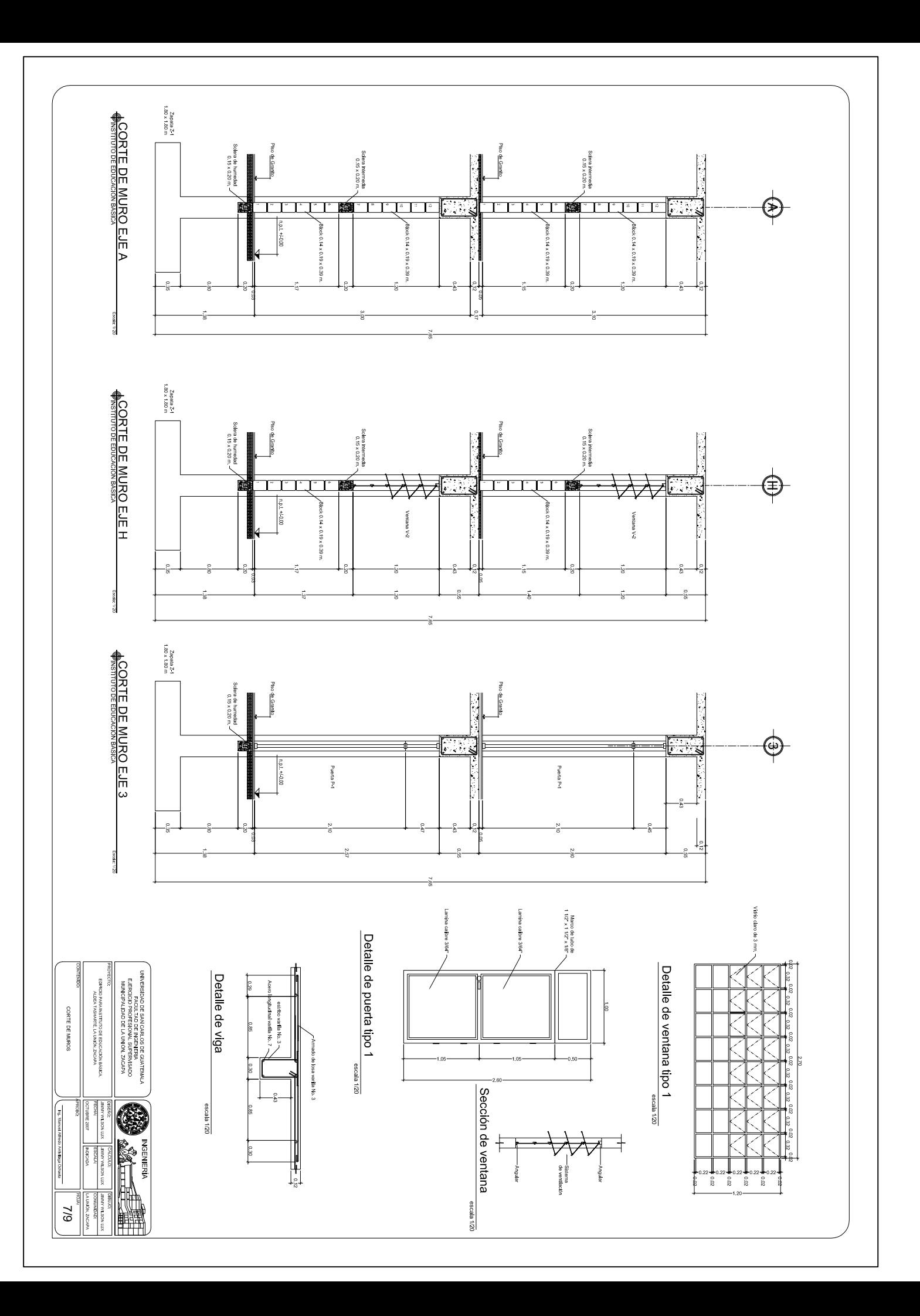

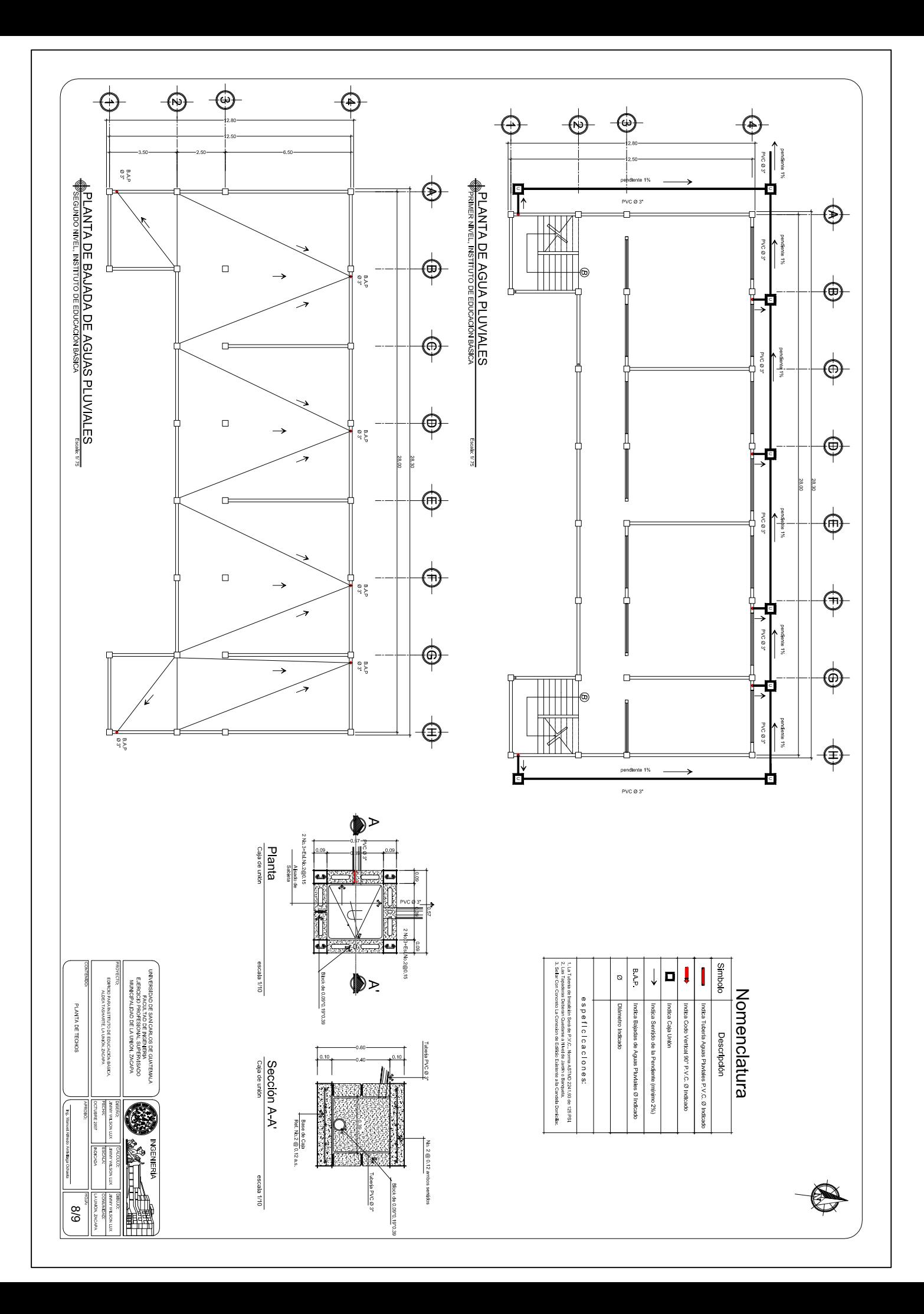

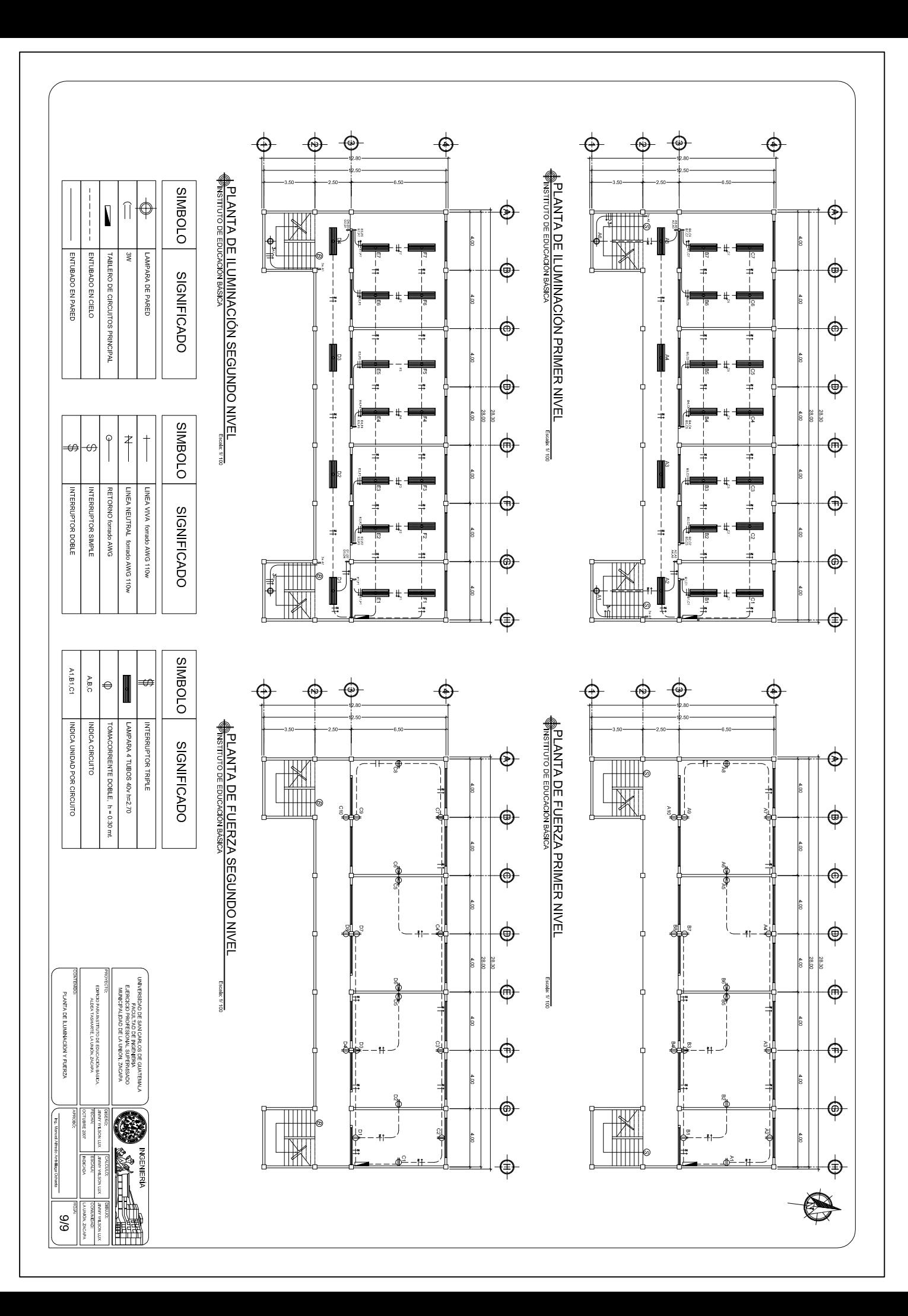

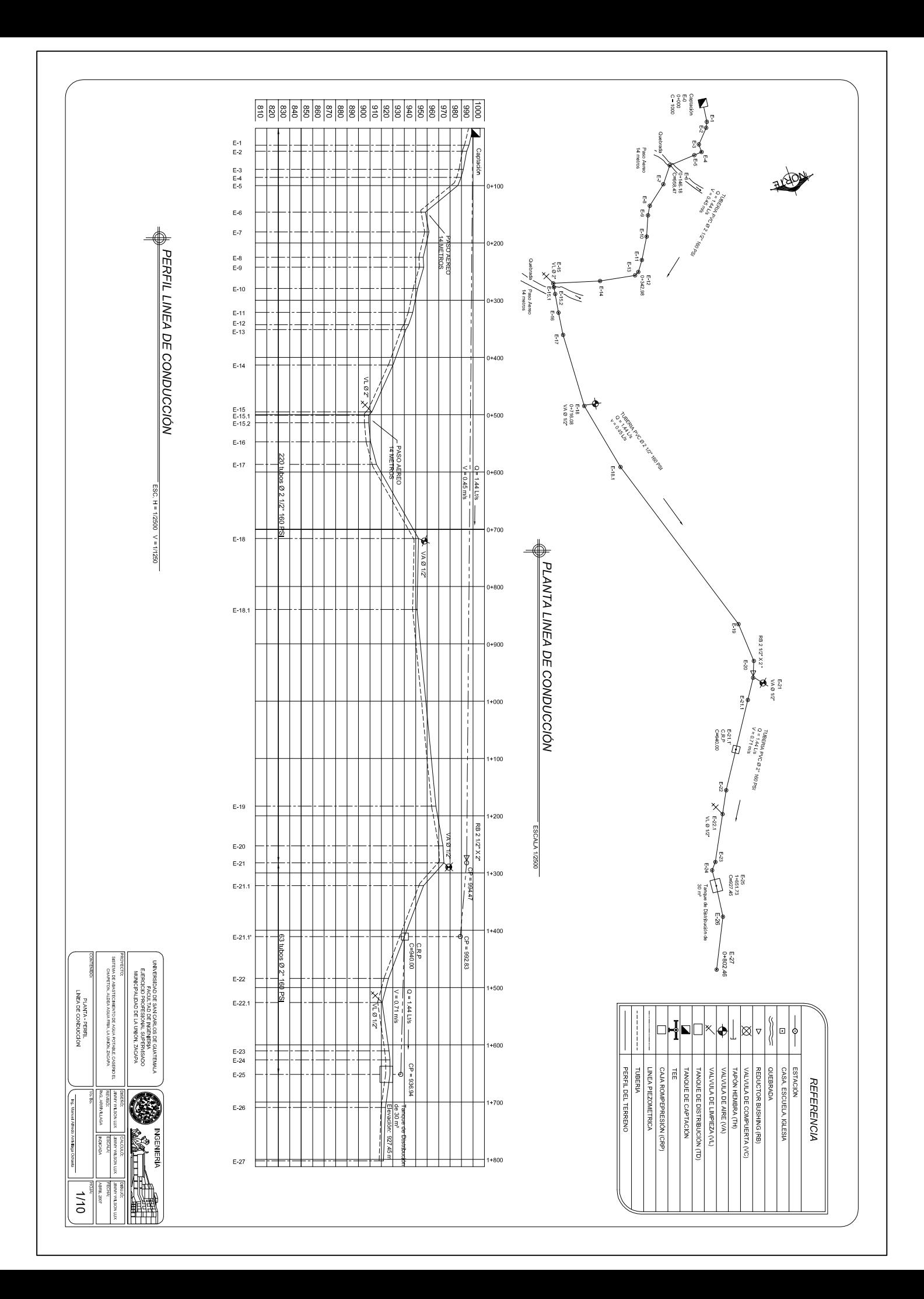

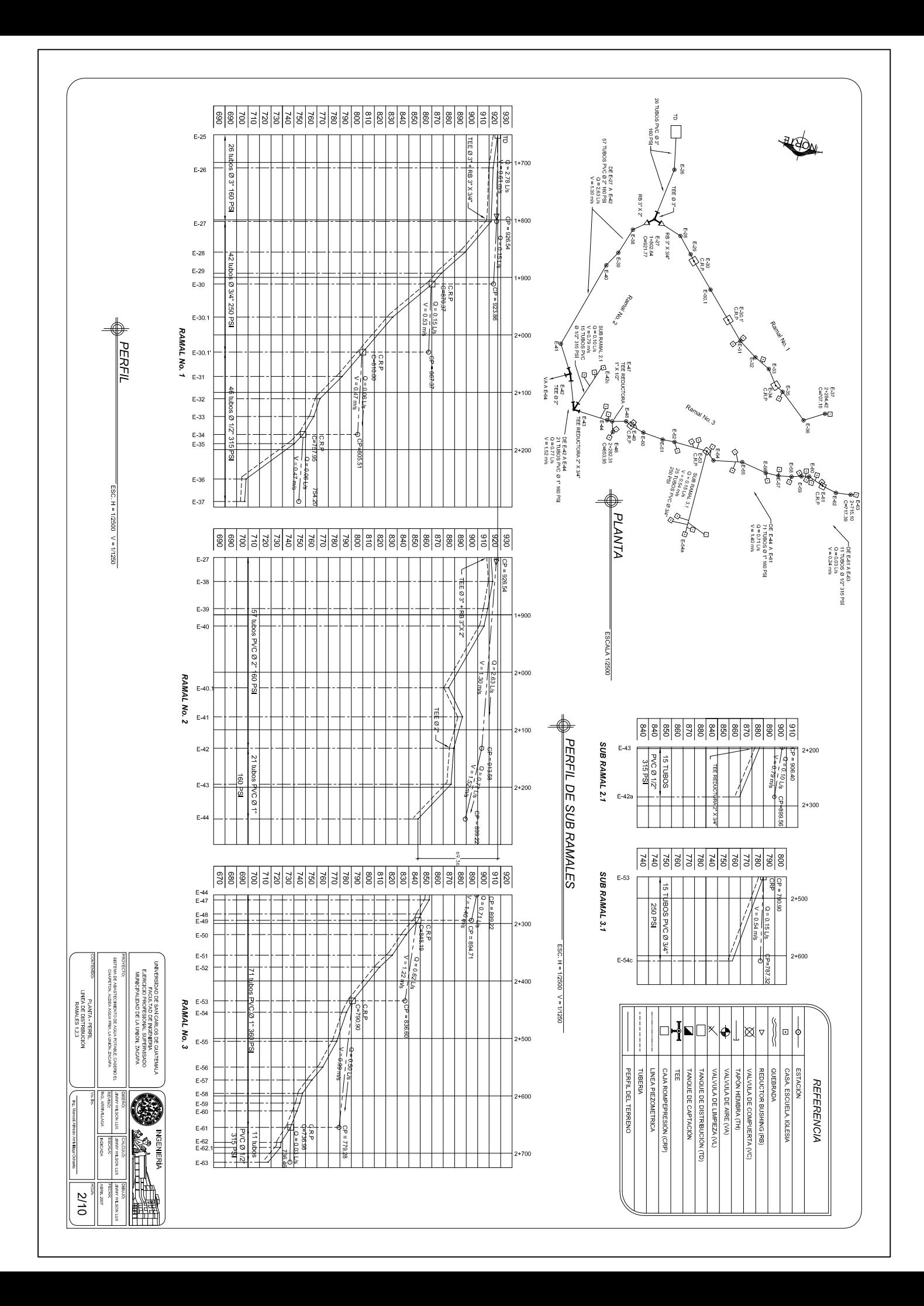

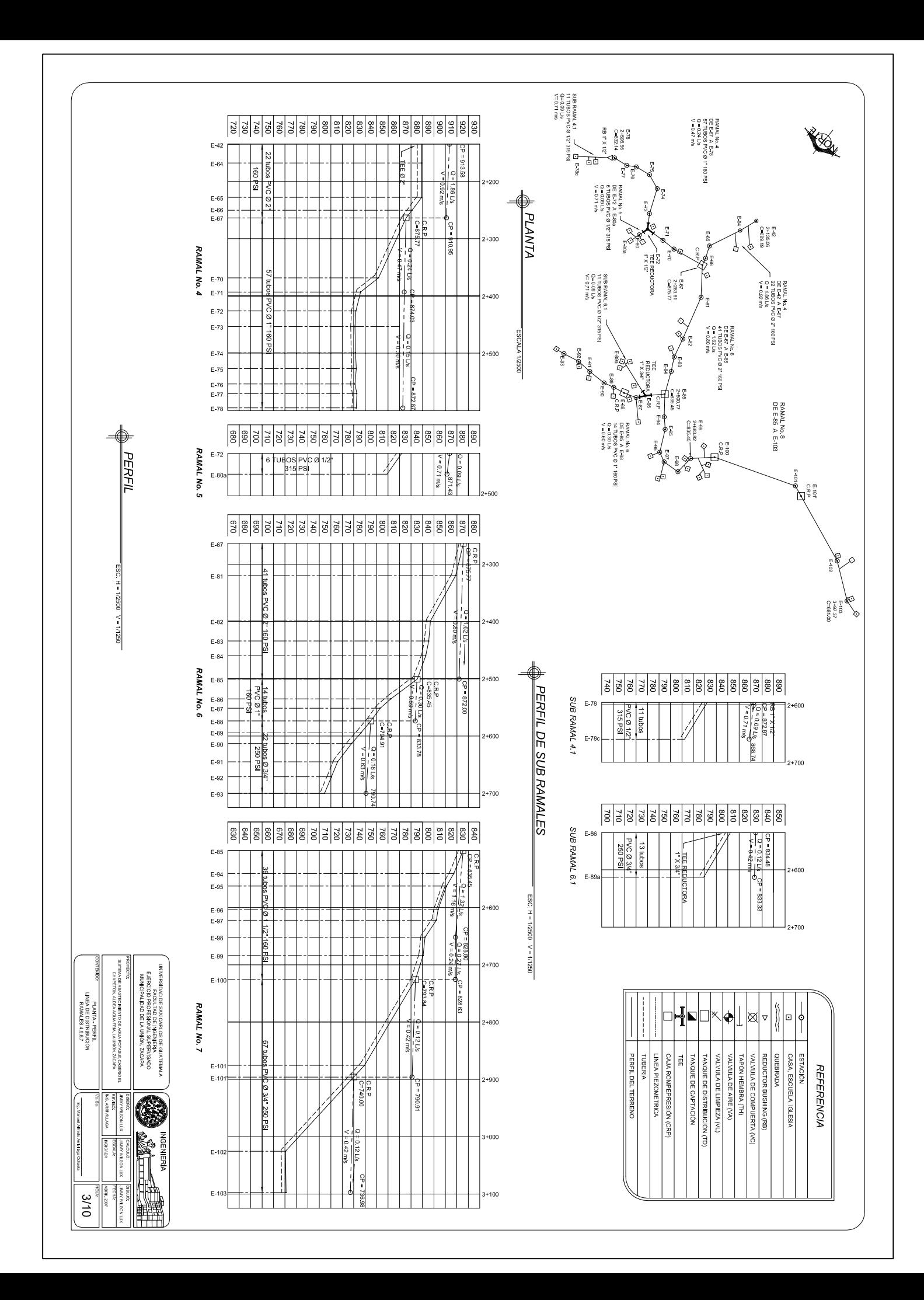

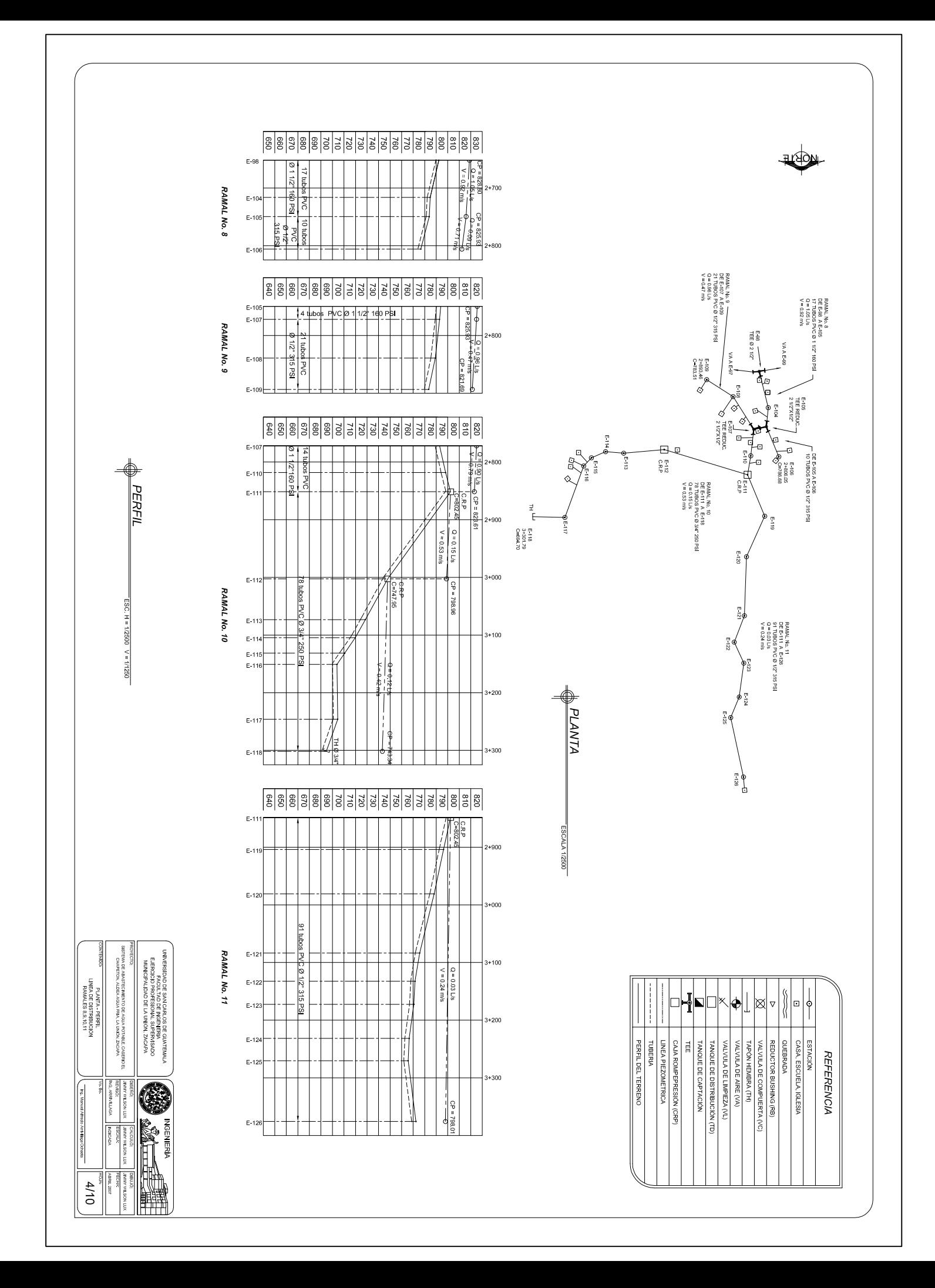

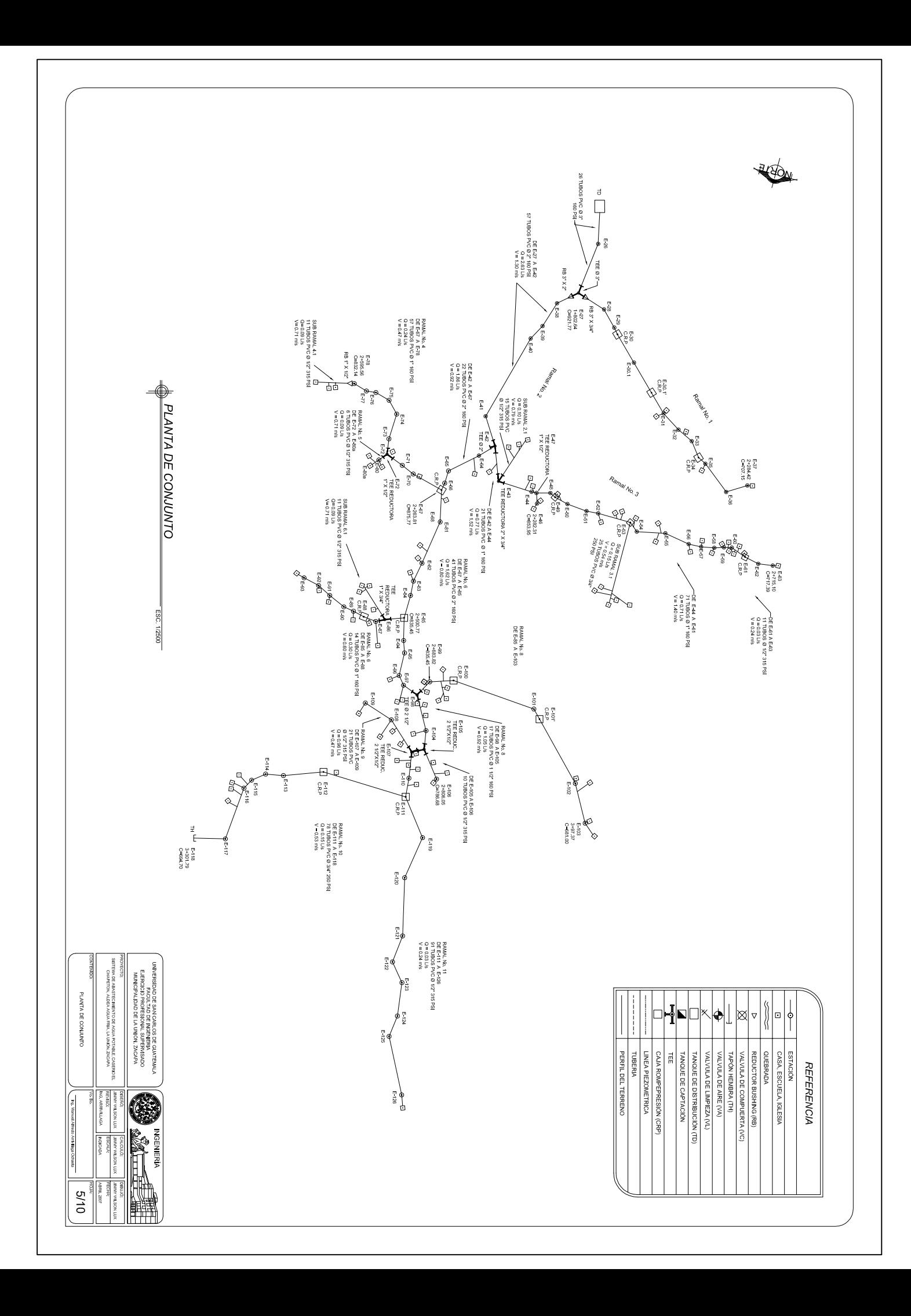

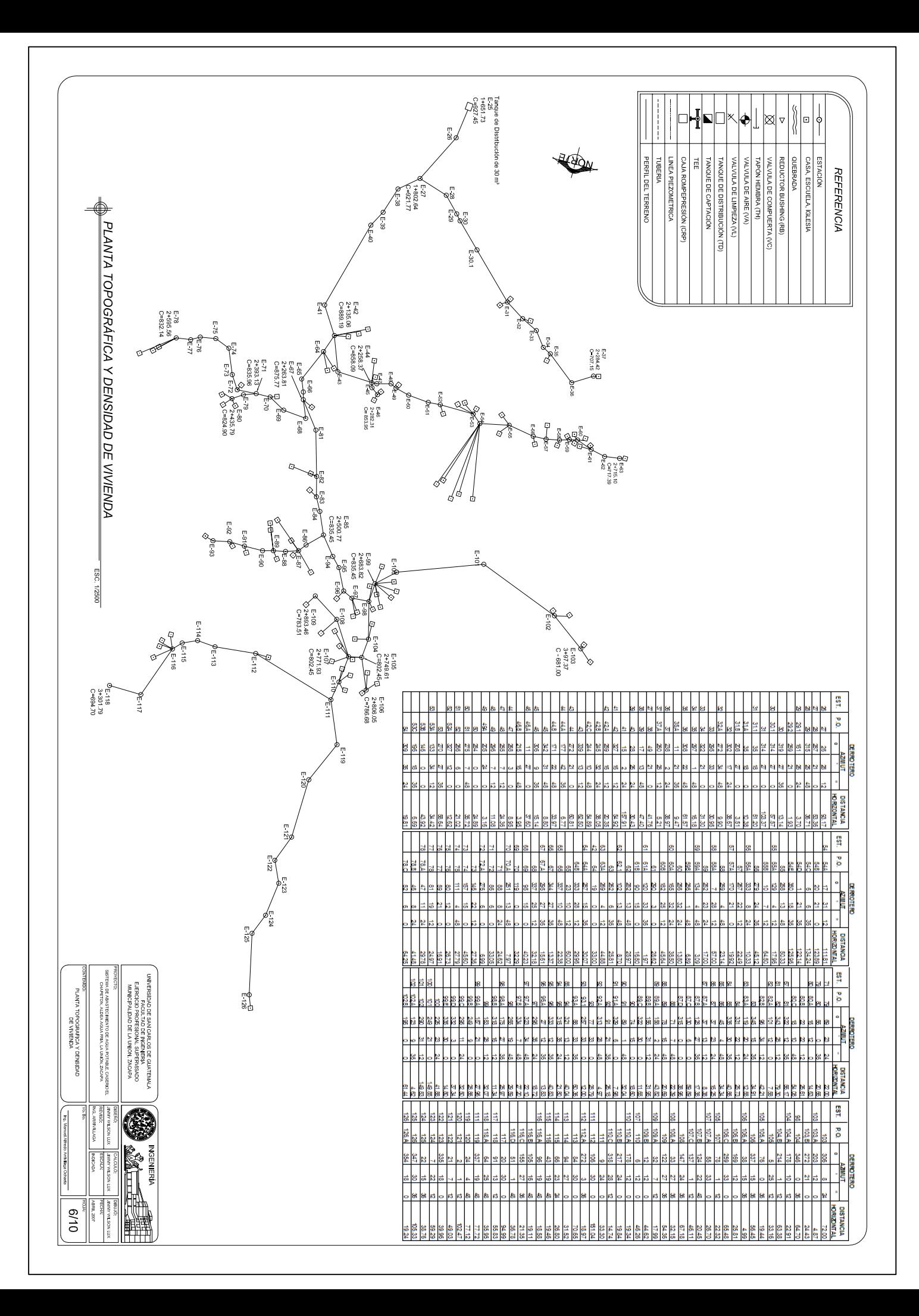

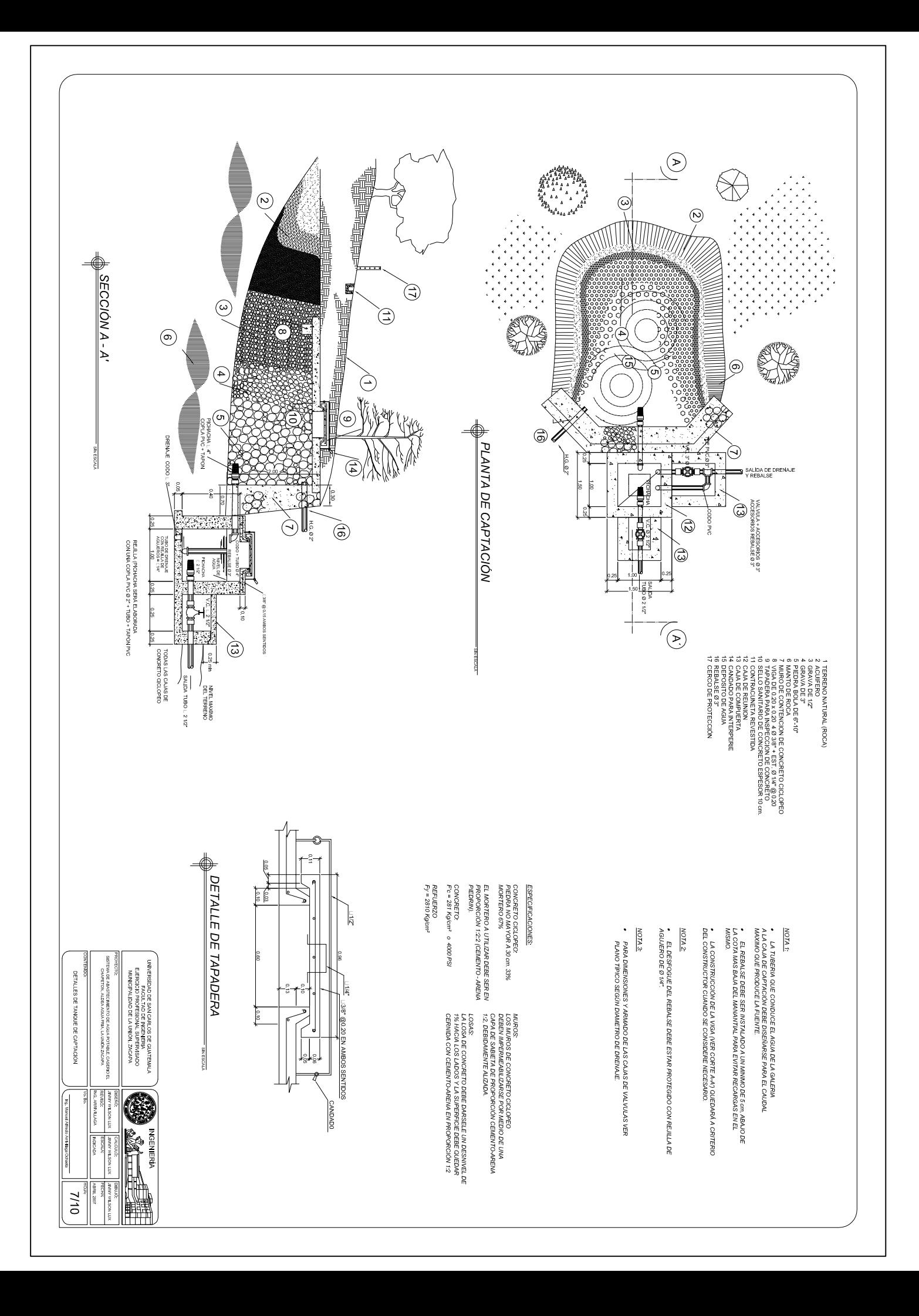

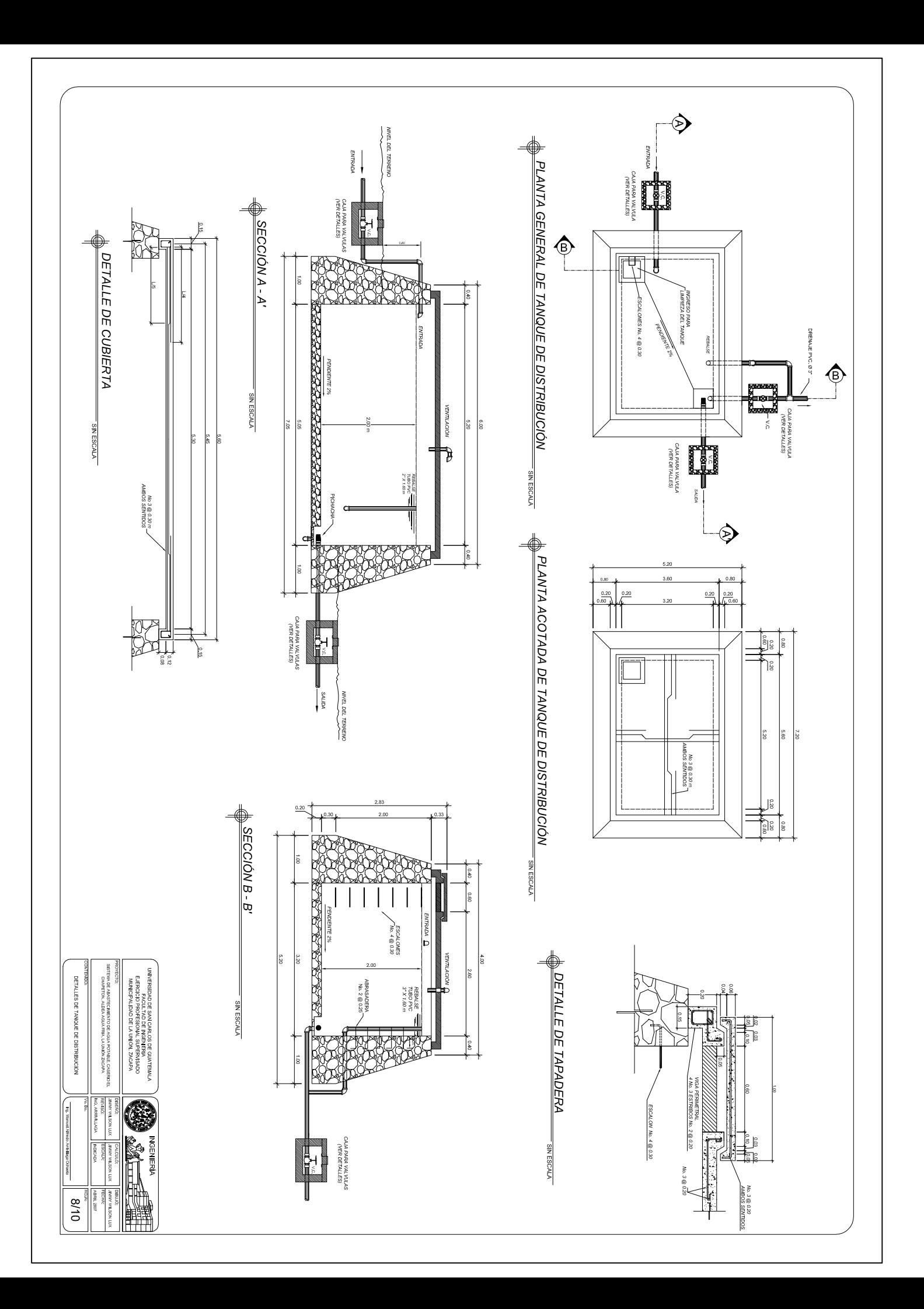

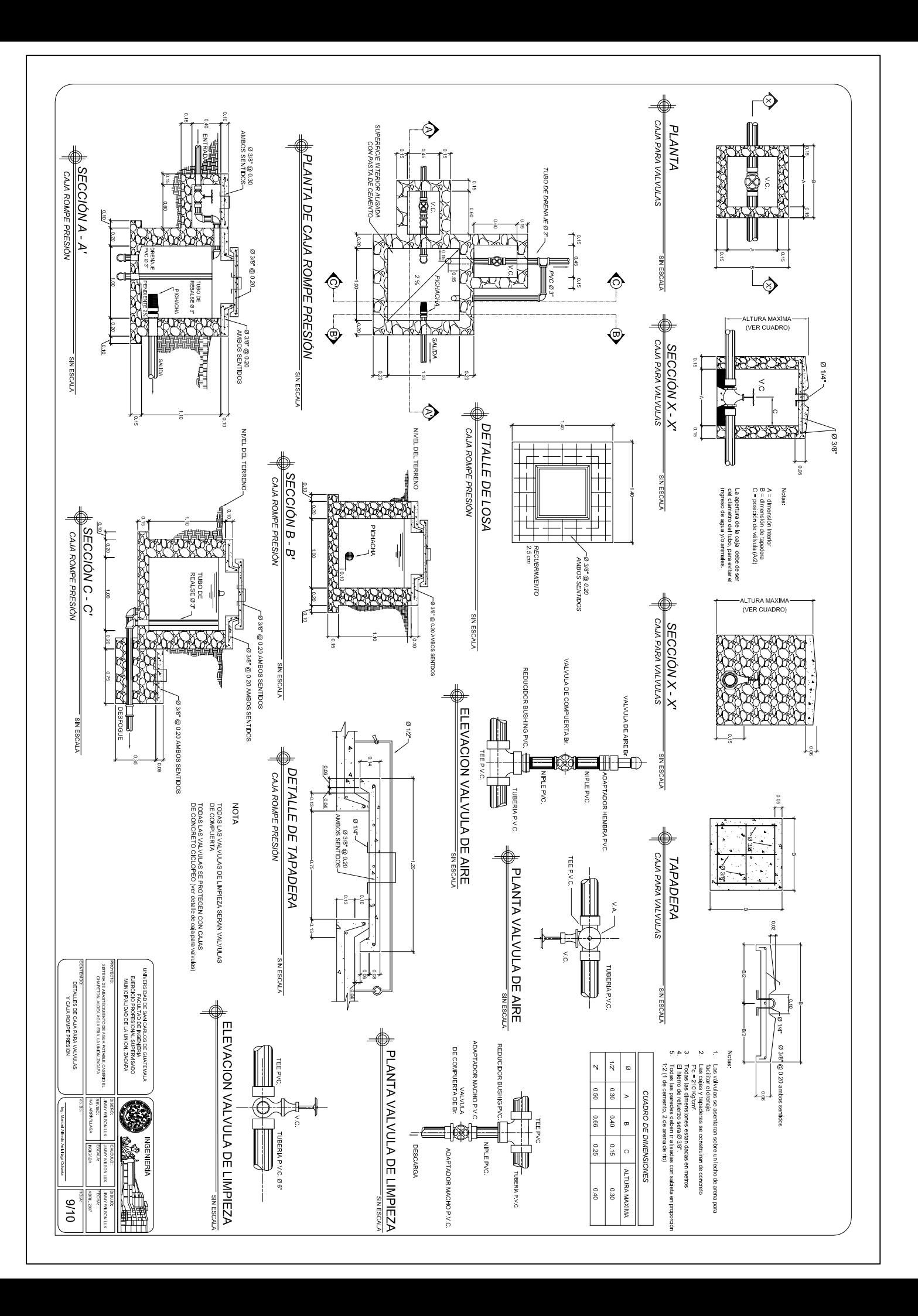
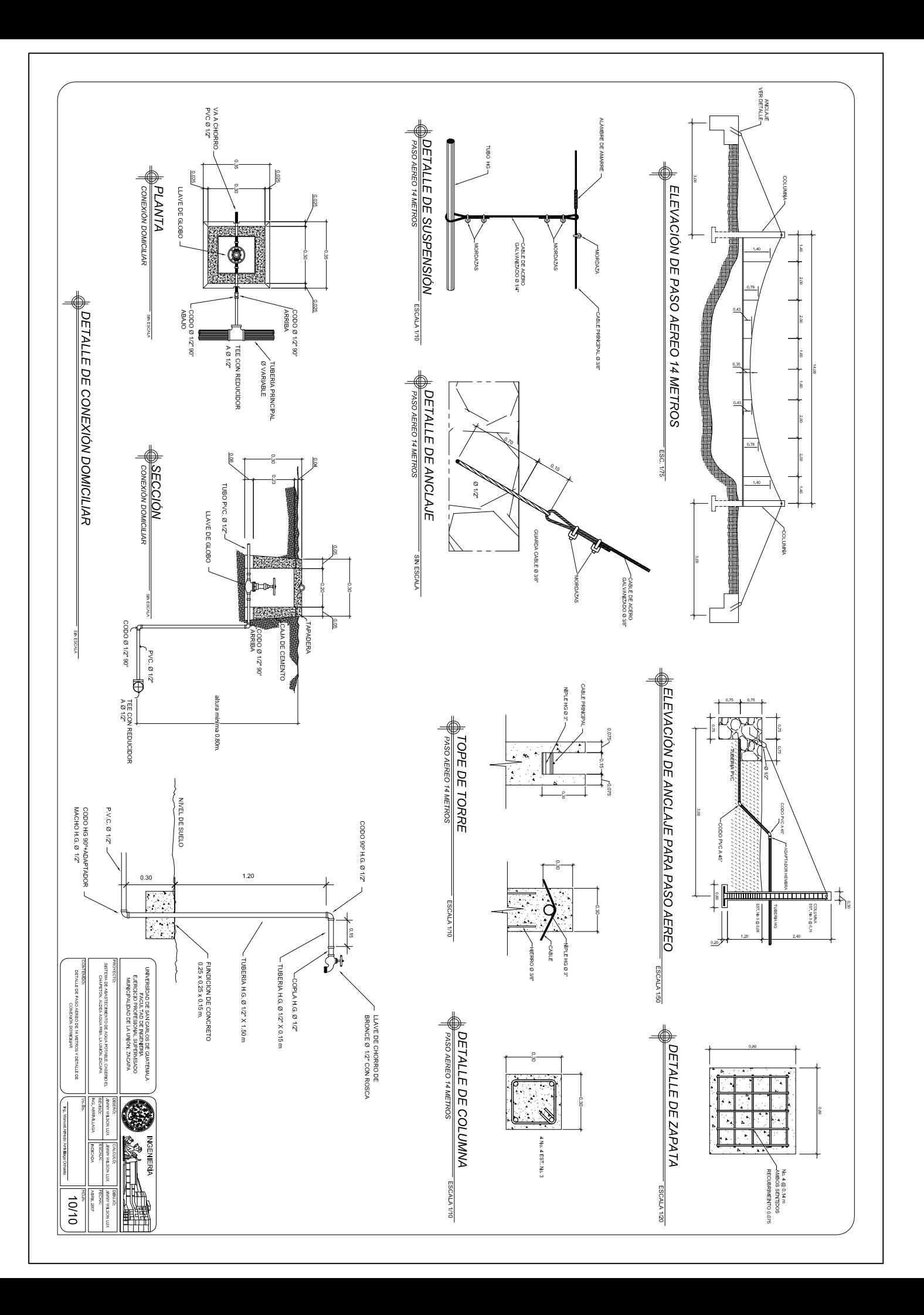

## **ANEXO1**

#### Resultado del examen de la calidad del agua. Figura 27.

Agua

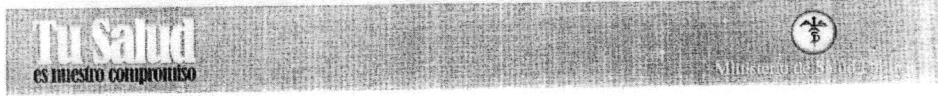

### LABORATORIO NACIONAL DE SALUD "LNS" DIRECION DE REGULACION, VIGILANCIA Y CONTROL DE SALUD **INFORME DE ANALISIS**

## **MUESTRA DE CONTROL**

No. Del LNS: Nombredel Producto Alimento Descripción del Producto Condición de la muestra: Remitente: Procedencia:

Còdigo del Remitente: Envase: Plàstico Fecha de Ingreso: 15/02/07 Fecha de Egreso: 17/03/07 Vilma Yadira Morales Caserio Chapetón La Unión

### RESULTADOS DE ANALISIS

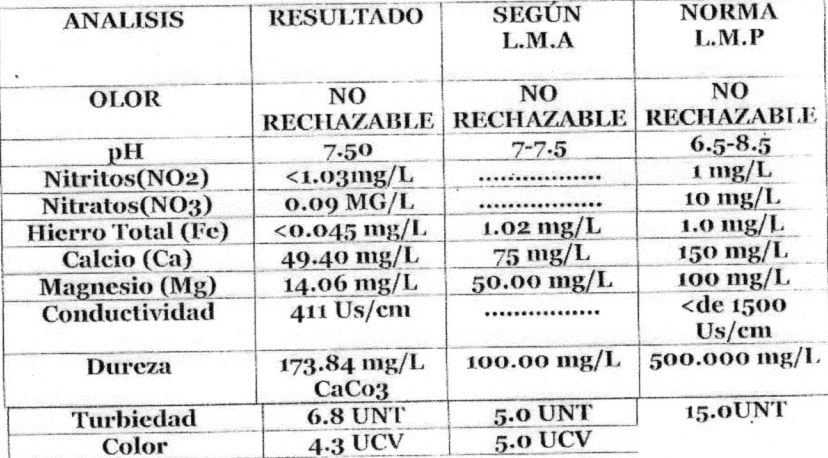

Mètodo utilizado:

Standard Methods for the examination of water end wastewater 20m. Ed.

Los resultados encontrados se refieren a la (s) muestra (s) tal como fue (ron) entregadas (s) y no necesariamente al lote entero del cual fue (ron) tomados.

**OBSERVACIONES Y CONCLUSIONES:** La muestra fue analizada a temperatura de 30.0° C Resultados expresados en mg/L = miligramo/litro, ppm= partes por millon

\*LMA= LIMITE MAXIMO ACEPTABLE, \*LMP=LIMITE MAXIMO PERMISIBLE

\*\* UNT= UNIDADES NEFELOMETRICAS DE TURBIEDAD \*\*\* UNIDADES DE COLOR VERDADERO EN LA ESCALA pt-Co. DE LOS PARAMETROS ANALIZADOS, LA MUESTRA CUMPLE CON LA NORMA COGUANOR NGO 29001 PARA AGUA POTABLE ESPECIFICACIONES.

Vilma Vadita Morales Tècnico en Salud Rural

 $111$ Aprobado

Dr. Erick Hernandez Jefe de Distrito

# Tabla XIV.

# Resultado del cálculo hidráulico de la línea de conducción<br>y red de distribución.

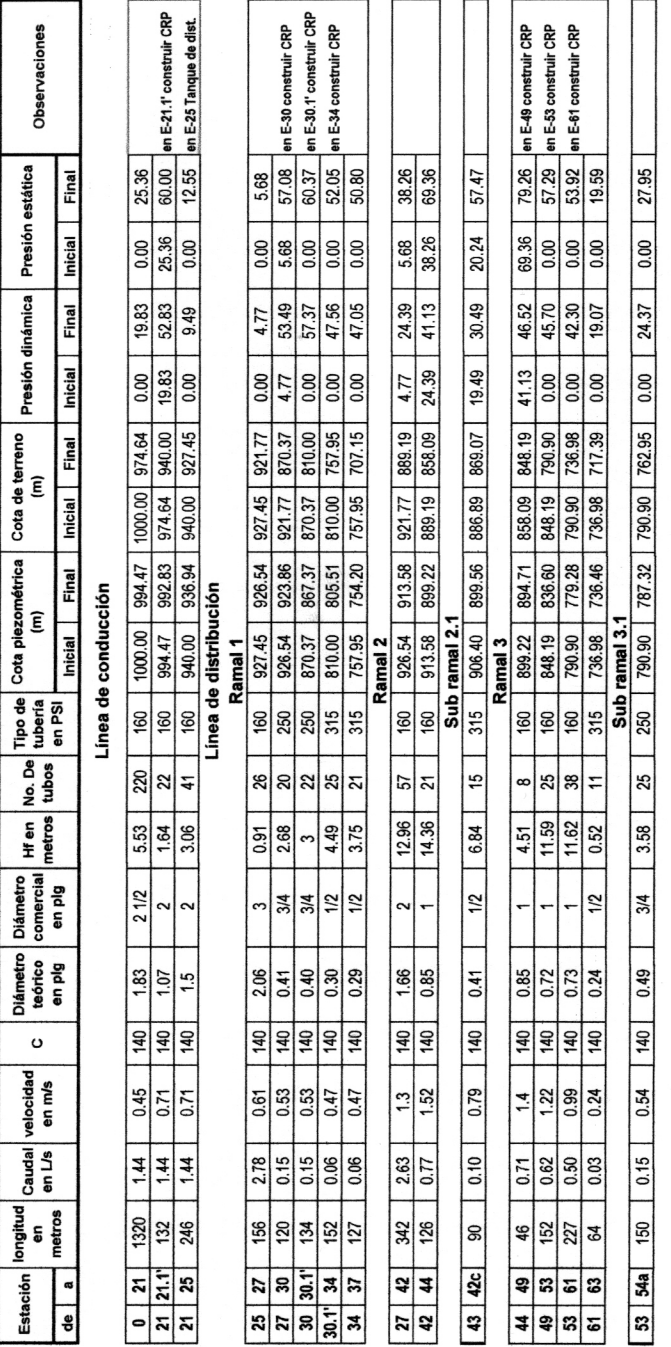

Resumen hidráulico

Proyecto: Sistema de Abastecimiento de agua potable<br>Ubicación: Caserío El Chapetón, aldea Agua Fria, La Unión, Zacapa

171

Resumen hidráulico

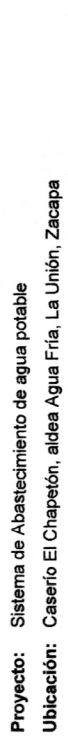

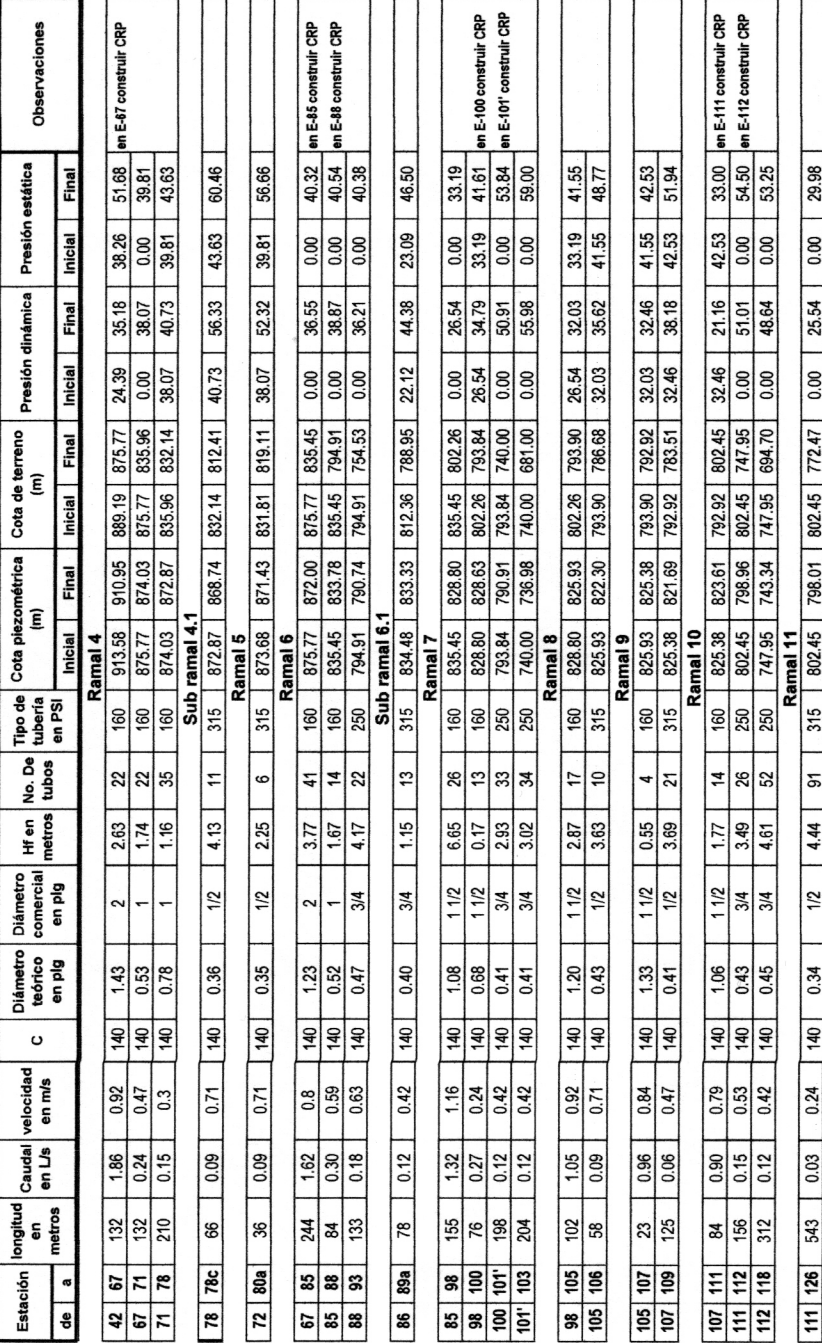

# Continuación de la tabla XIV.

# **ANEXO3**

### Figura 28. Resultado del ensayo de la muestra de suelo.

 $\overrightarrow{r}$ CENTRO DE INVESTIGACIONES DE INGENIERIA **FACULTAD DE INGENIERIA** UNIVERSIDAD DE SAN CARLOS DE GUATEMALA

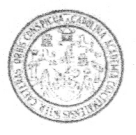

### ENSAYO DE COMPRESION TRIAXIAL, DIAGRAMA DE MOHR

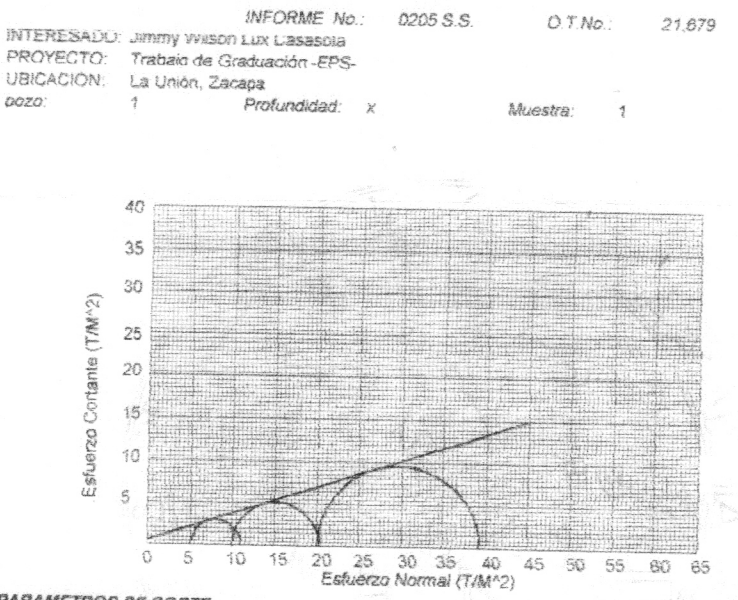

**PARAMETROS DE CORTE:** 

ANGULO DE FRICCIÓN INTERNA :  $\vec{a} = 17,77^{\circ}$ <br>TIPO DE ENSAYO: No consolidado y r COHESIÓN: Cu = 0,6 T/m<sup>42</sup> No consolidado y no drenado. DESCRIPCION DEL SUELO: Arcilla senticonsolidada con presencia de grava, color café

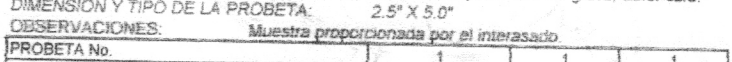

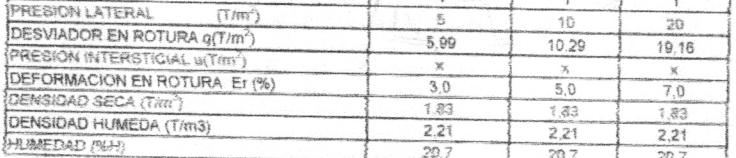

shehtamente Vo. 8o.  $\mathscr{L}$  $\mu$ Ing. Oswalda C Alvan ANICA DE Bái DIRECTOR OINUSAC SUELOS

Omar &. Mediano Mund, ng. Omar Enrique Medrano Mende. Jefe Sección Mecánica de Suelos